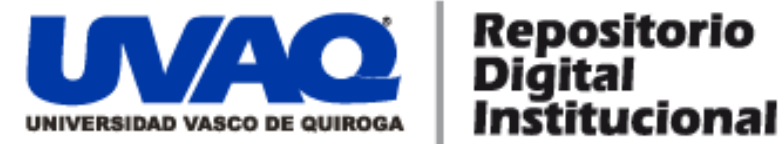

### **REPOSITORIO ACADÉMICO DIGITAL INSTITUCIONAL**

#### *Casa-Museo de Morelos*

**Autor: Alejandro Hernández Dávalos**

**Tesina presentada para obtener el título de: Lic. En Arquitectura**

> **Nombre del asesor: Carlos Mora Bedolla**

**Este documento está disponible para su consulta en el Repositorio Académico Digital Institucional de la Universidad Vasco de Quiroga, cuyo objetivo es integrar organizar, almacenar, preservar y difundir en formato digital la producción intelectual resultante de la actividad académica, científica e investigadora de los diferentes campus de la universidad, para beneficio de la comunidad universitaria.**

**Esta iniciativa está a cargo del Centro de Información y Documentación "Dr. Silvio Zavala" que lleva adelante las tareas de gestión y coordinación para la concreción de los objetivos planteados.**

**Esta Tesis se publica bajo licencia Creative Commons de tipo "Reconocimiento-NoComercial-SinObraDerivada", se permite su consulta siempre y cuando se mantenga el reconocimiento de sus autores, no se haga uso comercial de las obras derivadas.**

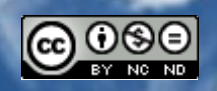

Esta obra está bajo una licencia de Creative Commons [Reconocimiento-NoComercial-SinObraDerivada](http://creativecommons.org/licenses/by-nc-nd/3.0/deed.es_ES) 3.0 Unported.

# **UNIVERSIDAD VASCO DE QUIROGA**

# ARQUITECTURA

**TESINA PARA OBTENER EL** TITULO DE ARQUITECTO

# TEMA: CASA - MUSEO DE MORELOS

PRESENTA: ALEJANDRO HERNANDEZ DAVALOS

ASESOR: ARQ. CARLOS MORA BEDOLLA

**ACUERDO No.19** RVOE 3 DE AGOSTO DE 1984 MORELIA, MICH.

CLAVE 16PSU0026V NOVIEMBRE 2008

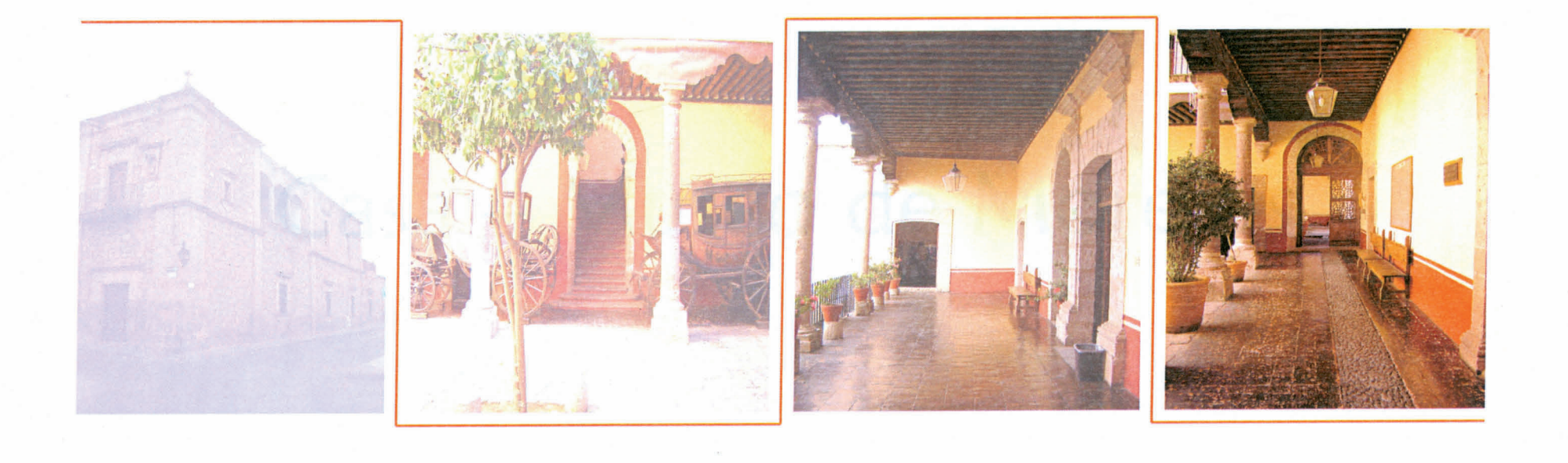

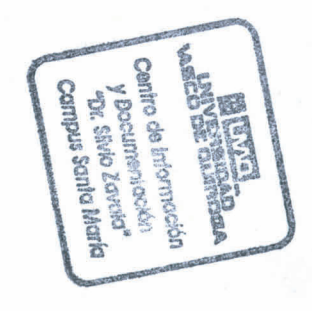

# Casa - Museo de Morelos

# INDICE

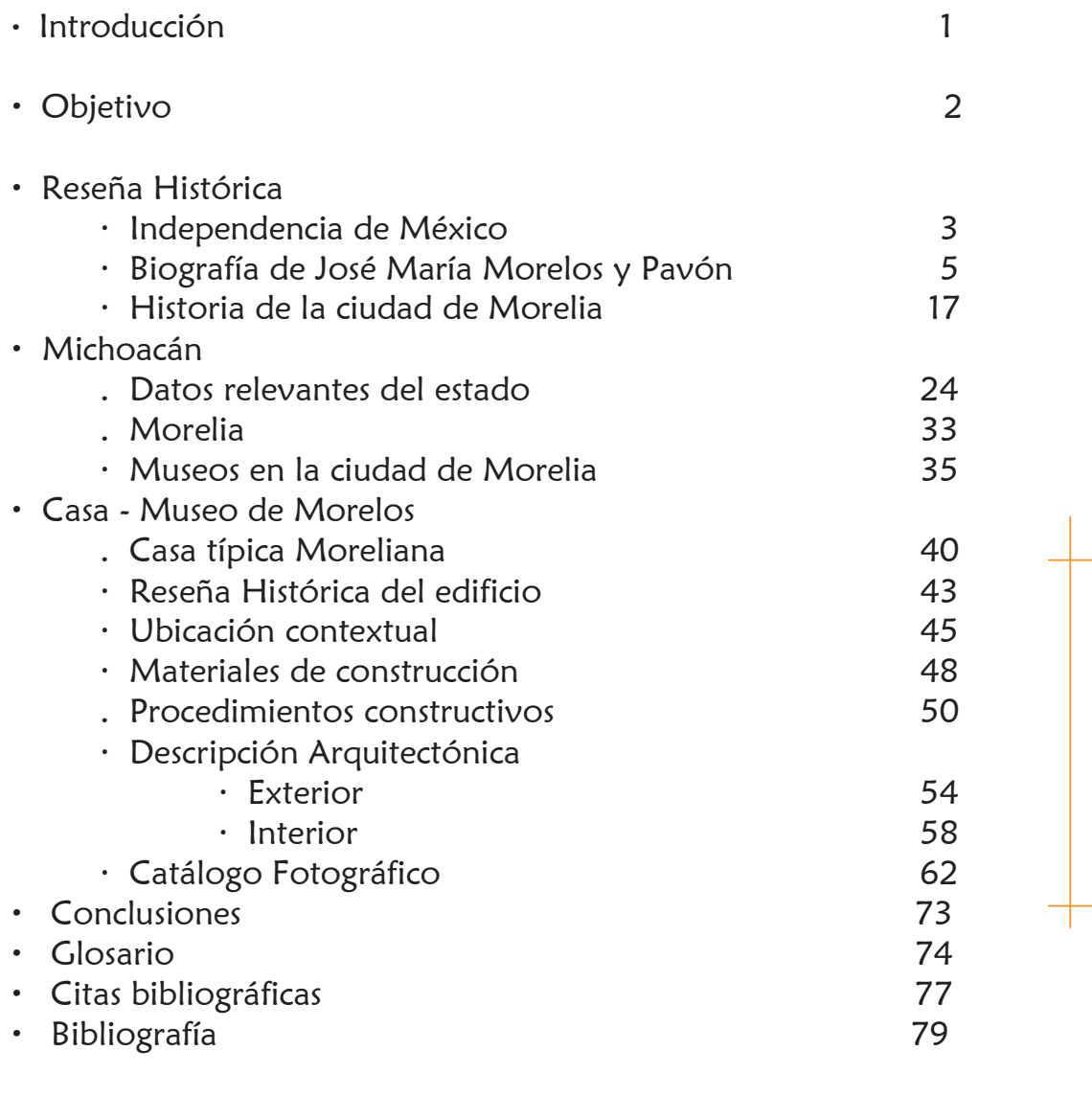

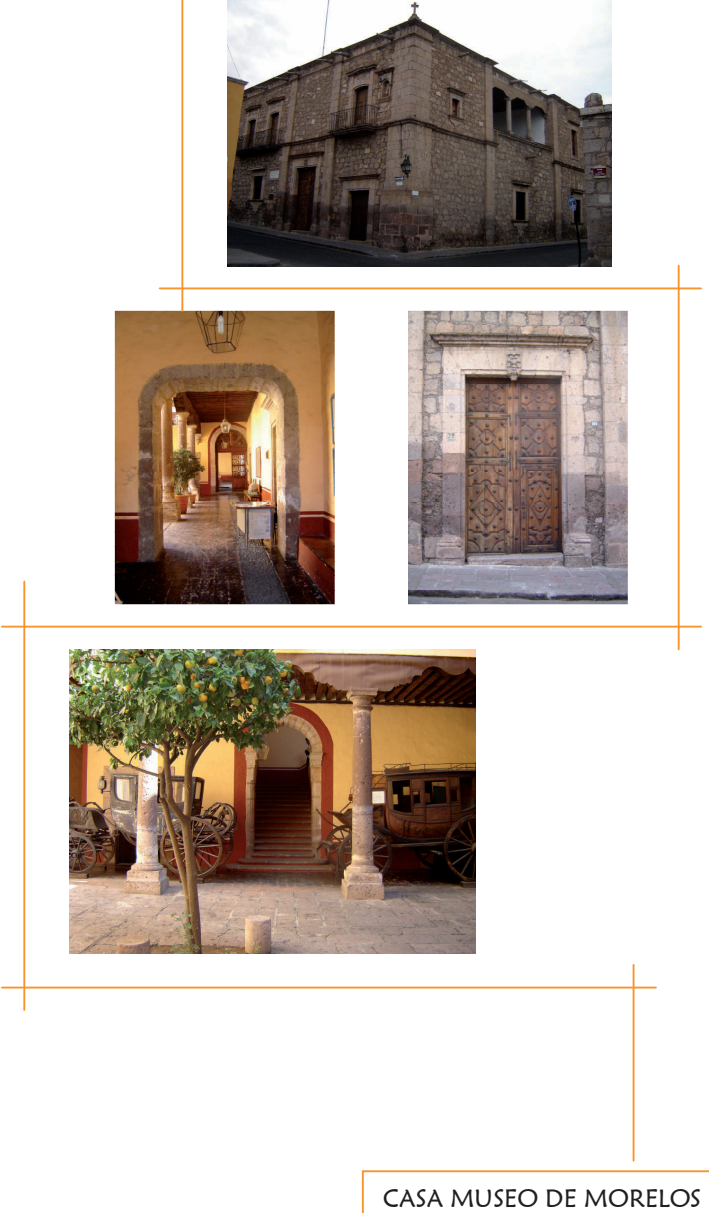

- · Planimetría
	- · Levantamiento Arquitectónico
		- · Planta baja
		- · Planta alta
- · Planta de azotea
	- · Cortes
- · Fachadas
- · Detalles Arquitectónicos
- · Levantamiento general de instalaciones
- · Proyecto promocional
- · Propuesta arquitectónica
	- · Iluminación Artística

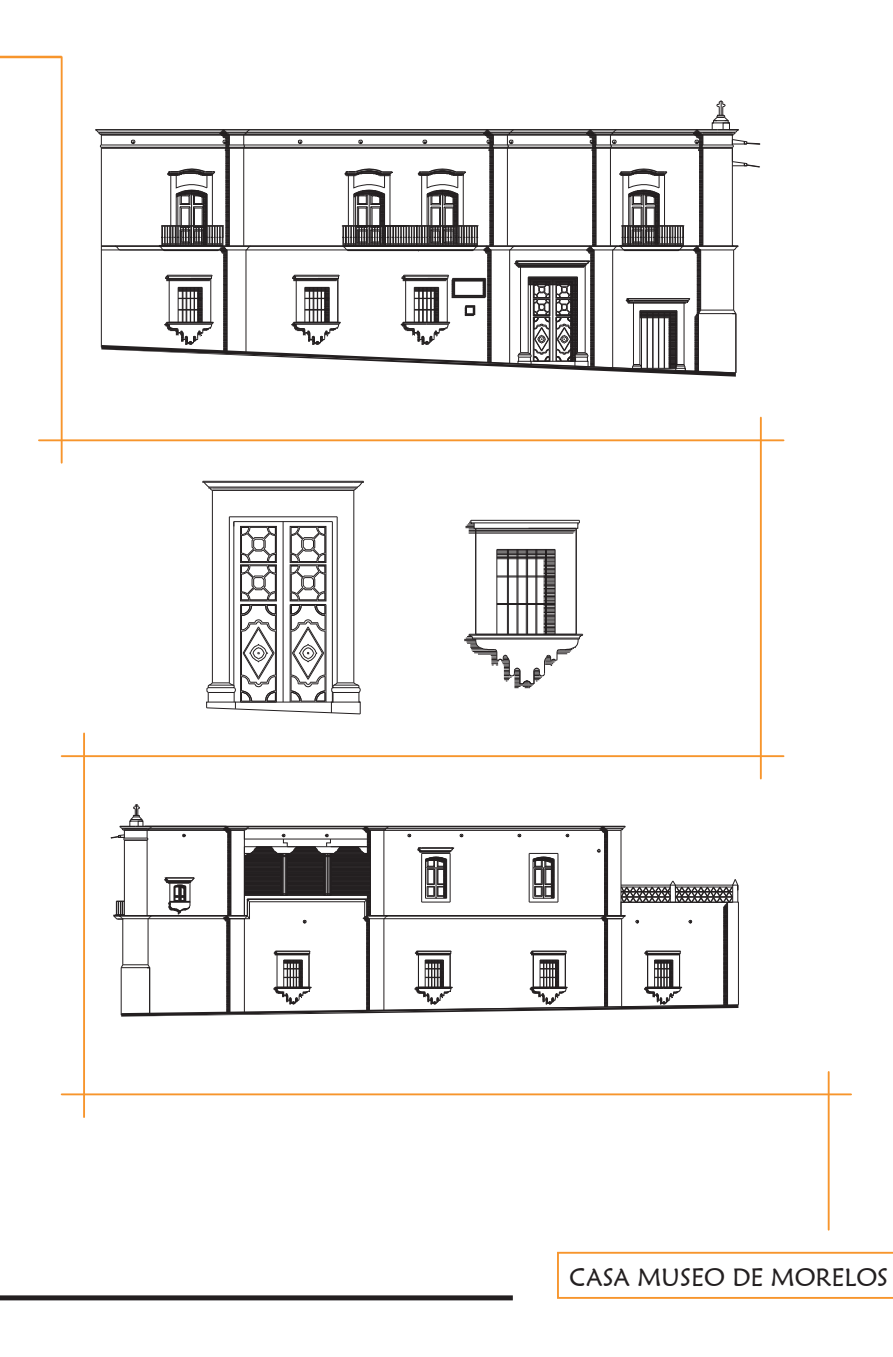

## INTRODUCCION

La comunicación es una herramienta indispensable para poder desarrollarnos en nuestras vidas, y la tecnología juega un papel muy importante para poder hacerlo de una mejor manera.

 En la actualidad se cuenta con una serie de instrumentos, que nos ayudan a comunicarnos y a expresarnos mejor, y no solamente de forma oral o escrita ; esto es a través de imágenes, también llamada; comunicación visual.

Esto se logra mediante el uso de instrumentos como la computadora y los programas necesarios (software) para poder ejecutar diferentes tipos de representaciones digitales, pudiendo realizar imágenes casi idénticas de un elemento o construcción real. Representando por medio de los programas o software, desde imágenes virtuales, fotomontajes, hasta recorridos virtuales de algún lugar o espacio arquitectónico que nos envuelva de tal manera, que no sepamos distinguir si es real o es el resultado de un trabajo muy bien elaborado por medio de las herramientas electrónicas con las que se cuenta en la actualidad.

Asimismo, la mejor forma en la que se puede comunicar el Arquitecto es visual, dada lo competencia laboral, se necesita contar con los conocimientos e instrumentos necesarios para hacerlo de una mejor forma, logrando representar digitalmente proyectos arquitectónicos de gran calidad.

La Universidad Vasco de Quiroga, me dio la oportunidad de poder realizarlo, cursando un diplomado en representación gráfica digital Arquitectónica, cuyo objetivo principal es poder efectuar una representación digital de mejor calidad de cualquier proyecto arquitectónico.

Así, por medio de este trabajo realizaré una tesina de representación digital de un edificio del centro histórico de Morelia, que será la "casa – museo de Morelos" y poder obtener de esta forma, el título de licenciado en Arquitectura.

1

# **OBJETIVOS**

· Realizar un análisis histórico de la casa – museo de Morelos; identificando temporalidad, tipo de construcción, técnicas y materiales utilizados; mediante información escrita y representación digital por medio de planos e imágenes (renders).

· Conocer la importancia histórica de José María Morelos y Pavón, "siervo de la nación" como el se denominaba.

· Identificar los elementos arquitectónicos más importantes y característicos de esta construcción.

· Poner en práctica los conocimientos adquiridos, por medio de la computadora como principal herramienta, durante el diplomado para elaborar un trabajo profesional, aplicando los programas de computación necesarios (software) para poder hacerlo. Asimismo, representar de la mejor manera las imágenes (renders) y recorrido virtual de la casa – museo de Morelos.

· Utilizar los conocimientos que se aprendieron en el diplomado para poder representar proyectos arquitectónicos de calidad; tanto en esta tesina, como en trabajos profesionales a futuro

# RESEÑA HISTORICA

## INDEPENDENCIA DE MEXICO

El proceso de la independencia de México fue uno de los más largos de América Latina. La Nueva España permaneció bajo el control de la Corona por unos tres siglos. Sin embargo, a finales del siglo XVIII, ciertos cambios en la estructura social, económica y política de la colonia llevaron a una élite ilustrada de novohispanos a reflexionar acerca de su relación con España. Sin subestimar la influencia de la Ilustración, la Revolución Francesa ni la independencia de Estados Unidos, el hecho que llevó a la élite criolla a comenzar el movimiento emancipador fue la ocupación francesa de España, en 1808. Hay que recordar que en ese año, Carlos IV y Fernando VII abdicaron sucesivamente en favor de José Bonaparte, de modo que España quedó como una especie de protectorado francés.

En 1809, dentro de un intenso ambiente social, caracterizado por manifestaciones antiespañolas, se constituyó la denominada "Conspiración de Valladolid", que pretendía alcanzar la independencia de la Nueva España. Sin embargo fue descubierta por Francisco Javier de Lizana y Beaumont, los principales dirigentes fueron capturados (los García Obeso, los Michelena, Manuel de la Torre Lloreda, Soto Saldaña y José María Izazaga entre otros) y enviados a distintos lugares del país, entre ellos, a Santiago de Querétaro, extendiendo las ideas libertarias.

 En las colonias españolas en América, se formaron varias juntas que tenían como propósito conservar la soberanía hasta que regresara el rey Fernando VII al trono. Nueva España no fue la excepción (encabezados por Francisco Primo de Verdad y Ramos), la diferencia es que el primer intento de este tipo concluyó con la destitución del virrey y la sujeción del Ayuntamiento de México a la autoridad directa de la nueva cabeza de la colonia (que a diferencia de Iturrigaray, no simpatizaba con la Junta). Tal situación llevó a los criollos a radicalizar su posición. Finalmente, el núcleo donde hubo de comenzar la guerra por la independencia fue Dolores, Guanajuato, luego que la conspiración de Querétaro fue descubierta.

Aunque aquél 16 de septiembre de 1810 el cura Miguel Hidalgo y Costilla se lanzó a la guerra apoyado por una tropa de indígenas y campesinos, bajo el grito de "Viva la Virgen de Guadalupe, muerte al mal gobierno abajo los gachupines", finalmente la revolución le llevó por otro camino y se convirtió en lo que fue: una guerra independentista.

El conflicto duró once años y distó mucho de ser un movimiento homogéneo. Como se ha dicho, al principio reivindicaba la soberanía de Fernando VII sobre España y sus colonias, pero con el paso del tiempo adquirió matices republicanos. En 1813, el Congreso de Chilpancingo (protegido por el generalísimo José María Morelos y Pavón) declaró constitucionalmente la independencia de la América Mexicana. La derrota de Morelos en 1815 redujo el movimiento a una guerra de guerrillas. Hacia 1820, sólo quedaban algunos núcleos rebeldes, sobre todo en la sierra Madre del Sur y en Veracruz. Por esas

fechas, Agustín de Iturbide pactó alianzas con casi todas las facciones (incluyendo al gobierno virreinal) y de esta suerte se consumó la independencia el 27 de septiembre de 1821. España no la reconoció formalmente hasta diciembre de 1836 y de hecho intentó reconquistar México, sin éxito.

La ex colonia española pasó a ser una efímera monarquía constitucional católica llamada Imperio Mexicano. Finalmente fue disuelto en 1823, cuando luego de varios enfrentamientos internos y la separación de Centroamérica, se convirtió en una república federal. (1)

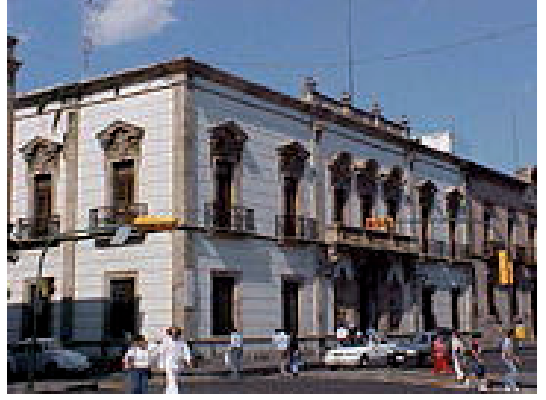

Estado actual de la casa de García Obeso, sede de la conspiración de 1809

(1) Alamán, Lucas, Historia de México, segunda edición, México, Jus, 1968.

#### BIOGRAFIA DE JOSE MARIA MORELOS Y PAVON

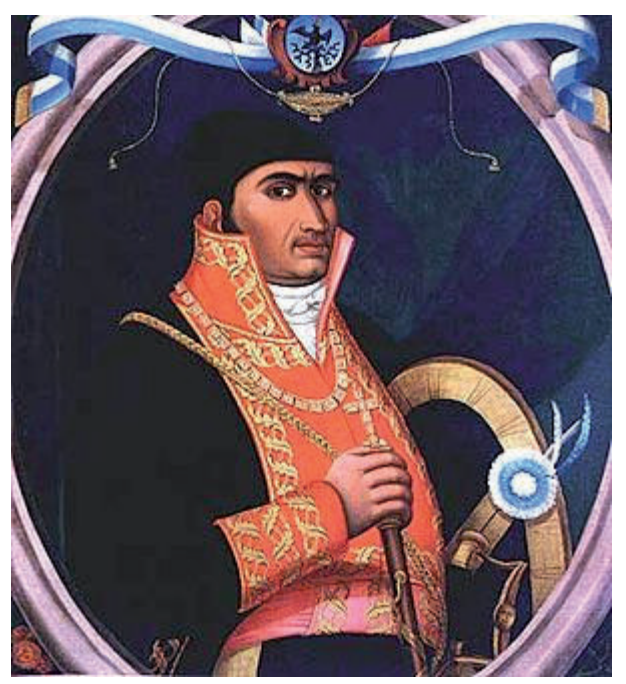

José María Teclo Morelos y Pavón (Valladolid, Michoacán, 30 de septiembre de 1765 - Ecatepec, Estado de México, 22 de diciembre de 1815) fue sacerdote y militar insurgente mexicano, que organizó y fue el artífice de la segunda etapa (1811-1815) de la Guerra de Independencia de México. Nació en Valladolid, y estudió durante los primeros años de su vida con su abuelo materno. En 1789, entró al seminario de Valladolid, donde se graduó en 1795. En 1799, fue nombrado cura de Carácuaro, donde permaneció hasta 1810.

Fue comisionado por Miguel Hidalgo, el 20 de octubre de 1810 en Charo (Michoacán), como jefe insurgente en el sur de México, encargado de tomar ciudades importantes y cortar la comunicación con los países de Asia Oriental, y su principal encomienda fue tomar el puerto de Acapulco, considerado estratégico para la

comunicación de la Nueva España. Desde 1811, y hasta el inicio de su declive militar en 1814, Morelos, ayudado de muchos lugartenientes, logró conquistar la mayor parte del sur del país y parte del centro, en la región del actual estado de Morelos, donde se desarrolló, entre el 9 de febrero y el 2 de mayo de 1812, su acción militar más famosa, el Sitio de Cuautla, en la ciudad homónima, que lo convirtió en el principal enemigo del ejército realista.(2)

(2) Dromundo, Baltasar, Morelos, México, FCE, 1984.

También organizó el Congreso de Anáhuac, el primer cuerpo legislativo de la historia mexicana, que sesionó en Chilpancingo (actual Estado de Guerrero) durante septiembre y noviembre de 1813, donde Morelos presentó sus Sentimientos de la Nación. El Congreso aprobó el 22 de octubre de 1814, en Apatzingán, la primera Constitución de México, aunque Morelos después declaró que "es mala por impracticable".

Tras varias derrotas, fue capturado el 5 de noviembre de 1815 en Temalaca, por el coronel Manuel de la Concha, y fue juzgado por la Inquisición, y finalmente fusilado, el 22 de diciembre de 1815.

#### Primeros años

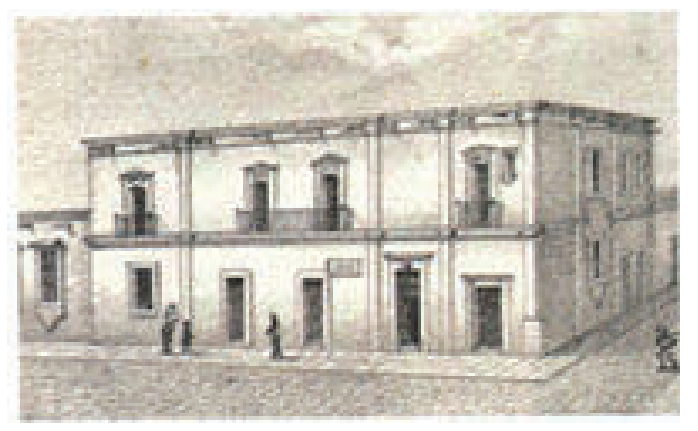

Grabado de la casa donde vivió Morelos.

En 1759, Carlos III fue proclamado Rey de España, y a partir de entonces implementó una serie de políticas liberales en las colonias y en la metrópoli. Nueva España era gobernada por Carlos Francisco de Croix, un militar de ascendencia francesa. Aún permanecían las diferencias de castas, los peninsulares ocupaban los altos puestos del ejército, la religión y la política; los criollos, puestos mínimos; y los mestizos se limitaban a seguir las órdenes de los españoles. Otro tipo de castas, como los mulatos, realizaban trabajos como esclavos. Valladolid era de las ciudades más desarrolladas del país, y era considerada,

según los letrados de aquella época, como el "jardín de la Nueva España". En 1764, las reformas administrativas

desarrolladas por el gobierno español otorgaron una nueva panorámica a la Nueva España. Se crea la Ordenanza de Intendentes, gobernantes regionales de las provincias; estos funcionarios dependían directamente del rey, por lo que el virrey vio mermado su poder. También, por decreto real del 25 de febrero de 1767, los jesuitas fueron expulsados del imperio español. De acuerdo con algunos historiadores, la expulsión se debió a que los jesuitas conspiraban contra el rey Carlos III. Según Lucas Alamán, la expulsión de los jesuitas fue producto de una conspiración de libres pensadores franceses, que amedrentaron a Carlos III sobre el peligro de una conspiración.

Es en ese panorama, cuando en 1760 Manuel Morelos, carpintero oriundo de Zindurio, una pequeña localidad predominantemente indígena, situada a una legua de distancia al poniente de Valladolid, y Juana María Guadalupe Pérez Pavón, también originaria de la población de San Juan Bautista de Apaseo, también cercana a Valladolid, se unieron en matrimonio.

La pareja tuvo a su primogénito, llamado Nicolás, en 1763, que murió en 1828.

El domingo 30 de septiembre de 1765, en Valladolid, la señora Juana María de Morelos dio a luz a José María. El 4 de octubre de ese año fue bautizado en la catedral de Valladolid, con el nombre de **José** María Teclo Morelos Pavón y Pérez.

Los estudios históricos realizados en torno a la figura de los primeros años de Morelos difieren en cuanto al año de nacimiento de la hermana menor, María Antonia, pero todos concuerdan en que nace al menos diez años después que José María. También se afirma de la existencia de una niña nacida después de que el padre se retiró, y cuya fe de bautismo establece que nació el 28 de diciembre de 1784 y murió en la infancia.

Morelos cursó sus estudios en la escuela de su abuelo, el maestro José Antonio Pavón. El padre de Morelos, tras una discusión con su madre, se marchó de la casa familiar, y llevó consigo a su hijo Nicolás. El padre de Morelos, don Manuel, se ausentó de la casa familiar, por lo que la familia entró en una severa crisis económica. José María entró a trabajar en la región de Apatzingán, a la hacienda Tahuejo, de su tío paterno, Felipe Morelos Ortuño, ubicada en el actual Municipio de Parácuaro, Michoacan, a los catorce años.

#### Etapa Insurgente

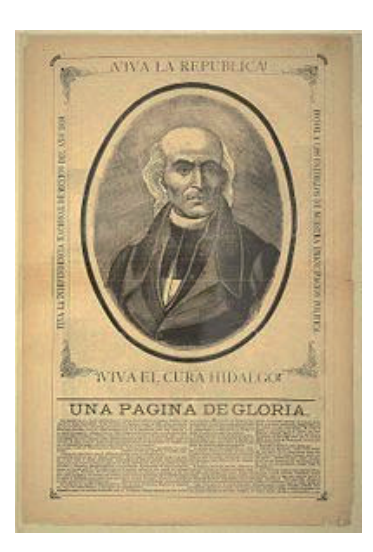

El 17 de marzo de 1808, en el Palacio Real de Aranjuez, ocurrió un levantamiento popular, que exigía la destitución de Manuel Godoy, favorito del rey Carlos IV de España. El 2 de mayo comenzó la Guerra de la Independencia Española. Mientras tanto, en México, Morelos recibía pedidos del Obispado para contribuir a la causa española.

El 21 de diciembre de 1809, se descubrió en Valladolid una conspiración que pretendía formar una junta en la Ciudad de México, tomar preso al virrey y a las demás autoridades de la Colonia, para prevenir al país sobre una inminente invasión francesa. Desde septiembre, abogados, médicos, militares e incluso sacerdotes, trabajaban en el proyecto, con la participación de varios gobernadores provinciales y de algunos regimientos, como el de Valladolid, capitaneado por

Agustín de Iturbide, quien años después consumaría la Guerra de Independencia. Esta conspiración fue organizada por el teniente José Mariano Michelena, fue condenado a veinte años de prisión en el castillo de San Juan de Úlua. Se dijo que la conspiración tenía ramificaciones en San Miguel el Grande y Querétaro, y que tenían relación con los capitanes Ignacio Allende y Mariano Abasolo.

En marzo de 1810, los franceses tenían capturada toda España, con excepción de la ciudad de Cádiz. En México, una nueva conspiración sustituía a la de Valladolid. La formaban el corregidor de Querétaro, Miguel Domínguez, su esposa, Josefa Ortiz de Domínguez, y los militares Allende, Abasolo y Juan Aldama. A ellos se les unió un sacerdote muy conocido por el Bajío, amigo del intendente de Guanajuato, Juan Antonio Riaño, y del obispo de Michoacán, Manuel Abad y Queipo. Ese hombre era el cura de Dolores, Miguel Hidalgo. Los conspiradores se reunían con el pretexto de celebrar tertulias literarias, en las que se llegó a la conclusión de dar el golpe, el 8 de diciembre, día de la Inmaculada Concepción. Pero Allende logró convencer al resto de conspiradores de adelantarlo al 2 de octubre. Esos eran los planes originales de la Conspiración de Querétaro.

Los insurgentes avanzaron sin resistencia hasta llegar a Valladolid el 17 de octubre. Al mediodía del 20 de octubre, los insurgentes, ya en su marcha hacia México, llegaron a un pueblo a las afueras de Valladolid, llamado Charo, donde Hidalgo ordenó que la tropa se detuviera para descansar unas horas. Morelos, enterado de la situación, salió en la madrugada rumbo a Charo, acompañado de un campesino de Nocupétaro. Logró hablar con Hidalgo, le expuso las razones por las que deseaba unirse al movimiento "la independencia que todos los americanos se veían obligados a pretender, respecto a la ausencia del rey, preso en Francia, les proporcionaba la coyuntura de lograr aquélla". En principio, Morelos ofrece a Hidalgo marchar con él hasta México, pero el jefe insurgente le asigna la comisión de levantar tropas en el sur del país, y principalmente, la captura del puerto de Acapulco, un lugar estratégico por que ahí llegaban mercancías de la Nao de China, provenientes de Filipinas, entonces dominio español.

#### Primera Campaña

El objetivo de la campaña era conseguir hombres y armamentos en el sur del país, y, principalmente, cumplir la encomienda de Hidalgo: la toma del Puerto de Acapulco, un importante centro comercial. A principios de noviembre, las tropas de Morelos bordearon la costa y llegaron a Zihuatanejo, donde consiguieron que muchos de los pobladores (principalmente campesinos de bajos recursos) se unieran a su movimiento. Con aproximadamente 2000 hombres, Morelos decidió tomar Tecpan, una pequeña población en la Costa Chica del actual Estado de Guerrero, donde hicieron huir a la guarnición del ejército realista. Ahí, se le unieron a Morelos, los Galeana, formados por Hermenegildo y Pablo, sobrino de Hermenegildo. Después de la toma de Tecpan, Morelos marchó con su ahora más numeroso ejército a San Jerónimo, lugar en el que entró sin resistencia y después se trasladó a la población de Coyuca de Benítez, pero estas poblaciones ya se ubicaban en la región de Costa Grande. Después, el objetivo de Morelos era aproximarse lo más posible a Acapulco, y dejarla rodeada por tierra. En enero de 1811, Morelos ordenó a una parte de su ejército tomar el Cerro del Veladero, un monte que domina la entrada a Acapulco. Mientras tanto, Hidalgo había llegado hasta las puertas de la Ciudad de México, tras triunfar en la Batalla del Monte de las Cruces, el 30 de octubre de 1810. Sin embargo, por motivos hasta ahora desconocidos, Hidalgo decidió retroceder hacia el Bajío, donde el 7 de noviembre, Félix María Calleja lo

derrotó en la Batalla de San Jerónimo Aculco. Después, diferencias con Allende, separaron al ejército insurgente. Hidalgo marchó a Valladolid, donde se cometieron matanzas de españoles entre noviembre y diciembre.

#### Segunda Campaña

Morelos recibió, al término de su primera campaña, una invitación de Ignacio López Rayón, para organizar un consejo de dirección insurgente. Los primeros actos de la Junta consistieron en designar a Zitácuaro, actual municipio de Michoacán, como capital de la insurgencia. En abril de 1812, la Junta redactó los "Elementos de Nuestra Constitución", donde se estableció que el pueblo es el único soberano y se consagraron los poderes de la Junta, y la libertad de expresión, libertad de prensa, y el derecho al trabajo. Morelos escribió a la Junta, "Que se le quite la máscara a la independencia, eliminemos la mención del Rey".

Tras derrotar a la brigada realista comandada por Rosendo Porter, Morelos pensó seriamente en tomar la Ciudad de México. El virrey Venegas, preocupado ante la posibilidad de un ataque insurgente a la capital, comisionó a Calleja para hacer frente a Morelos, que estaba acuartelado en Cuautla.

#### Tercera Campaña

Después de la acción militar de Cuautla, Morelos se trasladó a la sierra central de México. Morelos enfermó gravemente, en septiembre de 1811, y casi le produce la muerte. De nueva cuenta, en el mes de enero de 1812, poco antes del inicio del sitio de Cuautla, el jefe insurgente cayó en cama por una grave enfermedad de tuberculosis. Pero en ese tiempo logró planear junto con Matamoros y Galena la campaña del centro, y la defensa de Cuautla, al tiempo que coordinaba sus apoyos con la Junta Nacional.

Morelos revisó los "Elementos constitucionales", redactados por la Junta, y sugirió el nombramiento de un quinto vocal y la supresión de la mención al rey Fernando VII. Decía Morelos en sus argumentos que el crecimiento a grandes pasos de la insurgencia, que el quinto vocal era necesario, si se tenía como fin mejorar la administración de justicia entre los territorios dominados por las tropas insurgentes. Como parte de esas ideas, Morelos dictó leyes en cada provincia que iba conquistando, y una de sus leyes fue la reducción del impuesto al comercio, del seis al cuatro por ciento. También, ante el fracaso de importar pólvora inglesa, estableció talleres en los que se forjaban armas, se fabricaba pólvora, y se fundía plomo y cobre.

#### Cuarta Campaña

Tras meditarlo con sus soldados, Morelos decidió marchar a Oaxaca en noviembre de 1812. En Oaxaca, Morelos estableció un tribunal de protección y confianza pública, dedicado a investigar sospechas de faltas a la causa insurgente, y que prohibía las juntas secretas. Poco tiempo después, Morelos lanzó una proclama dirigida a sus soldados, con respecto a su posición acerca de la recién promulgada Constitución de Cádiz, en el que no se mencionaba al monarca, ya que pocos días después de la toma de Oaxaca, el virrey Venegas fue obligado a jurar la Constitución en la capital, y también se llevaron a cabo elecciones de diputados provinciales y a las Cortes Generales españolas, donde los criollos triunfaron, ya que la constitución establecía una libertad no absoluta para las colonias, pero ya tenían garantías individuales y un sistema representativo combinado con la monarquía.

Morelos recibió una notificación de Verdusco en la que le informaba de que estaba llevando a cabo una recolección de fondos para tomar Valladolid. Rayón, presidente de la Junta, le advirtió que no lo hiciera hasta no contar con el beneplácito de toda la insurgencia. Verdusco no hizo caso a Rayón y atacó Valladolid, pero las fuerzas realistas lograron repeler su ataque, y los insurgentes perdieron armas y artillería.

#### El Congreso de Chilpancingo

Cuando Morelos decidió reformar la Junta Nacional, Carlos María de Bustamante, propuso en Oaxaca crear un Congreso que reemplazara a la Junta. Morelos suprimió de inmediato la Junta Nacional, y con el apoyo de las corporaciones oaxaqueñas, llamó a la formación del nuevo organismo

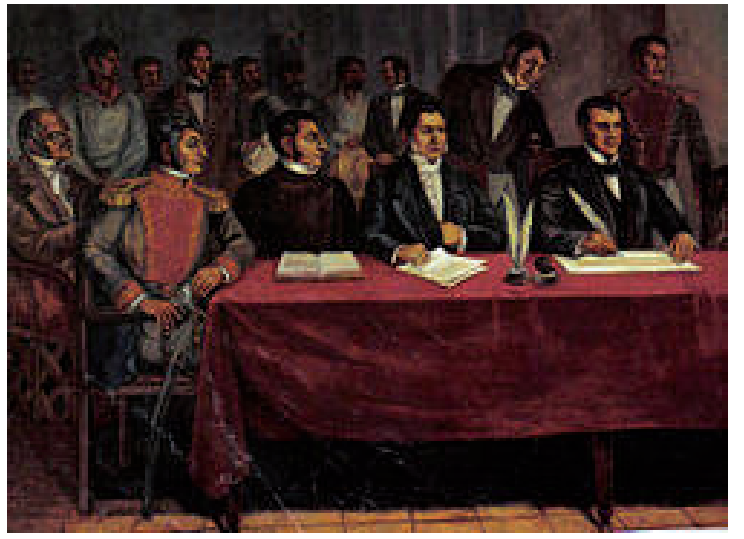

El 13 de septiembre se inauguró en Chilpancingo el Congreso. En la apertura oficial, los diputados electos eran José Sixto Verduzco por Michoacán, José María Murguía por Oaxaca, Andrés Quintana Roo por Puebla y José Manuel de Herrera por Tecpan. Pocos días después, y ante el arribo de los jefes militares a Chilpancingo, Morelos preparó un discurso conocido como Sentimientos de la Nación, en el que se expresan los pensamientos de Morelos.

Al día siguiente, se efectuó la sesión en la que debería elegirse Generalísimo, y esta elección se llevó a cabo por el

 Congreso. Fueron propuestos Rayón, Liceaga, Verdusco y Morelos, y por unanimidad resultó electo Morelos, pero en vista de su renuencia a aceptar el cargo, los miembros del Congreso decidieron tomar un tiempo para deliberar. Los militares se opusieron, argumentando que Morelos había sido electo por aclamación popular y no se podía aceptar su renuncia, que fue la decisión final del Congreso. Finalmente Morelos aceptó, y el Congreso le otorgó el título de "*Alteza Serenísima"*, que Morelos rechazó y decidió cambiar por "*Siervo de la Nación*", de acuerdo a una argumentación bíblica.

#### Quinta Campaña

Tras el cierre del Congreso, el cuerpo legislativo se trasladó con Morelos a seguir la guerra. Matamoros proponía atacar Puebla, considerada una ciudad estratégica por el gobierno español, o bien Guadalajara o la Ciudad de México. Sin embargo, Morelos se decidió por Valladolid, su ciudad natal, y que había sido tomada por Hidalgo en octubre de 1810, y reconquistada por las fuerzas españolas en diciembre del mismo año. El 23 de diciembre, Morelos, Bravo y Galeana atacaron Valladolid, en un hecho conocido como la Batalla de las Lomas de Santa María. Alrededor del medio día, el ejército realista consiguió frustrar un ataque conjunto de las tropas insurgentes, comandadas por Galeana y Bravo, gracias a refuerzos realistas, que llegaron desde la capital y que eran comandados por Ciriaco del Llano.

El 22 de octubre de 1814, el Congreso promulgó en Apatzingán la primera constitución en la Historia de México.

El 5 de noviembre de 1815, Morelos fue capturado en Tezmalaca, Puebla, por las tropas españolas al mando del teniente general Manuel de la Concha.

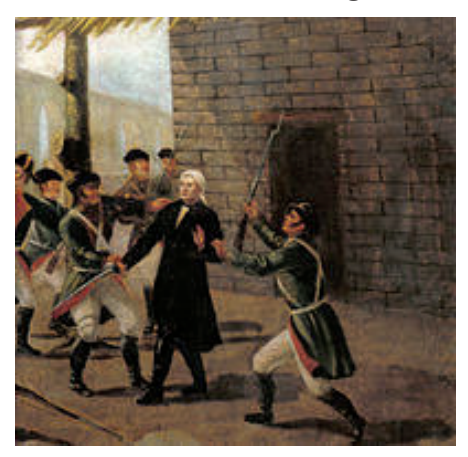

Puebla, 5 de noviembre de 1815. A la component de la Cárcel del arzobispado.

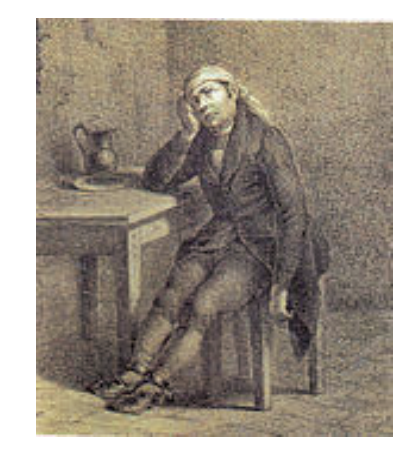

Captura de Morelos en Tezmalaca, Grabado realizado en 1870, con Morelos

A pesar de que Manuel de la Concha pidió que el juicio se realizara en Puebla, Calleja ordenó que fuera en la capital. Morelos llegó a la Ciudad de México el 13 de noviembre de 1815.

La principal acusación realizada hacia Morelos fue la de haber incurrido en el delito de alta traición al rey, la patria y Dios, sabotaje del virreinato y provocar muertes y destrozos. En su contestación, Morelos respondió diciendo "En España ya no había rey, se fue a su casa de Francia, pero si bien regresó, volvió al trono como un déspota contaminado de irreligiosidad". Después se le siguió el juicio eclesiástico, donde fue acusado de violar el celibato al tener 3 hijos ilegítimos, de no hacer caso de las excomuniones levantadas en su contra por el obispo michoacano Manuel Abad y Queipo.

Los principales argumentos usados por los inquisidores fueron sofismas, pero el más usado fue la firma de la Constitución de Apatzingán, que había sido condenada en Roma por Pío VII, y se acusó de contener ideas contrarias a la fe católica.

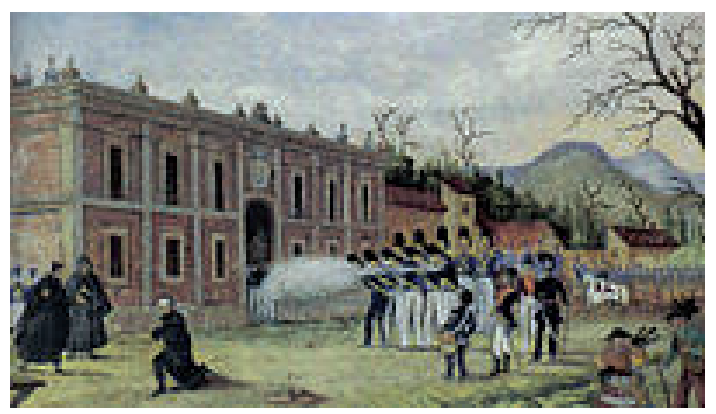

Fusilamiento de Morelos.

Sus restos descansan en la Columna a la Independencia , en la Ciudad de México.(3)

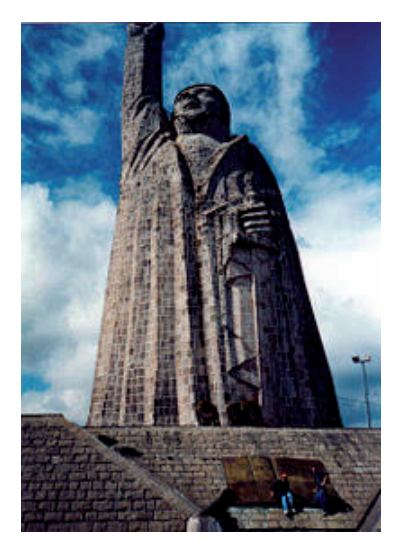

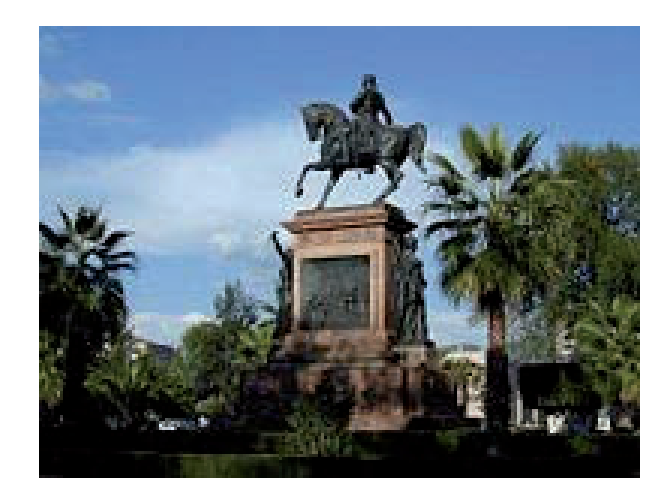

Estatua erigida en 1947 a Morelos en Estatua que Maximiliano de Habsburgo, mandó erigir en 1865 a la

la isla michoacana de Janitzio. Memoria de Morelos; como centenario de su natalicio.

Según cuenta la leyenda el general Napoleón Bonaparte, emperador de Francia exclamó, durante la campaña de 1812: "Con cinco generales como Morelos conquistaría el mundo".

En su honor el gobierno mexicano ha nombrado muchos lugares con su nombre. El caso más conocido es el de su ciudad natal, Valladolid, renombrada en 12 de septiembre de 1828 como Morelia, por decreto del Congreso local.También, el Estado de Morelos fue nombrado el 21 de enero de 1869, en honor a él, por decreto del presidente Benito Juárez. El emperador Maximiliano de Habsburgo, decretó que en 1865, centenario de su nacimiento, se le erigiera una estatua ecuestre en Morelia, que aún hoy permanece ahí. Entre 1947 y 1970 su efigie apareció en los billetes de 50 pesos mexicanos y entre 1971 y 1992, en las monedas de 1 peso. Durante la Segunda Guerra Mundial, un navío de guerra estadounidense fue nombrado en su honor como "SS Jose M. Morelos". (4)

#### Respecto a los llamados Sentimientos de la Nación o 23 puntos dados por Morelos para la constitución, en ellos se pueden apreciar ideas tan importantes como las siguientes:

1. Que la América es libre e independiente de España y de toda otra nación, gobierno o Monarquía, y que así se sancione dando al mundo las razones.

 5. Que la soberanía dimana inmediatamente del pueblo, el que solo quiere depositarla en el Supremo congreso Nacional Americano, compuestos de representantes de las provincias en igualdad de números.

 6. Que los poderes Legislativo, Ejecutivo y Judicial estén divididos en los cuerpos compatibles para ejercerlos.

9. Que los empleos solo los Americanos los obtengan.

12. Que como la suma Ley es superior a todo hombre, las que dicte nuestro Congreso deben ser tales que obliguen a constancia y patriotismo, moderen la opulencia y la indigencia, y de tal suerte se aumente el jornal del pobre, que mejore sus costumbres, alejando la ignorancia, la rapiña y el hurto.

13. Que la leyes generales comprendan a todos, sin excepción de cuerpos privilegiados; y que estos solo lo sean en cuanto al uso de su ministerio.

15.Que la esclavitud de proscriba para siempre y lo mismo la distinción de castas, quedando todos iguales, y solo distinguirá a un americano de otro el vicio y la virtud.

 17. Que a cada uno se le guarden sus propiedades y respete en su casa como en un asilo sagrado, señalando penas a los infractores.

20.Que las tropas extranjeras o de otro reino no pisen nuestro suelo, y si fuera en ayuda, no estarán donde la Suprema Junta.

<sup>(3)</sup> Lemoine Villicaña, Ernesto, Morelos y la revolución de 1810, México, Gobierno del Estado de Michoacán, 1979. (4) Ferrer Muñoz, Manuel Los pueblos de indias y el parteaguas de la Independencia de México, México, UNAM, 1999. (5) Dromundo, Baltasar, Morelos, México, FCE, 1984.

#### HISTORIA DE LA CIUDAD DE MORELIA

#### Época prehispánica

En el siglo VII de nuestra era, se desarrollaron asentamientos humanos en el valle de Guayangareo, vinculados con la cultura teotihuacana, debido a los vestigios que dejaron, entre los que destacan estructuras con presencia de talud y tablero, piedra tallada y figurillas de cerámica. La mayor parte de estos vestigios se ha encontrado en la loma de Santa María y en las cercanías de la presa de Cointzio. Posteriormente, alrededor del siglo XII llegaron los purépechas al actual municipio de Morelia, sin embargo no establecieron en el valle asentamientos importantes. En el siglo XIV se establecieron los pirindas o matlatzincas, con el consentimiento de los gobernantes purépechas de Tzintzuntzan, como premio a su apoyo en la guerra que tuvieron aquellos para derrotar a los Tecos de Jalisco. Los pirindas establecieron el poblado de Guayangareo en la actual zona del parque Juárez.

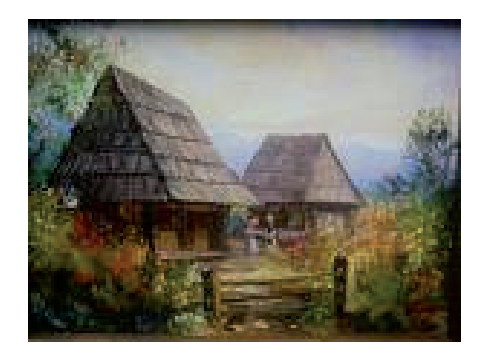

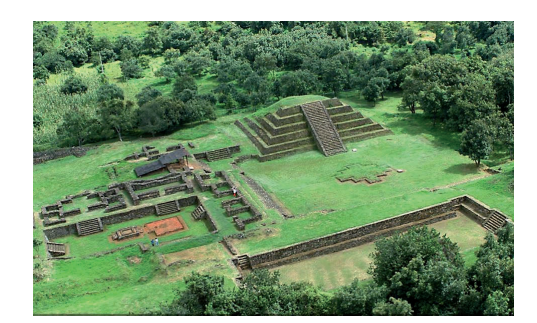

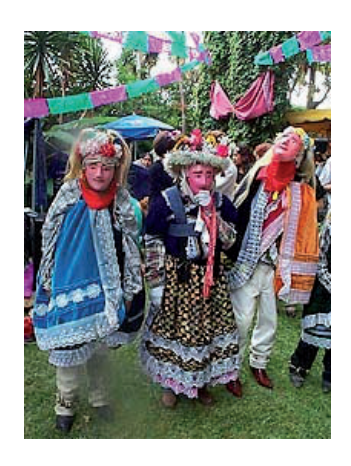

Troje Purepechas Yacatas en tzintzuntzan Vestimenta tipica purepecha

#### Fundación y Colonia

La primera presencia española en el valle de Guayangareo fue una de las expediciones de Cristóbal de Olid, quien en 1522 sostuvo una entrevista pacífica con el gobernante purépecha Tangaxoan II. Poco después de la conquista de Tenochtitlán, en 1524 los matlatzincas quedaron sujetos a las encomiendas de Tiripetío, Tarímbaro, Capula, Teremendo y Jasso e Indaparapeo. Entre los años de 1525 y 1526, en circunstancias confusas, el encomendero Gonzalo Gómez tomó posesión de tierras y tributarios en el valle de Guayangareo, y aprovechó para sembrar vides y construir un batán aprovechando la corriente del río Grande. Entre los años de 1530 y 1531 los franciscanos Juan de San Miguel y Antonio de Lisboa, realizaron la evangelización entre los naturales del valle de Guayangareo; como parte de ello se construyó el primer asentamiento español en la zona que una capilla dedicada a San Francisco de Asís, así como también el primitivo colegio de San Miguel Guayangareo. Dentro de la pugna entre el Obispo Vasco de Quiroga y los encomenderos michoacanos, apoyados por el Virrey Antonio de Mendoza, la reina gobernadora, doña Juana en 1537, dispuso la fundación de una villa de españoles.(6)

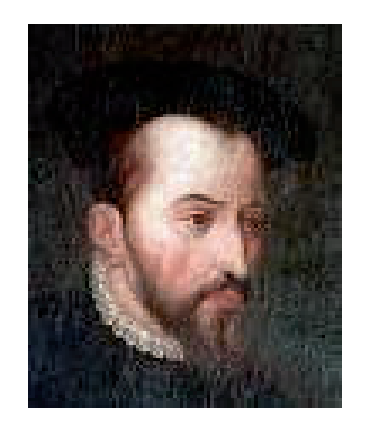

Virrey Antonio de Mendoza Vasco de Quiroga.

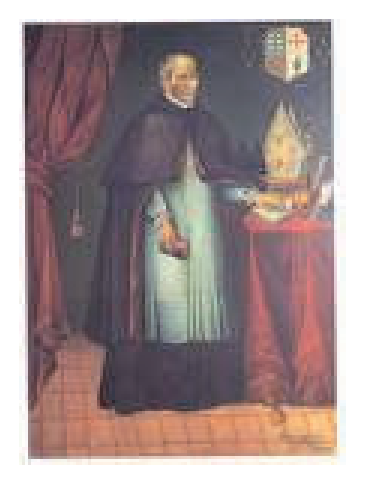

De esta forma, el 23 de abril, el virrey Don Antonio de Mendoza, expidió la provincia virreinal para la fundación de la nueva ciudad, y así, a las 8 de la mañana del miércoles 18 de mayo de ese año, el escribano público y de Cabildo, Alonso de Toledo, junto con Juan de Alvarado, Juan de Villaseñor y Luis de León Romano, en su carácter de jueces de comisión, designados por el virrey Antonio de Mendoza, tomaron posesión del valle de Guayangareo y se llevó a cabo la fundación de la "Ciudad de Mechuacán", tratando de rivalizar en importancia con Pátzcuaro y Tzintzuntzan, a las que también se les conocía como "ciudad de Mechoacán". Para evitar esta confusión, el rey Carlos I de España tomó la decisión de ordenar el cambio de nombre a la ciudad, por lo que mediante la cédula real del 6 de febrero de 1545 le concedió el título de ciudad de Valladolid, la cual recibió su escudo de armas en 1553.

La traza urbana de la traza de la ciudad fue establecida por Antonio de Godoy y el alarife Juan Ponce. La villa recibió el título de ciudad en 1545, y su escudo de armas en 1553. El desarrollo de la urbe fue difícil en sus primeras cuatro décadas, debido a que Pátzcuaro ostentaba el poder civil y era sede del obispado, gracias a la predilección que tenía el primer obispo de Michoacán, Don Vasco de Quiroga por Pátzcuaro, y su rechazo a que la nueva urbe ostentara los poderes de la provincia. Sin embargo, el 25 de diciembre de 1575 (10 años después de la muerte del primer obispo de la provincia) se dispuso por cédula real, el traslado de la justicia y Ayuntamiento de la Provincia de Michoacán de Pátzcuaro a Valladolid. Cinco años después (1580) el obispo Juan de Medina Rincón formalizó el traslado de la sede de su diócesis de Pátzcuaro a Valladolid; de igual forma se trasladó el Colegio de San Nicolás Obispo (1581), fundado tiempo atrás por Vasco de Quiroga. Asimismo, comenzó la llegada de diversas órdenes religiosas a la ciudad con la construcción de sus conventos y monasterios, entre ellos, el de las de monjas domicas de Santa Catalina de Sena (1595), los frailes mercedarios (1604), los monjes carmelitas (1596). Debido a lo anterior, a finales del siglo XVI y todo el siglo XVII se aceleró el desarrollo de la ciudad, constituyéndose en una de las ciudades más importantes de la Nueva España, llenándose de importantes construcciones civiles y religiosas, iniciándose la construcción de la magnífica catedral en 1660, y en 1657, bajo la dirección de Lorenzo de Lecumberri, comenzaron las obras de construcción del primer acueducto.

Durante el siglo XVIII, continuó la fiebre de construcciones, terminándose la catedral (1744) y reconstruyéndose el acueducto a mediados del siglo, para mejorar el suministro de agua a la ciudad, a causa de una fuerte sequía que asoló la región. En 1743 se fundó el Colegio de Santa Rosa María, al cual el Papa Benedicto XV le concedió posteriormente el privilegio de ser el primer conservatorio musical de América. El virrey Bucareli respaldó las pretensiones de los habitantes de Valladolid en 1773 para que se conviertiera en la capital de la provincia de Michoacán. El 4 de diciembre de 1786, por Cédula Real se dividió la Nueva España en Intendencias, nombrándosele a Michoacán como una de ellas, siendo Valladolid su capital, y teniendo como primer intendente a Don Juan Antonio del Riaño. Sin embargo, este siglo también se caracterizó porque en Valladolid nacieron varios de los personajes que más tarde serían protagonistas de la Independencia, como José María Morelos y Pavón (1765), Josefa Ortíz de Domínguez, Agustín de Iturbide Arámburu (1783), José María Anzorena, Vicente Santa María y José Mariano Michelena, entre otros.

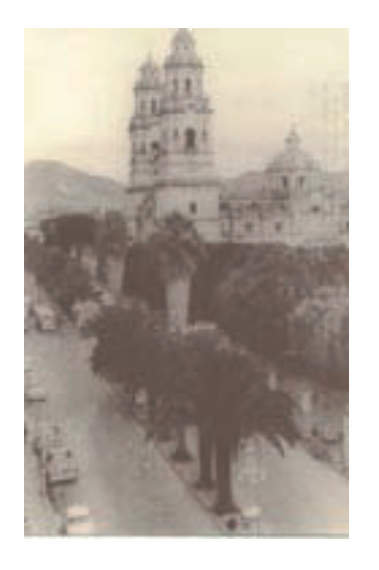

Catedral de Morelia 1950.

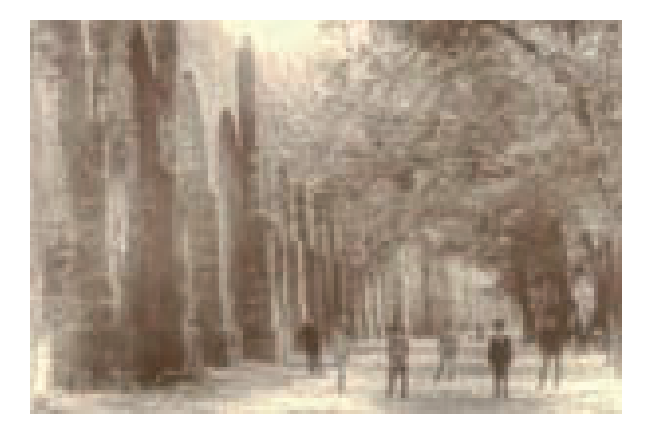

Acueducto de Morelia 1910.

El nombre original del lugar en época prehispánica fue Guayangareo, que significa "Loma Larga y Achatada". La localidad se llamó Ciudad de Mechuacán entre 1541 (año de la fundación española) y 1545. Desde el 6 de febrero de 1545 hasta el 11 de septiembre de 1828, la ciudad se denominó Valladolid, en recuerdo de la ciudad natal de don Antonio de Mendoza. Finalmente, el nombre de **Morelia** se empezó a aplicar a partir del 12 de septiembre de 1828, y deriva del apellido de **Morelos** quien fuera una de las figuras destacadas en la lucha de independencia de México, y oriundo de la ciudad. Su nombre en purépecha actual es Uaianarhio, evolución del original y con idéntico significado. Los sobrenombres de Morelia son "La Ciudad de la Cantera Rosa","La Ciudad de Las Puertas Abiertas", "La Rosa de los Vientos", "El Jardín de la Nueva España", y religiosamente es conocida como "Morelia del Sagrado Corazón de Jesús".

El rey Carlos I de España (conocido también como el emperador Carlos V de Alemania), mediante una cédula real del 6 de febrero de 1545, determinó el cambio de nombre de la ciudad de Mechoacán a ciudad de Valladolid. Ocho años después (1553), le fue otorgado el escudo de armas (mostrado a continuación) y que conserva hasta la actualidad.

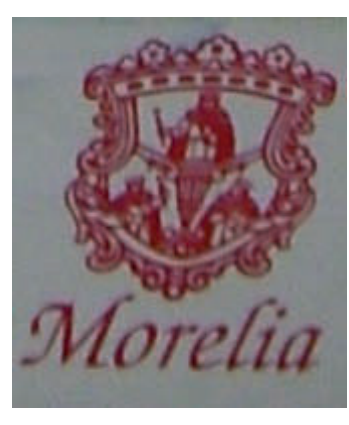

Escudo de la muy noble ciudad de Valladolid (hoy Morelia), en la que destacan los tres monarcas.

En 1821 Agustín de Iturbide envió la primera imprenta a Valladolid. El 12 de septiembre de 1828, la Segunda Legislatura del Estado aprobó la sustitución del nombre de Valladolid por el de Morelia, para acabar con todo vestigio de la dominación española y honrar la memoria de José María Morelos y Pavón. El 10 de

diciembre de 1831 se estableció el municipio de Morelia. En contra de las medidas reformistas promovidas

por el vicepresidente Valentín Gómez Farías, el comandante general Ignacio Escalada se sublevó en Morelia y proclamó el retorno de Antonio López de Santa Anna al poder (1833). En 1847 el Batallón Matamoros partió al Valle de México con el objetivo de defender a la patria de los invasores estadounidenses. En 1854, durante la Revolución de Ayutla, la ciudad fue tomada por las fuerzas rebeldes de Epitacio Huerta y el Gral. García Pueblita, pero en 1855 fue reconquistada por las fuerzas del dictador Antonio López de Santa Anna, pero poco después nuevamente fue conquistada por las tropas rebeldes que lograron desterrar al dictador. En 1856 se trazaron nuevas calles, plazas y barrios, cambiando la estructura urbana de Morelia. En 1863, durante la Intervención Francesa, Morelia fue conquistada por tropas imperialistas, por lo cual la capital del estado fue trasladada a Uruapan, hasta el final del conflicto, hasta que el 27 de febrero de 1867, la ciudad fue ocupada por el Gral. Republicano Nicolás de Régules. Entonces el Gobernador Don Justo Mendoza decretó que la capital del estado volviera a ser Morelia. En el año de 1864 las familias conservadores de Morelia firmaron un documento mediante el que expresaron su adhesión al Imperio de Maximiliano de Habsburgo, quien ese año realizó una visita a la ciudad.

En 1869,al frente de un destacamento antijuarista, el Gral. Epitacio Huerta atacó las posiciones gubernamentales de la ciudad, pero la presencia de una columna militar encabezada por Mariano Escobedo, obligó el retiro de los rebeldes. En 1876 llegó a Morelia el malogrado Presidente de la República, Sebastián Lerdo de Tejada. Ese mismo año, las fuerzas que apoyaban el Plan de Tuxtepec ocuparon la ciudad. A finales de este mismo siglo, empezó a entrar la modernidad a la ciudad, dado que en 1868 empezaron a operar las primeras fábricas en la ciudad, en 1870 se inauguró la primera línea telegráfica del Estado, el 12 de septiembre de 1883 llegó el ferrocarril a Morelia y comenzó a funcionar el servicio de tranvías en la ciudad. En 1888 se instaló el alumbrado eléctrico en las calles céntricas de Morelia y en 1897 se abrió al público la primera sucursal bancaria. Además, se le dio gran impulso a las obras públicas y a la educación.(7)

(6) Arreola Cortés, Raúl, "Morelia", Morevallado Editores, Morelia, 1991. (7) Tirado Castro, Sergio, "Cantera Viva", Diario Provincia, Morelia, 2003/2004.

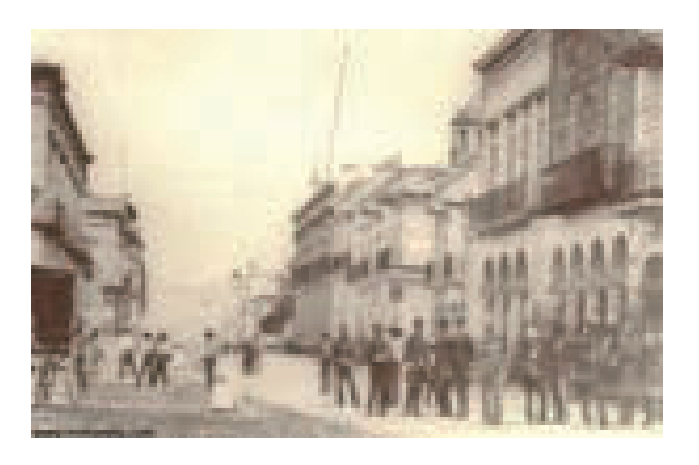

Av. Madero 1860. Palacio Federal 1910

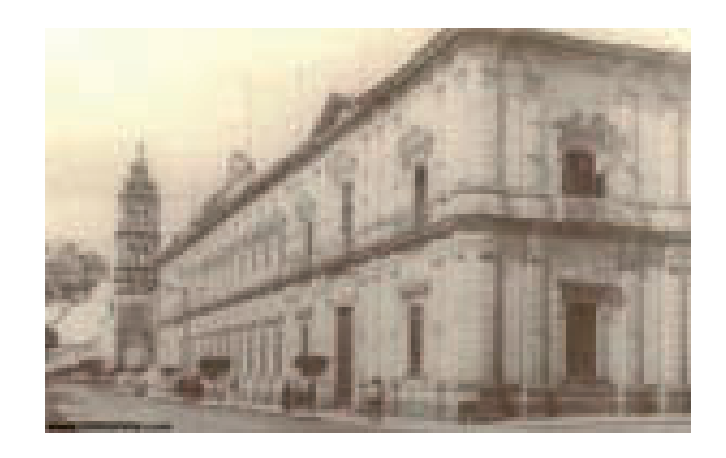

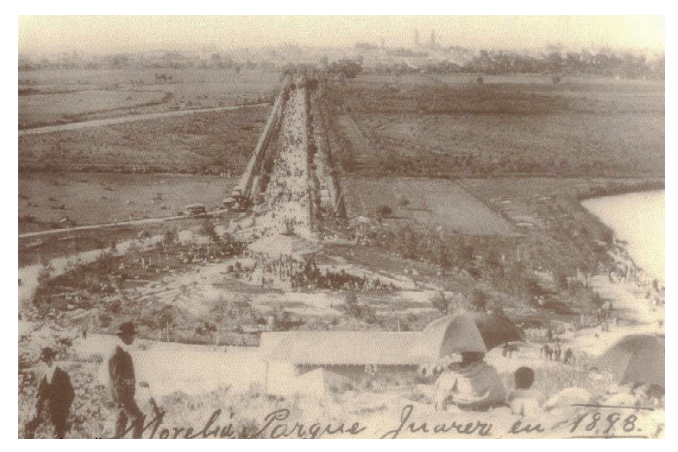

Calzada Juárez 1898. Palacio de Justicia 1920. (8)

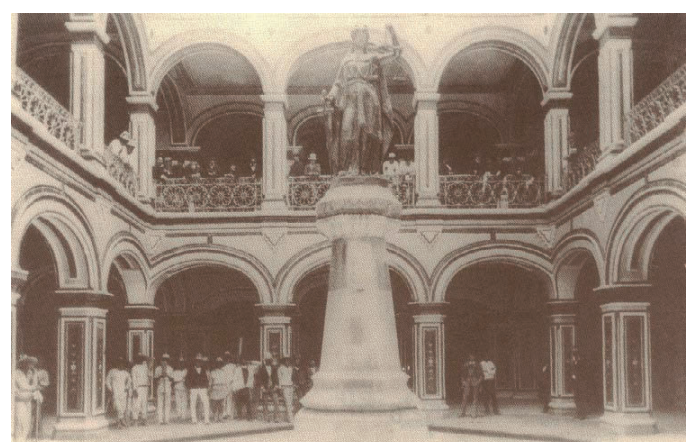

*(8)* www.mimorelia.com

#### MICHOACAN

#### DATOS RELEVANTES DEL ESTADO

#### Localización

El Estado Libre y Soberano de Michoacán de Ocampo es uno de los 31 estados de México y se ubica al centro-occidente del territorio. Colinda con los estados de Colima y Jalisco al noroeste, al norte con Guanajuato y Querétaro, al este con México, al sureste con el estado de Guerrero y al suroeste con el Océano Pacífico. Michoacán tiene una superficie de 58,585 kilómetros cuadrados. El estado de Michoacán tiene 113 municipios y su capital es la ciudad de Morelia. (9)

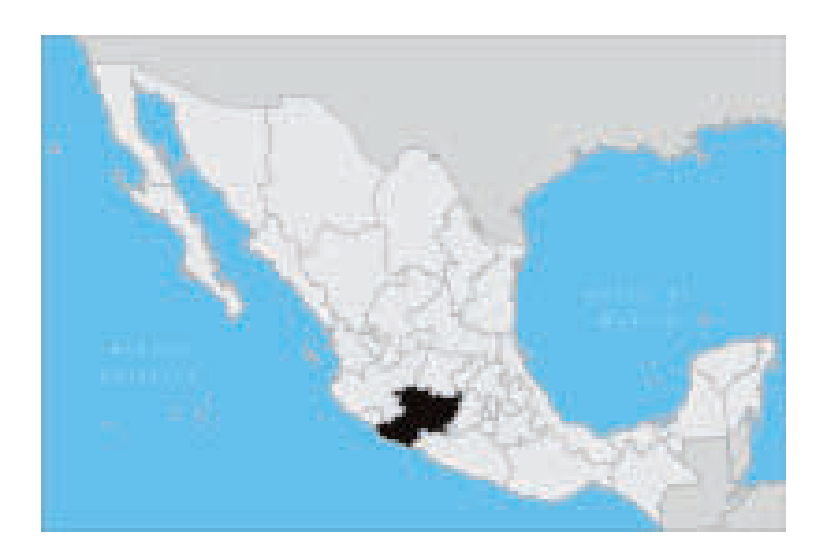

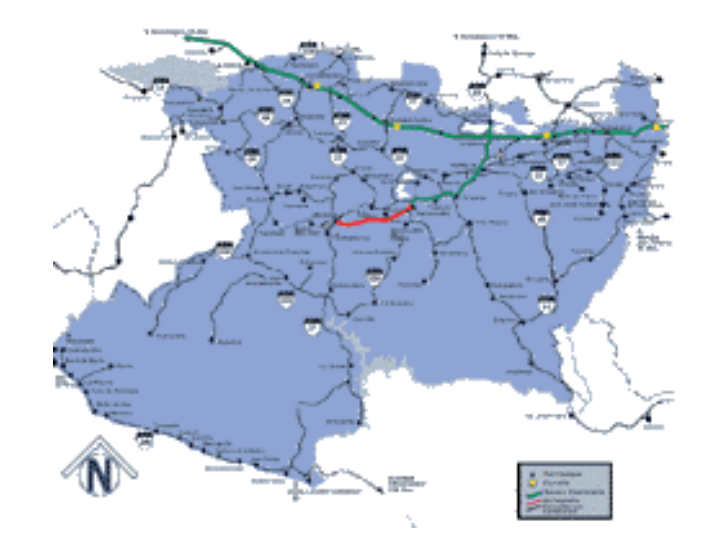

#### Geografía.

#### Superficie y localización

La superficie territorial del estado es de 58,585 km2, que representa el 3 % de la superficie total del país, ocupando el lugar número 16 en extensión entre las 32 entidades federativas de México. Se encuentra ubicado entre las coordenadas 17º 55' y 20º 24' de latitud norte, y las coordenadas 100º 04' y 103º 44' de longitud oeste.

#### Orografía

La orografía de Michoacán es una de las más accidentadas de México y forma parte del Eje Volcánico Transversal (44,98 % de su superficie) y de la Sierra Madre del Sur (55,02 % de la superficie).

La altitud del estado oscila entre los 0 y 3840 msnm, teniendo como principales elevaciones las siguientes:

- Volcán Tancítaro: 3.840 msnm
- Cerro de San Andrés: 3.600 msnm
- Cerro Patambán: 3.500 msnm
- Cerro de las Papas: 3.400 msnm
- Cerro Zirate: 3.340 msnm

#### Hidrografía

El estado de Michoacán cuenta con 228 km de costas en el Oceáno Pacífico, siendo sus costas unas de las más montañosas y accidentadas del país.

Los principales lagos del estado son: el lago Cuitzeo, el lago de Pátzcuaro, el lago de Zirahuén, una parte del lago de Chapala, y la presa de Infiernillo. Su río más importante es el río Lerma, el cual nace en el Estado de México y abastece a la presa de Tepuxtepec para regar las tierras del valle de Maravatío y producir energía hidroeléctrica. Le siguen en importancia el río Balsas con numerosos afluentes, como el río Cupatitzio el cual alimenta las caídas de agua de La Tzaráracua y el río Tepalcatepec.

#### Climas

En Michoacán se tiene una precipitación media anual de 806 mm, lo cual constituye a la entidad como la décimosexta más lluviosa del país. Por otra parte, la temperatura promedio anual es de 22.2 °C, teniendo como extremos temperaturas mínimas anuales de 14.7 °C y de 29.6 °C, lo cual la constituye en la décimo tercer entidad federativa más cálida del país.

Los climas que predomina en la entidad son:

- Cálido sub-húmedo con lluvias en verano: 34.7 % de la superficie estatal.
- Templado sub-húmedo con lluvias en verano: 27.9 % de la superficie estatal.
- Sub-cálido sub-húmedo con lluvias en verano: 20.3 % de la superficie estatal.
- Semiseco muy cálido y cálido: 10.6 % de la superficie estatal.
- Otros: 6.5 % de la superficie estatal.

#### **Temperatura**

Según los datos proporcionados por el observatorio Meteorológico de Morelia de la Comisión Nacional del Agua, haciendo un promedio de los últimos 10 años en Morelia el promedio anual de temperatura máxima es de 27.6° y el promedio anual de la temperatura promedio mínima es de 10.8°. Por otro lado el promedio anual de la temperatura media fue de 18.6° en los últimos 10 años. Sin embargo, en el caso del promedio de temperatura máxima, se puede observar que los meses que tienden a ser más calurosos son los meses de marzo con 29.5°, abril hasta con 31.4°, mayo con 31.5° y junio con 28.7° (obtenidos del promedio que se hizo en los últimos diez años. Con respecto al promedio de temperatura mínima, los

meses más fríos son noviembre, diciembre, enero y febrero con 8.6°, 6.3°, 6.1° y 7.2°; además la temperatura media que se obtuvo en esos mismo años fue de 18.6°.

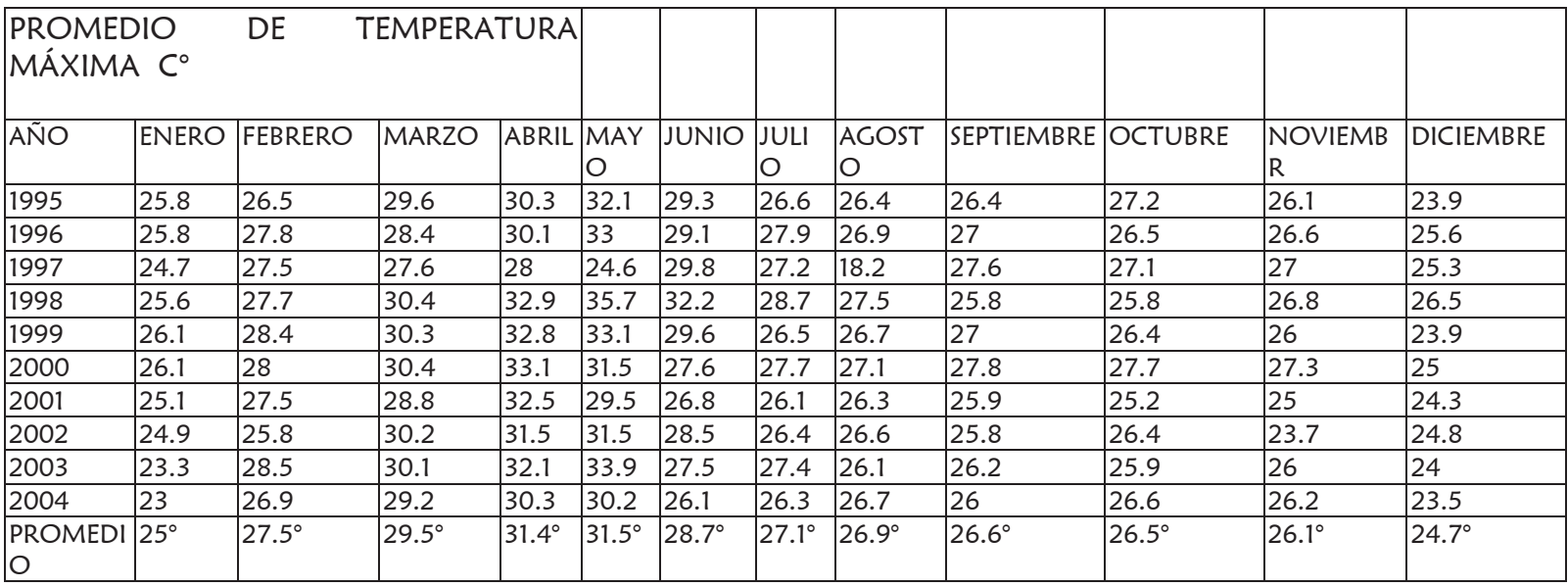

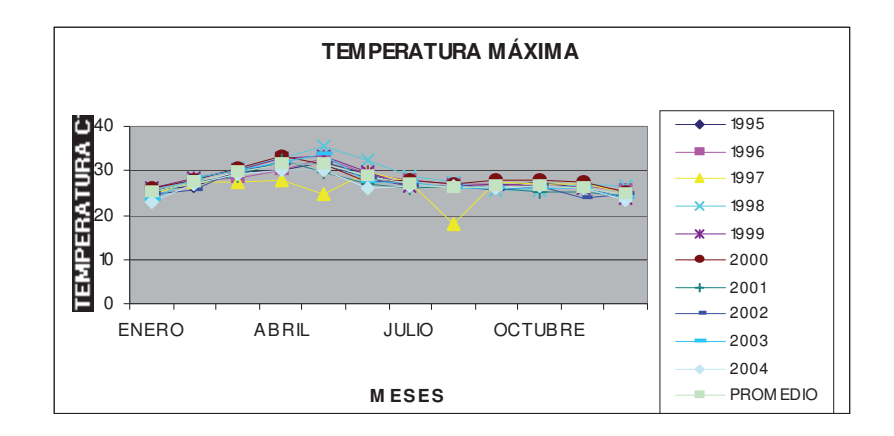

#### PROMEDIO DE TEMPERATURA MAXIMA EN LA CIUDAD DE MORELIA EN GRADOS CENTIGRADOS.

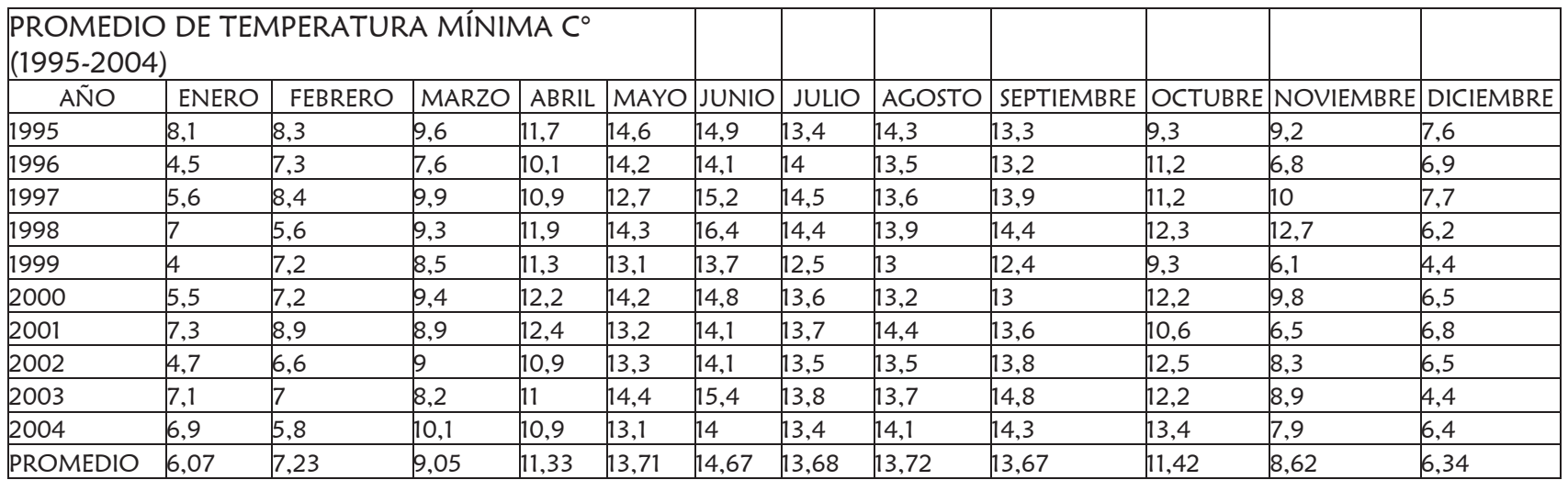

#### PROMEDIO DE TEMPERATURA MINIMA EN LA CIUDAD DE MORELIA EN GRADOS CENTIGRADOS.

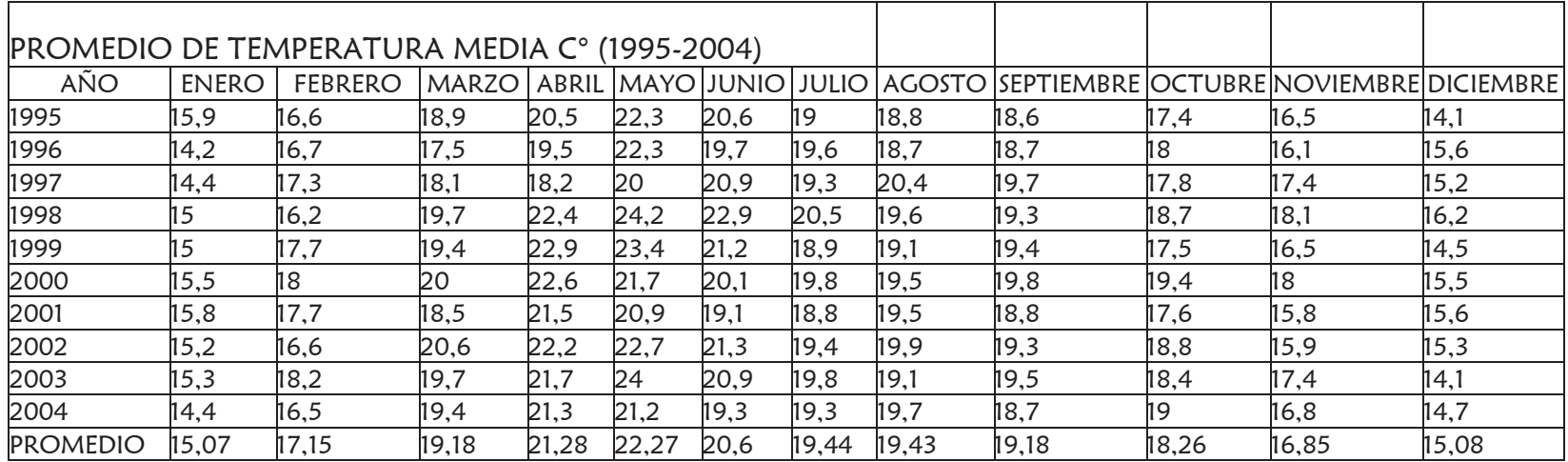

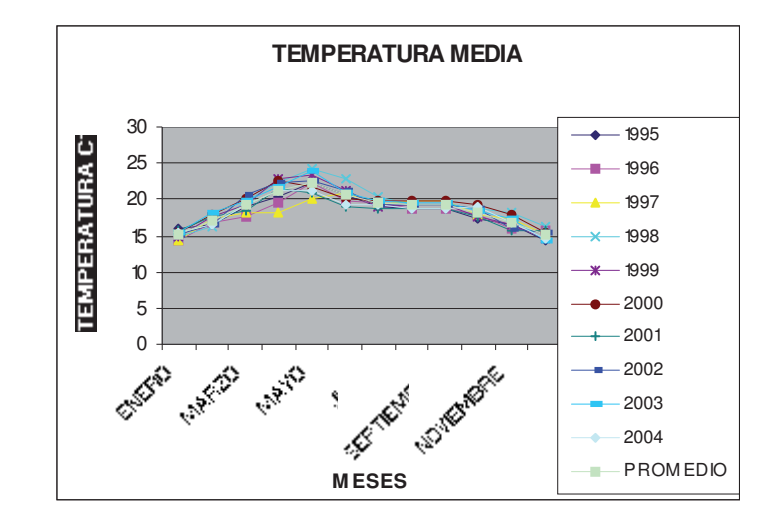

Por lo anterior se puede concluir que las temperaturas más elevadas se presentan durante los meses de abril y mayo; y las temperaturas mínimas se registran en los meses de diciembre y enero. Sin embargo, debido a que la Secretaría cuenta con periodo de vacaciones en Semana Santa de una semana y en diciembre dos semanas de vacaciones para Navidad, se reduce el tiempo de estancia tanto en la época de calor, que sería mas o menos en abril y también en la época de invierno, ambas son determinantes y se deben considerar, porque al ser temperaturas extremas ayudan para conocer cual es la temperatura con la que generalmente se labora en las oficinas durante el año. (10)

#### Vientos dominantes

De acuerdo con la comparación que se realizó sobre los vientos dominantes, se observó que la mayoría de las veces los vientos provienen del sur-suroeste, o del sur, rara vez del norte o noreste; sin embargo para establecer un promedio se puede considerar que generalmente provienen del sur-suroeste con una velocidad de 1.7 seg.

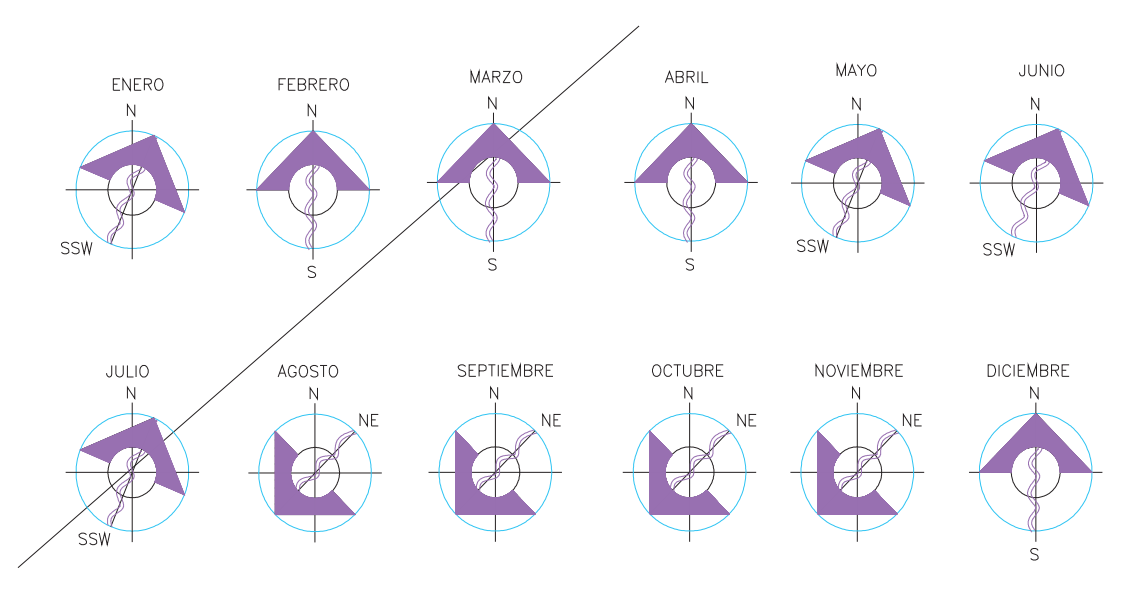
## Precipitación Pluvial

De acuerdo a los datos obtenidos del Metereológico de la Comisión del Agua, los meses en los que se presentan la mayor parte de lluvias son junio, julio, agosto y septiembre. El promedio anual de lluvia que se registró en los últimos diez años fué de 825.6mm y según la tabla se puede observar que ha ido aumentando la cantidad.

#### Asoleamiento y nubosidad

En promedio la cantidad de días despejados durante el año es de 103 días, y de 95 días de cielo nublado, sin embargo entre los años de 1995 y 1997 se puede observar que hay un mayor numero de días nublados con un promedio de 110 días y con un promedio de 59 días con cielo despejado, pero a partir de 1998 cambiaron estos datos, ya que la mayor parte del año ahora tiene cielo despejado con un promedio de 102 días y un promedio de 88 días con cielo nublado.

## Vegetación

Los tipos de vegetación en el estado son los siguientes:

- Agrícola: 27.99 % de la superficie estatal.
- Pastizales: 1.80 %.
- Bosques: 26.68 %.
- Selva: 34.78 %.
- Matorrales: 5.08 %.
- Otros: 1.66 %

### Economía.

Ganadería: En cuanto a ganadería se distingue por ser un importante productor de ganado bovino

Minería: En cuanto a la minería 32 de sus municipios tienen yacimientos importantes de oro, plata, plomo, zinc, barita y cobre.

Industria: El Puerto de Lázaro Cardenas, en el Pacífico, es sede de Acerlor-Mittal, el mayor complejo siderúrgico del país y de América Latina además de ser el puerto industrial que recibe mayor volumen y tonelaje, debido a que es el único a nivel nacional que cuenta con un calado de 18 metros, lo que le permite recibir barcos de hasta 185,000 toneladas de desplazamiento, buques «quinta generación» o cape size, que por sus dimensiones no pueden pasar por el [[Canal de Panamá].Además, cuenta con la mayor planta de fertilizantes de latinoamérica (Fertinal).

**Turismo:** Los 113 municipios del estado tienen características que los hacen proclives al desarrollo turístico. Sin embargo, de acuerdo al potencial y a la existencia de recursos naturales más factibles de ser aprovechados (clima, suelo, agua, vegetación, orografía, infraestructura de comunicación y servicios establecidos), permiten agrupar al estado en seis regiones básicas: Morelia, Pátzcuaro, Uruapan, Cd. Hidalgo, Zamora y Costa.(11)

*(9)* www.inegi.gob.mx*. (10)* www.mimorelia.com*. (11)www.Wikipedia.org*

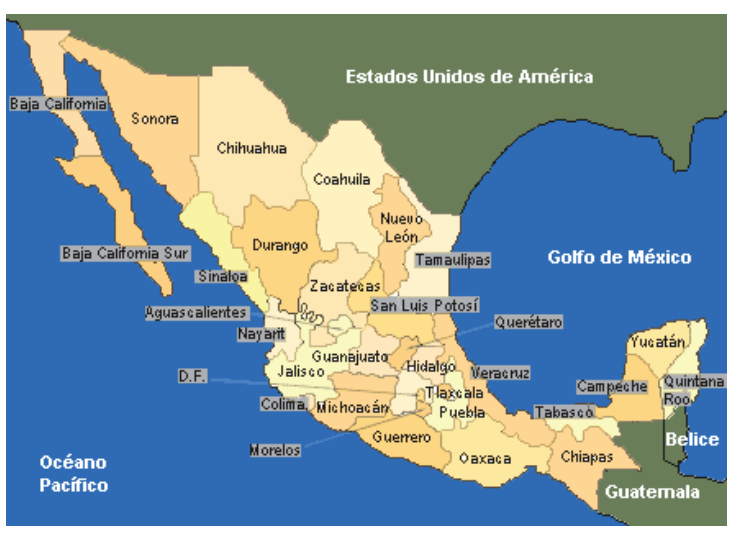

## MORELIA

Morelia es la ciudad capital del estado mexicano de Michoacán y cabecera del municipio homónimo, fundada el 18 de mayo de 1541 por Juan de Alvarado, Juan de Villaseñor y Luis de León Romano, por mandato del primer virrey de la Nueva España, Don Antonio de Mendoza, con el nombre original de "Ciudad de Mechuacán", que cambió a "Valladolid", en 1545 y, desde 1828, la ciudad se llama "Morelia" en honor al héroe de la independencia José María Morelos y Pavón quien nació en la ciudad.

La ciudad es sede arzobispal de la Arquidiócesis de Morelia. Esta urbe tiene como recinto geográfico el valle de

Guayangareo, formado por un repliegue del Eje Neovolcánico Transversal, en la región norte del estado,

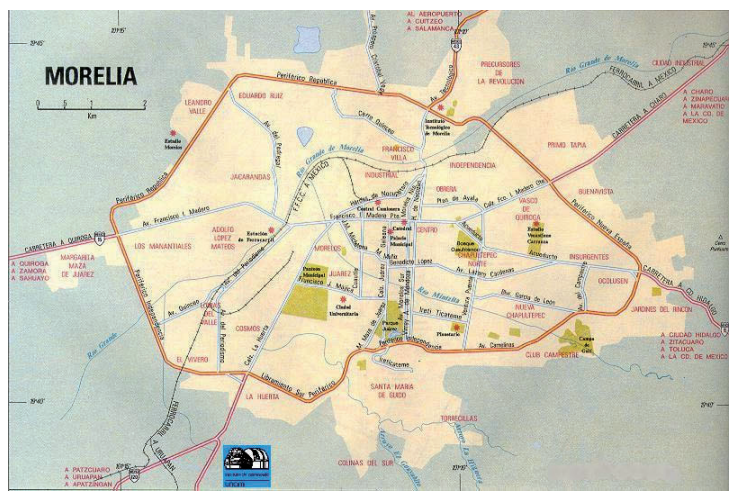

 en el centro occidente del país, entre las ciudades de Guadalajara, Jalisco y México D.F.

La ciudad es la más poblada y extensa del estado de Michoacán y la segunda ciudad más poblada de la Región Bajío (solamente detrás de León de los Aldama), mientras que como zona metropolitana es la tercera de la región (superada por León de los Aldama y Santiago de Querétaro). A nivel nacional, su zona metropolitana ocupa el vigésimo sitio. De acuerdo con el Conteo de Población del año 2005 (referido al 17/oct/2005), la población de la ciudad era de 608,049 habitantes. (12)

Sin embargo, el área conurbana incluye otras 18 localidades en los municipios de Morelia y Tarímbaro y contaba ese mismo año con 642,314 habitantes. Por otra parte, la zona metropolitana de Morelia (ZMMRL), que según el Consejo Nacional de Población (CONAPO) se encuentra constituida por los municipios de Morelia y Tarímbaro, contaba en el 2005 con 735.624 habitantes, de los cuales 684.145 correspondían al municipio de Morelia y 51.479 al municipio de Tarímbaro). Las estimaciones de población del CONAPO para el 1o. de julio del 2007 son de 626.362 hab. para la ciudad, 661.930 hab. para la conurbación, 705.213 hab. para el municipio y 759.292 hab. para la zona metropolitana.

Morelia cuenta con una red de carreteras que la conectan con la ciudad de México, Guadalajara, Lázaro Cárdenas y con el Bajío. La ferrovía enlaza a Morelia con el puerto de Ciudad Lázaro Cárdenas y la Ciudad de México. Además cuenta con un aeropuerto internacional que conecta a la ciudad con las principales ciudades del país y algunas otras en los Estados Unidos. Además tiene servicio telefónico fijo y celular, estaciones de radio AM y FM, y algunas estaciones locales y repetidoras de televisión. La ciudad cuenta con pequeñas y medianas industrias, entre las que destacan las alimentarias, químicas, papeleras y plásticos. Es, principalmente, una ciudad comercial, estudiantil, administrativa, cultural y turística. (13)

Morelia es uno de los más importantes centros culturales del país por la gran cantidad de eventos artísticos en ella desarrollados. Asimismo, es una de las ciudades con mayor patrimonio arquitectónico, razón por la cual fue declarada en 1991 como Patrimonio Cultural de la Humanidad por la UNESCO. También fue la ciudad natal de prominentes figuras de la Independencia de México como José María Morelos, Josefa Ortiz de Domínguez, Agustín de Iturbide, Mariano Michelena. Además fue lugar de residencia y de formación académica e intelectual de Miguel Hidalgo.

<sup>(12)</sup> INEGI, "Ciudades Capitales: una visión histórica urbana", volumen 1, Aguascalientes, 2000. (13) Secretaría de Desarrollo Social, Consejo Nacional de Población, Instituto de Geografía, Estadística e Informática; Zonas Metropolitanas de México"; México, 2004.

## MUSEOS EN LA CIUDAD DE MORELIA

### Ubicación de los principales museos de Morelia:

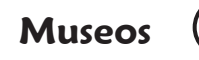

- Museo Regional michoacano

- Museo del estado

- Museo de arte colonial

- Museo casa natal de Morelos

- Museo casa de Morelos

- Museo de arte contemporaneo

- Museo de historia natural

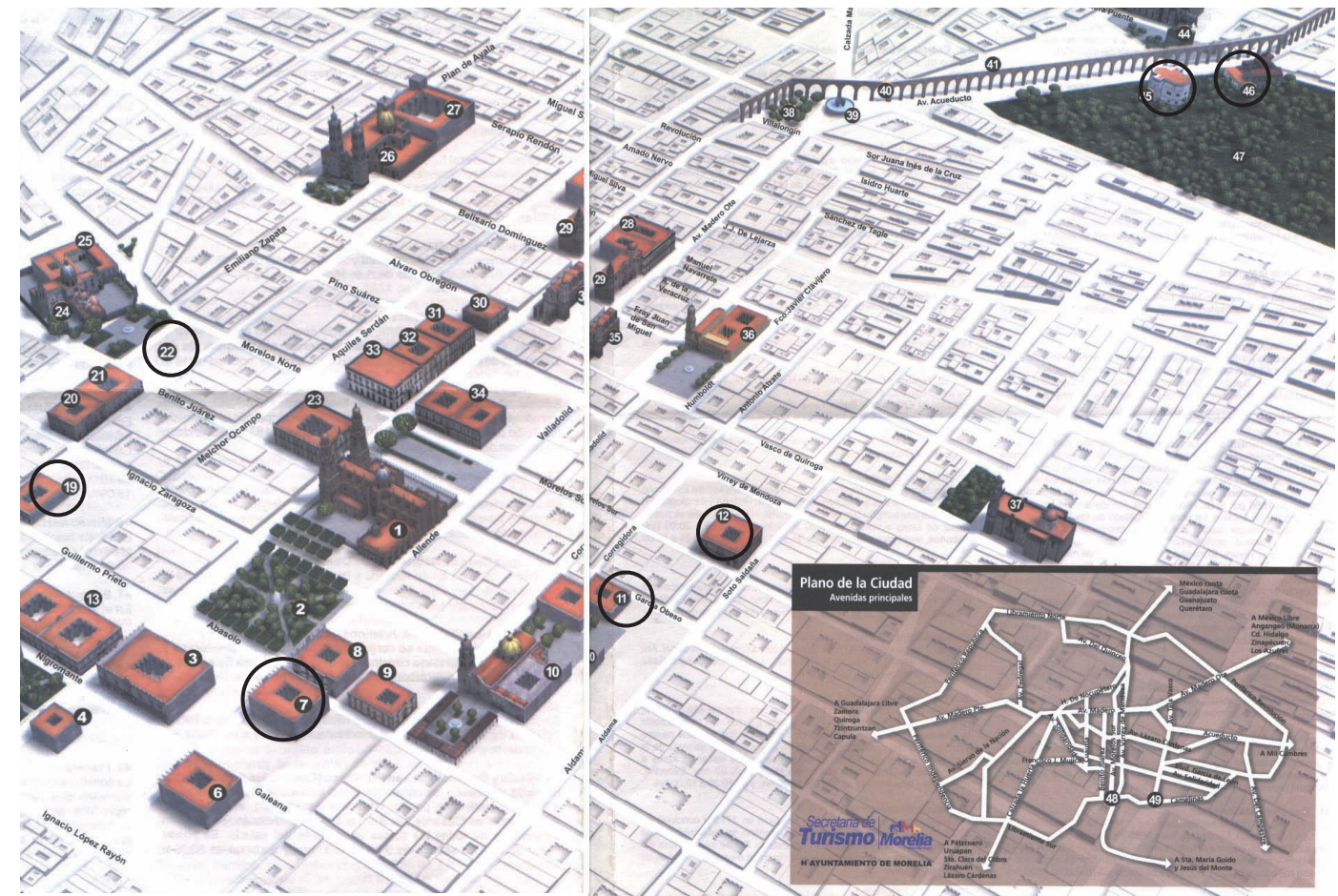

Plano de la secretaria de turismo de Morelia.

Museo Regional Michoacano. (Casa que perteneció a Isidro Huarte, abogado y benefactor, que nació en 1770), que exhibe desde fósiles y objetos prehispánicos hasta piezas pertenecientes a la época postrevolucionaria.

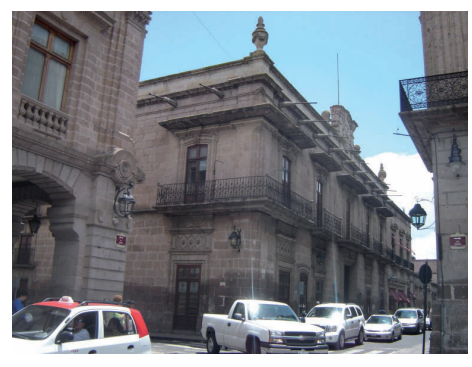

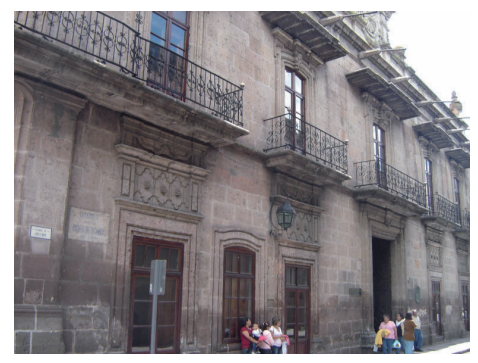

Museo del Estado. (Se le conoce como Casa de la Emperatriz, ya que perteneció a Ana Huarte, esposa de Agustín de Iturbide e hija de Isidro Huarte), exhibe objetos que datan desde la época precolombina hasta las primeras décadas del siglo XX.

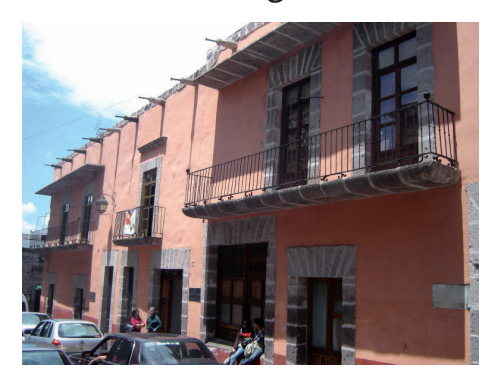

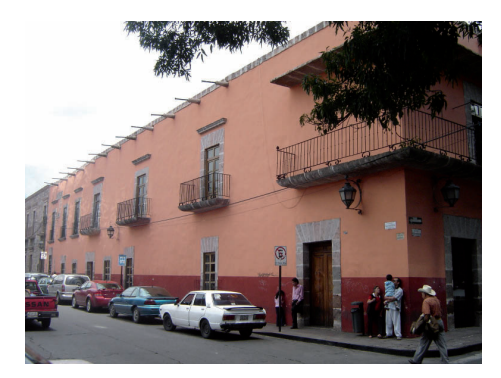

Museo de Arte Colonial. Este museo abrió sus puertas al público en el año de 1984 y es una de las típicas casas barrocas vallisoletanas que se desarrollan en torno a un patio central. Data del siglo XVIII, pero sufrió alguna adptaciones al estilo neoclásico durante el siglo pasado. Aquí se instaló la primera imprenta de la ciudad, el 23 de junio de 1821, dirigida por Luis Arango.

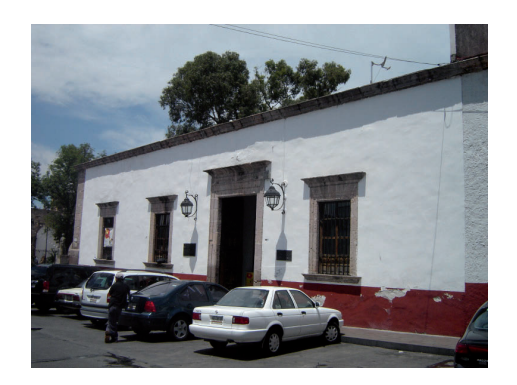

Museo Casa Natal de Morelos**.** Bella casa de estilo barroco en su interior y fachada neoclásica. En ella nació, el 30 de septiembre de 1765, el héroe de la Independencia Don José María Morelos y Pavón. La casa original donde nació el Siervo de la Nación ya no existe pues fue demolida en 1888 y sólo se le conoce por una antigua litografía. La finca actual es de finales del siglo XIX. En 1964 se remodeló y acondicionó para uso cultural. Exhibe documentos y pertenencias del Generalísimo Morelos y cuenta con biblioteca y auditorio. Entre los objetos que se exhiben se encuentran documentos con la firma holográfica de Morelos, monedas que el héroe mandó acuñar y varias pinturas relativas al mismo, sobresaliendo las realizadas por Alfredo Zalce. Además del museo, aquí se encuentra el archivo del Arzobispado de Michoacán, una biblioteca especializada en la vida y obra del prócer, así como salones para conferencia, conciertos y exposiciones

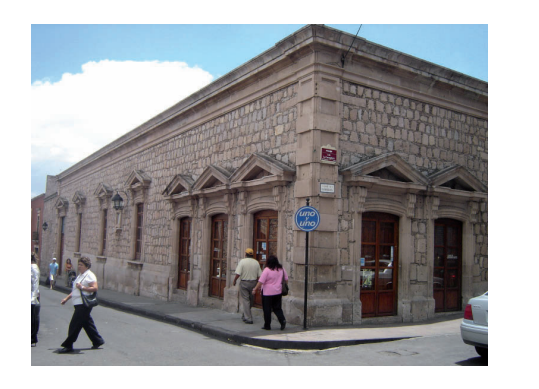

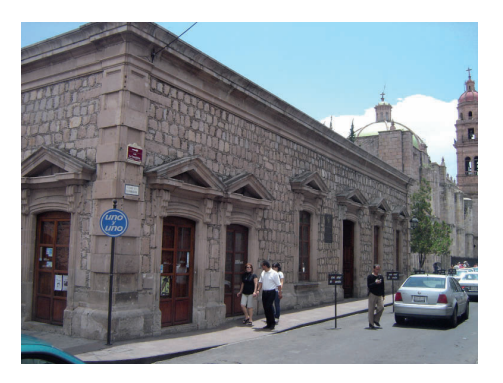

Museo Casa de Morelos. Este bello ejemplo de arquitectura doméstica vallisoletana data de mediados del siglo XVIII y originalmente constaba de una sola planta. El inmueble fue adquirido por Don Jose María Morelos en 1801. La influencia barroca se observa en la fachada con elementos decorativos típicos de Morelia, como son las guardamalletas debajo de las ventanas de la planta baja y las tapas curvilíneas en los vanos de la planta alta. Los cuartos se distribuyen alrededor de un patio central con columnas dóricas.

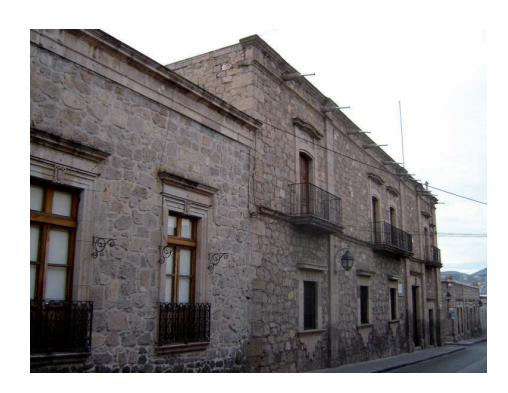

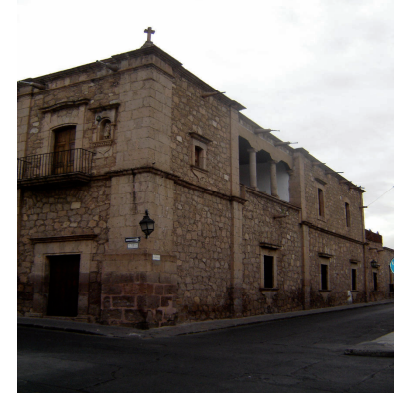

Museo de Arte Contemporáneo "Alfredo Zalce". Esta edificación data del siglo XIX y presenta una notable influencia francesa con dos niveles, rodeada de jardines. Se ubica en el Bosque Cuauhtémoc, sobre la Avenida Acueducto. Desde hace tres décadas el gobierno la adquirió y dedicó a Museo de Arte Contemporáneo y en fecha reciente se le impuso el nombre del gran artista plástico michoacano Alfredo Zalce, cuya obra con la de Efraín Vargas y otros forma parte del acervo del museo, conformando la base de las exposiciones permanentes. Importante espacio cultural de Morelia, Cuenta con 13 salas de exhibición.

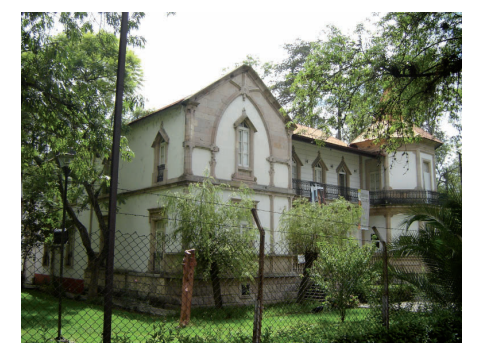

Museo de Historia Natural "Manuel Martínez Solórzano". Esta casa fue diseñada como casa de campo a finales del siglo XIX. La planta es compacta, con habitaciones en torno a un vestíbulo central, al igual que otras de las edificaciones del bosque cuenta con un torreón y se construyo sobre un basamento, lo que generó la necesidad de una escalinata en el acceso principal.

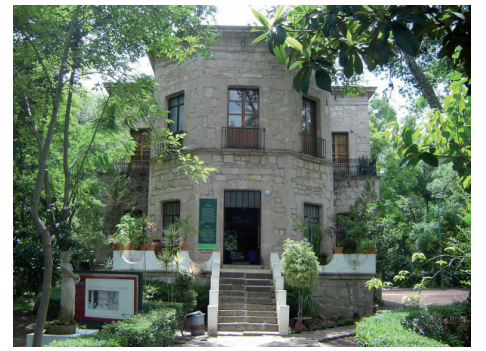

# CASA MUSEO DE MORELOS

## CASA TIPICA MORELIANA

El patio rodeado de galerías o muros se prestaba maravillosamente para resolver en forma adecuada la distribución de los espacios necesarios, según su importancia y uso. En esta forma se genera la casa típica Moreliana, constituida por un patio principal, al cual se llega desde la calle a través de un corredor. Alrededor de este patio se localizan las áreas destinadas a la familia del dueño, incluyendo dormitorios, sala, despacho, consultorio y accesorias o locales para comercio, estos últimos con puertas hacia la calle.

 El comedor y la cocina cierran o cuadran el patio, colocados frente a la entrada. Usualmente el patio está rodeado con galerías o corredores cubiertos para mayor comodidad de los ocupantes de la casa, Uno o dos de esos corredores se prolonga hasta la parte de atrás del comedor y cocina, en donde se localiza un segundo patio o un corral. Este es el sitio donde se encuentran las habitaciones de la servidumbre, las caballerizas, los servicios de lavandería, los almacenes de granos, carbón y leña y alguna instalación sanitaria.

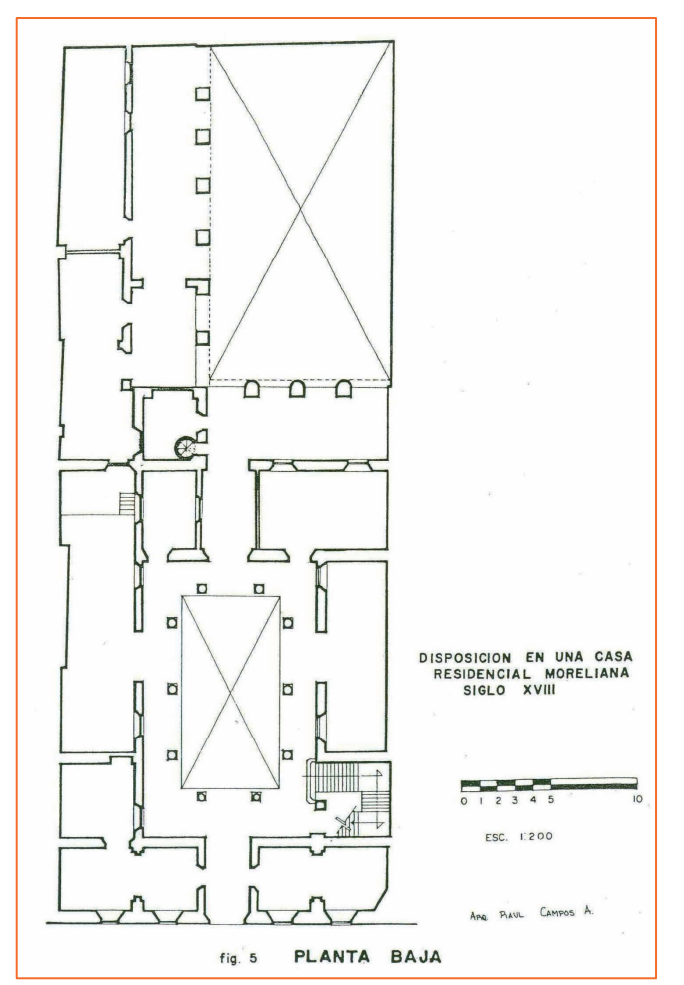

En casas importantes podría haber un corral después del segundo patio, para cultivar hortalizas, sembrar árboles frutales, criar gallinas y ganado menor, o para mantener caballerizas y cochera con salida a otra calle. Si esto resultaba insuficiente, se construía un segundo piso.

Las casas modestas presentan una disposición semejante a base de un patio principal a la entrada y un segundo patio o corral detrás del comedor o cocina. Por supuesto que la forma y dimensiones del terreno, junto con las necesidades de la familia y su capacidad económica, regulan las características arquitectónicas de la obra. Así, podemos señalar el uso generalizado, durante casi cuatro siglos en todo el país, del patio rodeado de edificaciones conectadas con galerías, para resolver prácticamente todos los planteamientos arquitectónicos, así se construyeron conventos, hospitales, colegios, mesones, edificios de cabildos, casas parroquiales, alhóndigas, factorías de tabaco, cárceles, asilos, cascos de hacienda, cuarteles, palacios y residencias, etc; independientemente de órdenes y estilos arquitectónicos.

 En este aspecto, Valladolid (Morelia) resulta un auténtico catálogo vivo de edificaciones resueltas con patios. (14)

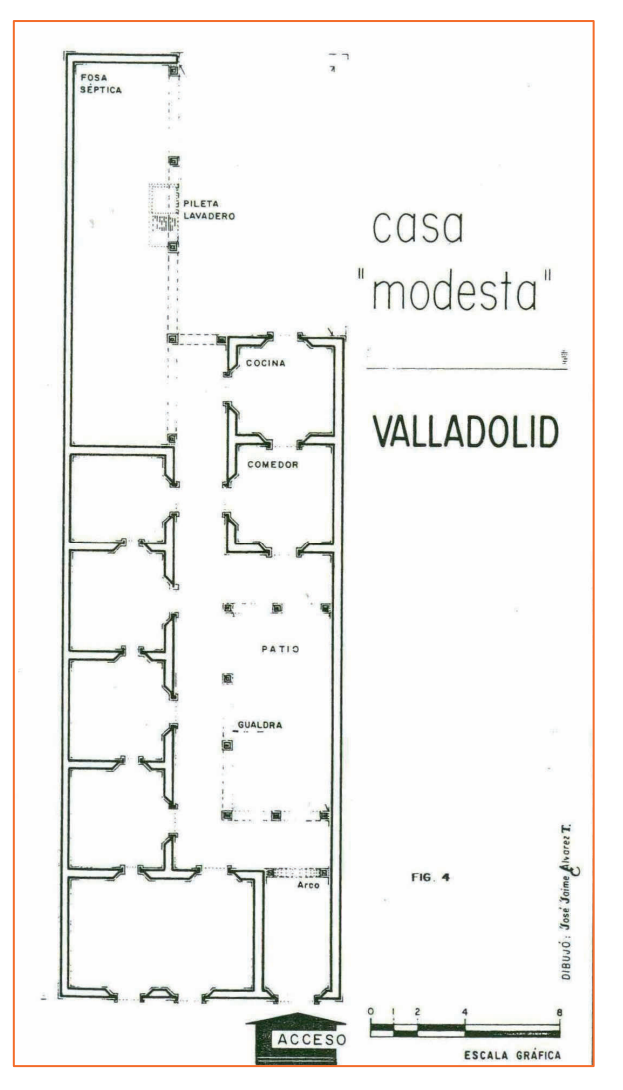

(14) Silva Ruelas, Luis. Los materiales de construcción en la antigua Valladolid. Gobierno del estado de Michoacán,1990.

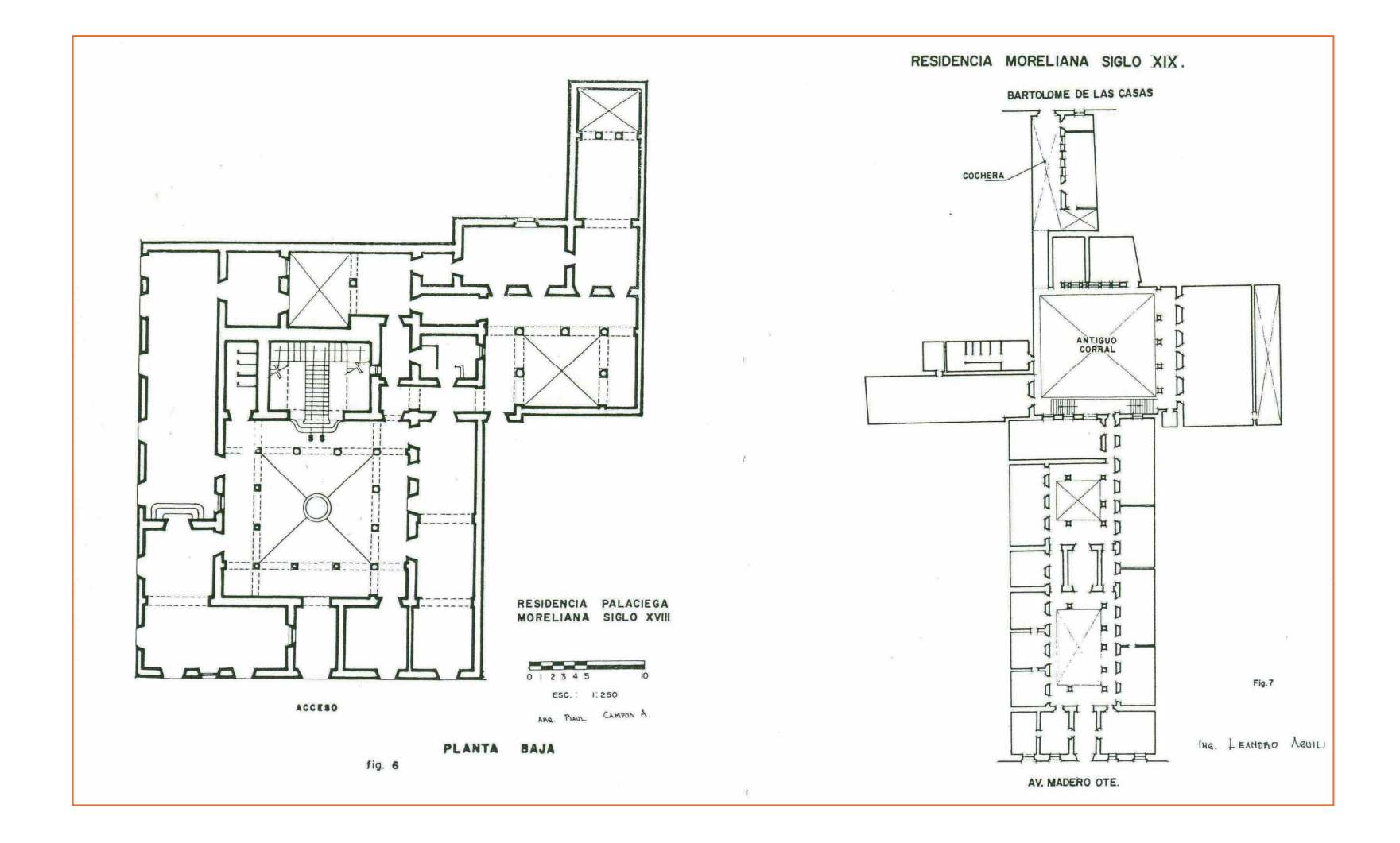

(14) Silva Ruelas, Luis. Los materiales de construcción en la antigua Valladolid. Gobierno del estado de Michoacán,1990.

# RESEÑA HISTORICA DEL EDIFICIO

El 4 de Agosto de 1774, en el juzgado de testamentarias de Valladolid, hoy Morelia, fue comprada una casa por Don Anastasio Martínez, la cual se había edificado en 1758.

El edificio, que era de un solo piso, fue heredado al señor Juan Martínez, y este lo vendió al señor cura Don José María Morelos y Pavón, el 17 de Agosto de 1801, en la suma de \$ 1,830.00. La escritura fue firmada en Valladolid ante el escribano Diego Nicolás Correa.

A principios del siglo XIX , entró en trato con su dueño el cura de Carácuaro, D. José María Morelos, para su adquisición que se realizó en Valladolid, el 17 de Agosto de 1801. La casa se componía de un solo piso al momento de la compra-venta. Morelos le agregó el segundo piso, el cual se terminó en 1806. De 1838 a 1840 se remodeló la finca conforme al gusto de la época. Se le agregaron dos corredores al patio, el mirador del segundo piso se tapio, creándose una pieza más y una cocina en la terraza que daba a la azotea en la planta alta. Estas modificaciones alteraron el estilo original, el cual se vino a recuperar con la restauración de 1934.

Dicha casa queda situada en Morelos Sur 323, pero antiguamente se ubicaba en la calle que baja de la plazuela del Real Hospital para el río chico, y estaba fabricada en un sitio de 33 varas de frente por 42 varas de fondo, con tres accesorias en la parte sur.

La casa la habitaba doña Antonia Morelos y Pavón, hermana de José María, quien dispuso ocupara una de las alas de la misma; y la tienda que estaba en la esquina del edificio, junto con la trastienda, se las alquiló a don Miguel Cervantes, el que posteriormente se casó con doña Antonia, en abril de 1807. Los triunfos del Generalísimo sobre los realistas hicieron que la casa fuera lapidada, destechada, desmantelada de puertas y ventanas, dejándola inservible; y por ello doña Antonia , con su esposo y su hija Teresa, abandonaron Valladolid y se refugiaron en Zindurio.(16)

A la consumación de la Independencia el señor Cervantes y familia volvieron a Valladolid; repararon la casa y la siguieron habitando; después la heredó su única hija, Teresa Cervantes y Morelos, quien casó con don Nicolás Pérez Dueñas en Junio de 1829 y procrearon tres hijos: Vicente, Guadalupe y Francisco. Siendo propiedad del Lic. D. Francisco Pérez Morelos – merced haberla recibido por herencia – la vendió

el 2 de Enero de 1899 a favor del Gobierno Federal, por la cantidad de \$ 25,000.00.

El Ing. José R. Benítez, en 1934, se encargó de restaurar la casa, para lo cual tomó en cuenta: noticias, documentos y fuentes de otro tipo, para lograr darle el aspecto original.

Se puso énfasis en las tres reformas hechas por la señora Cervantes de Pérez Dueñas. Se demolieron los corredores posteriores, se reedificó el mirador sobre la calle Soto Saldaña y se liberó el espacio de la terraza.

Así, esta casa que es un buen ejemplo de la arquitectura doméstica virreinal, fue declarada monumento nacional el 2 de febrero de 1933; y actualmente está en posesión del Instituto Nacional de Antropología e Historia, el cual ha establecido en ella un museo para exaltar al héroe de nuestra Independencia, don José María Morelos y Pavón, "Siervo de la Nación" como el se denominara. (15)

(15) Ramírez Romero, Esperanza. Catálogo de construcciones artísticas, civiles y religiosas de Morelia. UMSNH. México 1981. (16) Benítez, José Roberto, Morelos, su casa y su casta en Valladolid/Morelia, (facsimilar de la de 1947) Universidad de San Nicolás de Hidalgo, 1947.

# UBICACIÓN CONTEXTUAL

La casa - museo de Morelos se localiza en el centro de la ciudad de Morelia, rodeada de edificios históricos de gran importancia cultural y arquitectónica, como lo son; la catedral de Morelia, casa natal de Morelos, templo de San Francisco y casa de las artesanías, etc.

 El museo se encuentra en la Av. Morelos Sur No.323 esquina con la calle Lic. Soto Saldaña; tal como lo muestran los siguientes croquis:

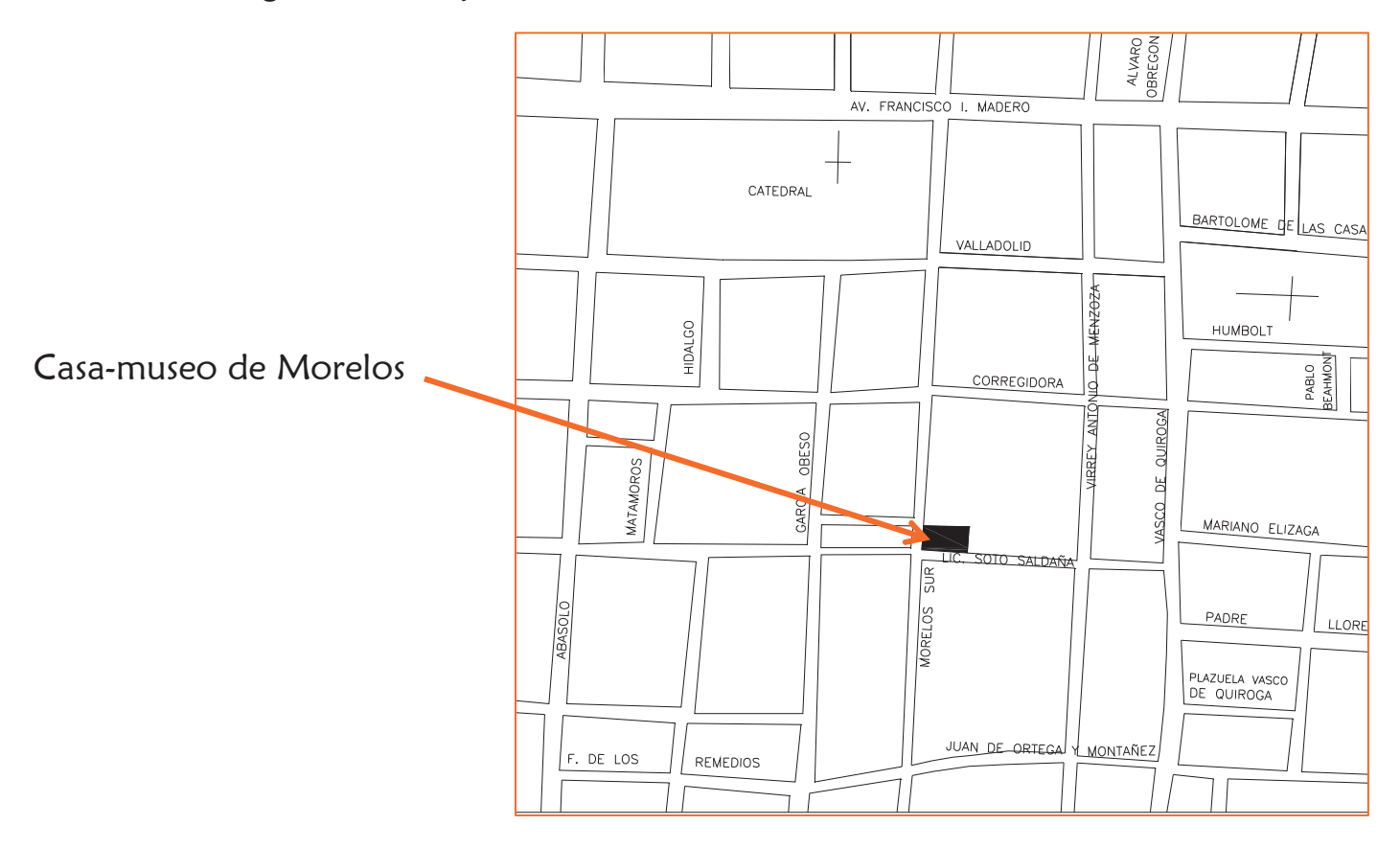

## 1. Catedral

- 2. Plaza de armas
- 3. Centro cultural universitario
- 4. Casa de Mariano Michelena
- 7. Museo regional Michoacano
- 8. Palacio de justicia
- 9. Antigua alhóndiga
- 10. Templo y ex convento de San Agustín
- 11. Casa natal de Morelos

## 12. Casa museo de Morelos

19. Museo del estado 20. Sanatorio del sagrado corazón

- 21. Ex obispado
- 22. Museo de arte colonial
- 23. Palacio de gobierno
- 25. Ex convento del carmen
- 26. Templo de San José
- 27. Seminario tridentino
- 28. Palacio federal
- 29. Templo de las monjas

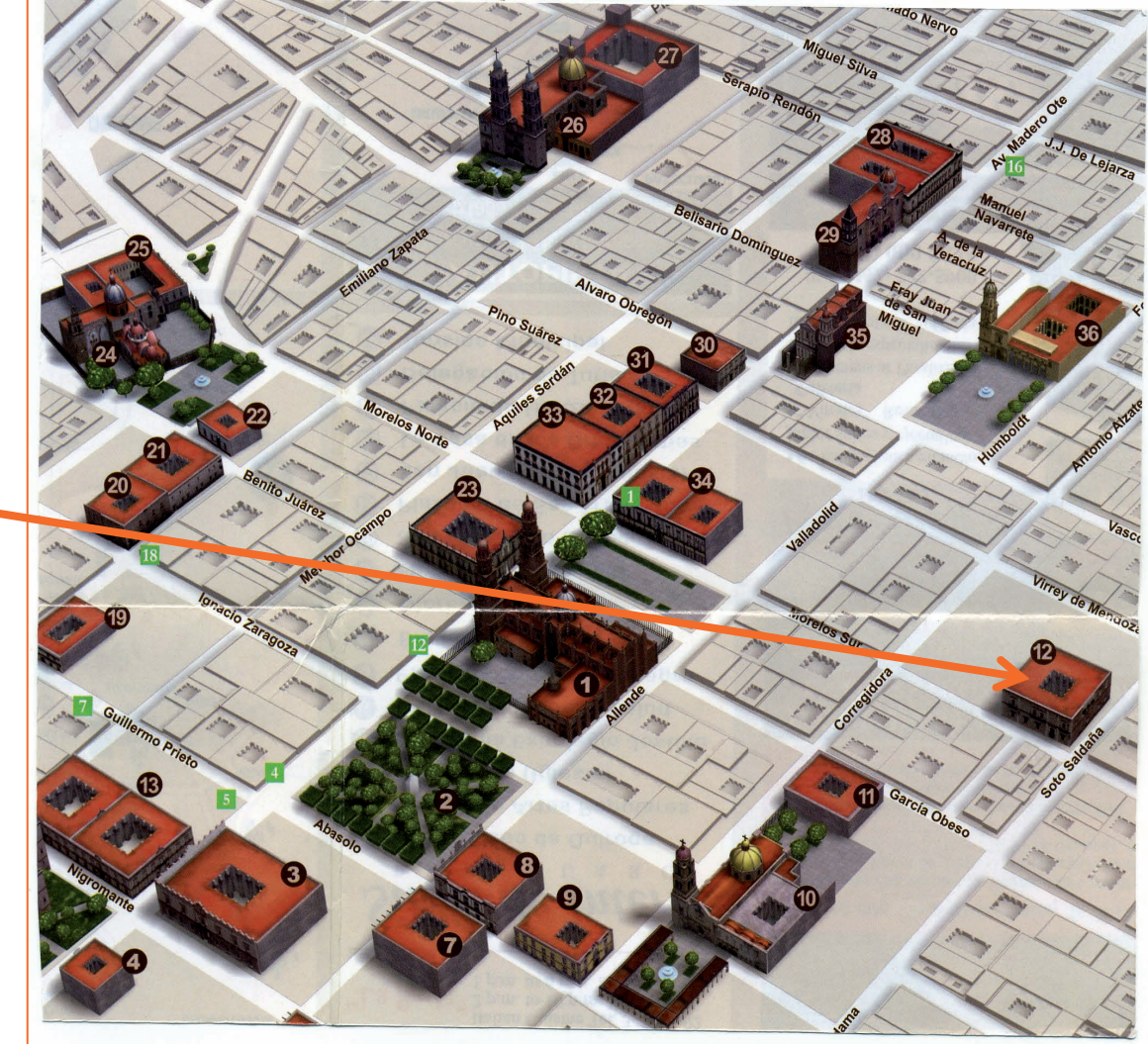

- 30. Casa del Conde sierra gorda
- 31. Antigua casa del intendente José Maria Anzorena
- 32. Antigua casa del diezmo
- 33. Antigua casa de Gabriel García Obeso
- 34. Hotel los juaninos
- 35. Templo de la cruz
- 36. Iglesia y convento de San Francisco.

## MATERIALES DE CONSTRUCCION

Los principales materiales que se usaron para todas las construcciones en los siglos XVII y XVIII fueron:

#### Piedra

La cantera se usó para edificar cimientos, muros, bóvedas, columnas, cúpulas, arquerías, pisos, enmarcamientos, cornisas, cerramientos, banquetas, pavimentos peatonales, bancas, pilas y fuentes, etc.

#### **Cantera**

Este material básico de construcción, de color claro, con tintes rosa que varían desde casi blanco hasta rosa oscuro y un violeta pálido; se obtuvo al principio en los afloramientos que aparecían en el barrio de San Juan, que proporcionaron la materia prima para muchos de los edificios coloniales de la ciudad de Valladolid.

La explotación de la piedra parece que estuvo a cargo de los indígenas de la región, a los cuales se contrataban para el transporte de la piedras y también para trabajar en las edificaciones.

 La extracción del material de la cantera o banco, su traslado al lugar de la obra y el aprendizaje de las técnicas constructivas de los alarifes españoles probablemente iniciaron la tradición de los buenos canteros y albañiles avecindados todavía en la actualidad, en el viejo barrio de las canteras.

#### Madera

Este material se empleó para soportar los techos, en forma de morillos, gualdras, vigas, soleras, ménsulas, zapatas, pilares y tejamaniles o tablones. También para integrar ceramientos de vanos y fabricar puertas y ventanas. Así como para construir los pisos de tarima.

#### Arcilla

 Los suelos arcillosos se usaron como aglomerante para la mampostería y como aplanados para muros y para la fabricación de adobes. Con materiales selectos se elaboraron piezas de arcilla recocida, como tejas, ladrillos, baldosas, tubos y tabiques.

## Cal

Empleada para formar morteros con arena y agua, para unir las mamposterías de piedra. También para aplanados y para fabricar pinturas de cal.

#### Hierro

Se presenta en forma de clavos, alcayatas, cerraduras, goznes, aldabas, aldabones, rejas, pasamanos, barandales, pasadores, faroles, ménsulas, etc. Al principio se usa el metal forjado a mano, luego el hierro fundido, y al final del siglo XIX, aparece el acero rolado o laminado.

 En la última restauración de 1934, se volvieron a usar los mismos materiales tradicionales que tuvo la casa; con ello se volvió a recobrar la forma y el ambiente primitivo de la mansión. Ladrillo en corredores y piezas, losas de cantera en los patios y viguería en techos.

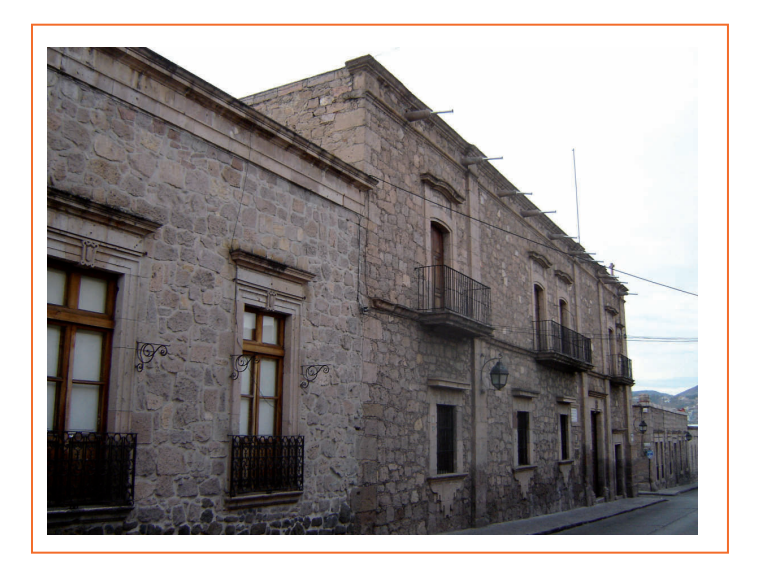

Detalle de uso de cantera en edificaciones. Barandal de hierro. Puerta de madera.

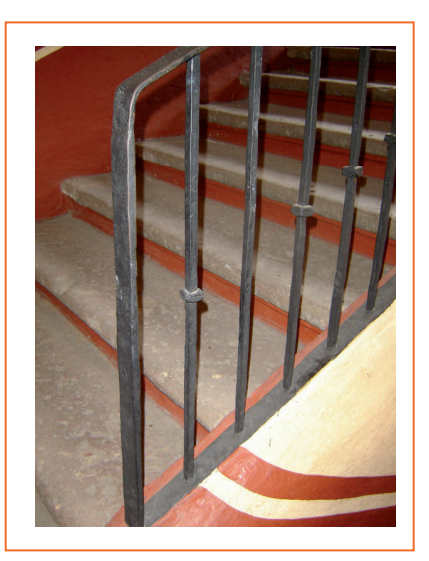

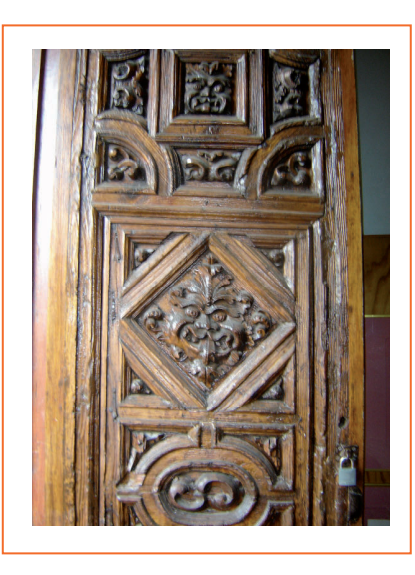

## PROCEDIMIENTOS CONSTRUCTIVOS

#### CIMIENTOS

Se construían con sillarejos de toba riolítica, pegados con lodo o con mortero de cal y arena.

 Para la construcción de cimientos se profundizaba en la excavación hasta alcanzar un material sólido o resistente para desplantar el cimiento. La plantilla o fondo de la excavación debía quedar a nivel. En los edificios más antiguos, podemos encontrar cimientos de sección rectangular con un ancho igual a dos veces el espesor del muro.

 La altura del cimiento se fijaba en 1/5 de la altura total del muro por resistir. Si el material del suelo no fuera resistente a esa profundidad, se podía utilizar una ampliación del cimiento , en forma escalonada, para aumentar la superficie del apoyo. Y si esto no resultaba suficiente (terreno fangoso), se recurría al clavado de pilotes de madera para desplantar los cimientos sobre lasa cabezas de los pilotes. En edificios más recientes es probable encontrar cimientos de mampostería con una sección en forma trapezoidal.

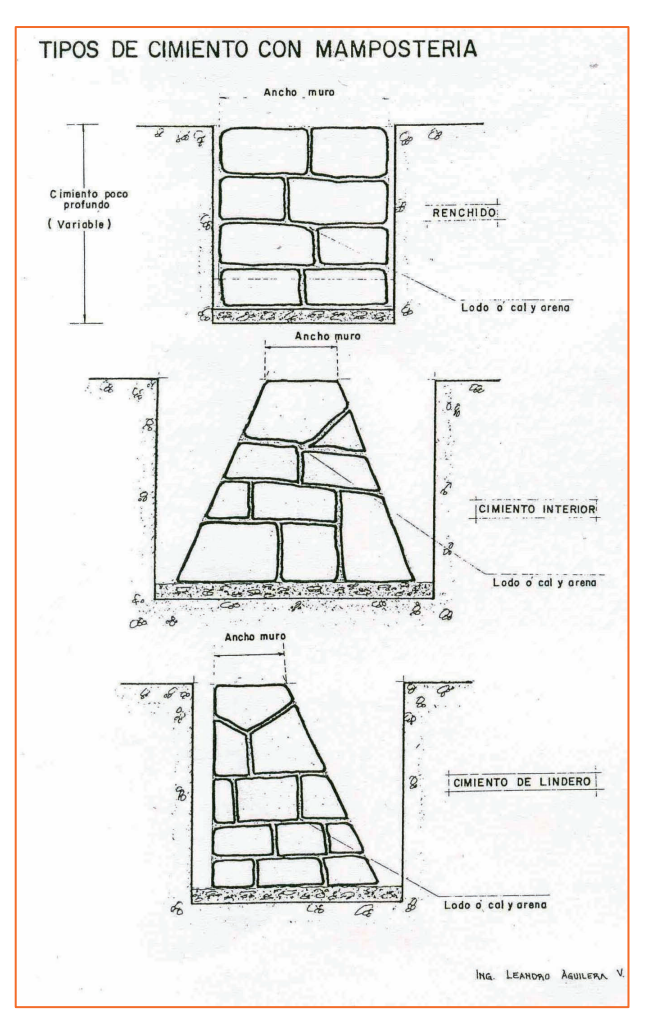

#### **MUROS**

Se empleaban diversos materiales, a veces en intrincadas combinaciones, buscando tanto la seguridad como la economía. Por supuesto se tenían normas para construcción y se sujetaban a ellas.

 Respecto a las medidas de longitud se utilizaba la vara, el pie castellano y el palmo o cuarta (cuarta parte de vara).

 La vara usada en México se estima igual a 83.8 cm; una vara era igual a tres pies castellanos o a cuatro palmos. Por lo tanto un pie castellano resulta ser de 27.93 cm; y el palmo de 20.95 cm. Un palmo se dividía en 12 dedos, es decir un dedo igual a 1.75 cm. Siendo estas las unidades para medir longitudes, es normal que las dimensiones de los elementos constructivos y de las mismas edificaciones se vean a la luz de estas unidades, igual se puede decir de anchos de calles, dimensiones de plazas, etc.

Las vigas de madera se cortaban con secciones de 15 o 16 cm. de ancho por 21 cm. de alto. L a altura libre de los techos, en las casas habitación, se fijaba entre 5 y 6 varas (4.20 metros y 5.04 metros).

AL construir los muros se procuraba construirlos con hiladas horizontales del material y evitando la coincidencia de juntas verticales entre dos capas consecutivas.

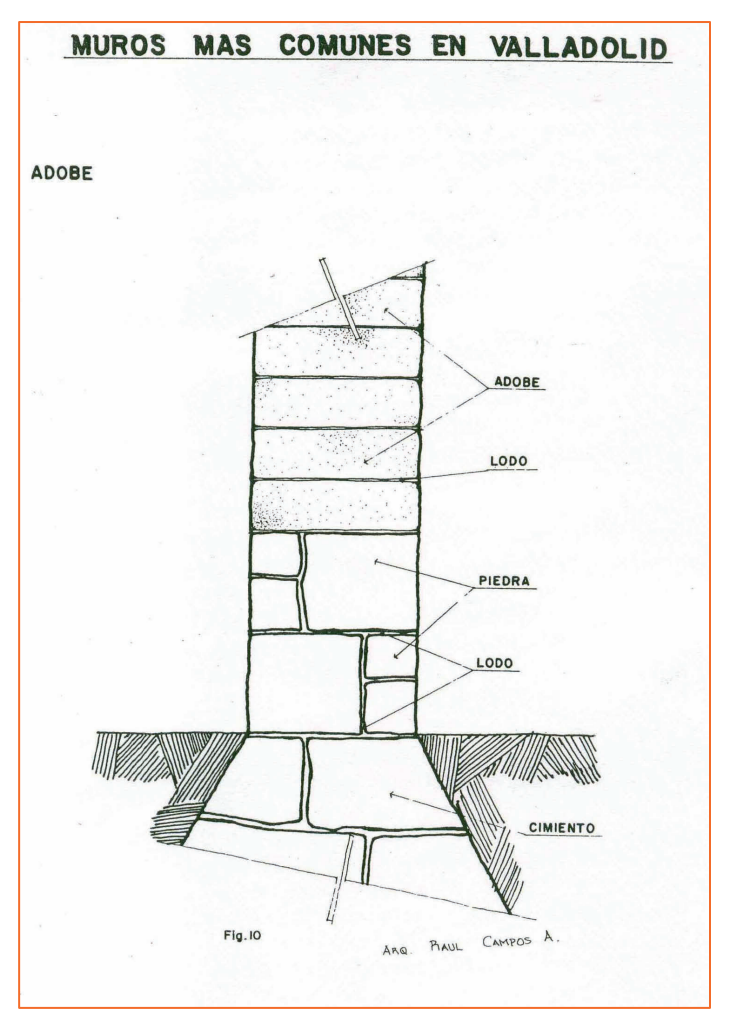

 Los espesores de muro podrían variar según el material y el número de niveles o altura total de la edificación.

Se emplearon adobes de barro, sillares y sillarejos de piedra o tabiques de barro recocido; para los tres materiales, pegados con

lodo o con mortero de cal y arena y los constructores procuraban ajustarse a las siguientes reglas:

- Construir con hiladas horizontales.

- Evitar la coincidencia de juntas verticales de las piezas en dos hiladas adyacentes.

- En muros gruesos, emplear con frecuencia piezas o tizón.

 . Colocar las piezas con su mayor dimensión en posición horizontal (a soga o a tizón), para reducir el número de juntas verticales.

- Utilizar la menor cantidad posible de mortero o aglomerante.

 - En las mamposterías de piedra, emplear el mayor tamaño de sillares, compatible con las dimensiones del muro y el procedimiento de colocación.

Los muros de adobe y tabique se construían generalmente con piezas a tizón, es decir, su largo formaba el espesor del muro, pero podían combinarse para lograr grandes espesores de edificaciones.

 Los elementos pétreos básicos son el sillar y el sillarejo. El sillar es una piedra labrada y cuadrada en forma de bloque, con dimensiones predeterminadas. El sillarejo es un sillar pequeño de labrado tosco, en ocasiones con una cara bien terminada.

En la ciudad de Valladolid, se empleó profusamente el sillarejo pegado con lodo en los muros de las casas habitación; también se llegó a usar una arcilla limosa mezclada con cal o el mortero de cal y arena, para unir las piezas de cantera.

El sillarejo se combina con sillares bien cortados que servían para aparejar esquinas o para formar con precisión los vanos de puertas y ventanas.

En los edificios grandes o importantes se utilizó el sillar en todo el espesor del muro o combinándolo con sillarejos, en tal forma que se lograba un paramento del muro compuesto con puros sillares, generalmente a la calle o al exterior y el otro integrado por sillarejos.

 La piedra se seleccionaba según su uso, así un tipo de piedra se usaba para muros de mampostería y una piedra de mejor calidad para elementos como columnas, impostas, capiteles, claves, cornisas, cerramientos, etc. (17)

(17) Silva Ruelas, Luis. Los materiales de construcción en la antigua Valladolid. Gobierno del estado de Michoacán, SCOP. 1990.

## DESCRIPCION ARQUITECTONICA

### EXTERIOR

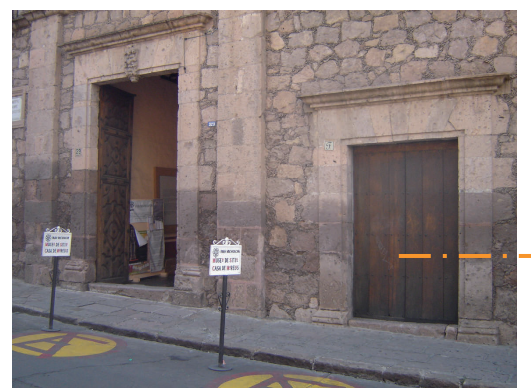

La fachada principal del inmueble mira al oeste, tiene una composición asimétrica de estilo barroco con un eje formado por la portada y un macizo en el segundo nivel, el cual organiza los vanos que aparentemente se encuentran en desorden. A la derecha de la portada hay una pequeña puerta que daba paso a a accesoria comercial, la cual está en eje con la ventana del segundo piso.

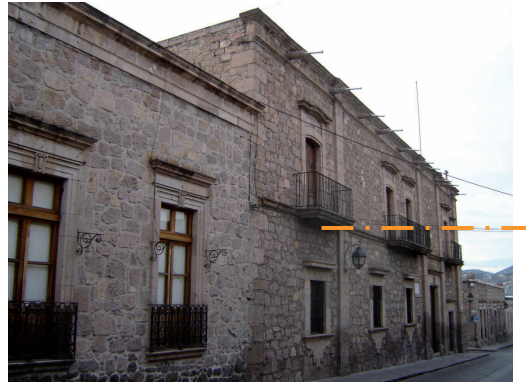

A la izquierda tres ventanas de platabanda con tapa volada y guardamalleta colgante bajo la repisa; dos de ellas a eje con dos de las tres ventanas balcón de piso residencial. El paramento de mampostería aparente se ve de trecho en trecho reforzado por cuatro contrafuertes, dos de los cuales encuadran al eje rector.

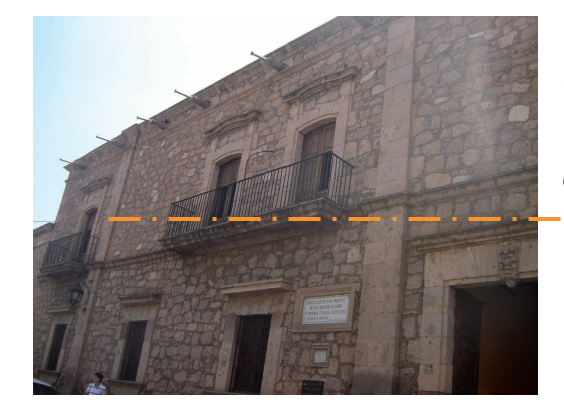

Desde un friso barroco se proyectan diez gárgolas bajo la cornisa. El piso residencial subraya su importancia por la composición, dos de las cuatro ventanas tienen un balcón en común y éste se ubica al centro.

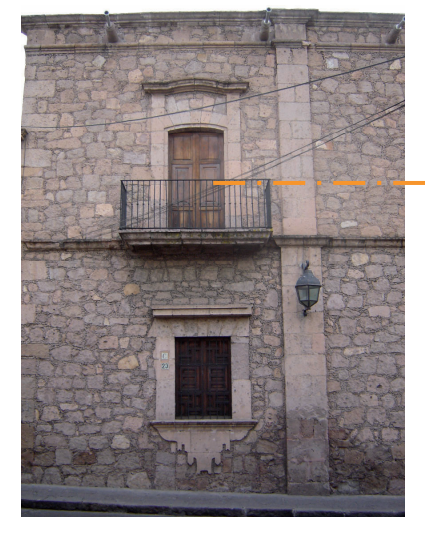

Los vanos tienen jambas lisas, las cuales se prolongan hasta la tapa mixtilínea, misma que se encuentra separada del arco rebajado. Las voladas repisas de balcones proyectan un dinámico claro-oscuro sobre el paramento.

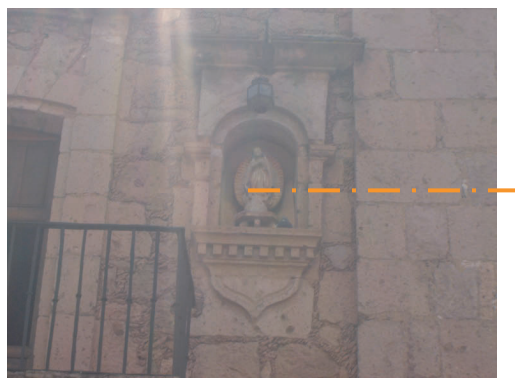

Al extremo sur, junto al contrafuerte de la esquina, en el segundo piso, un pequeño nicho alberga a la Virgen de Guadalupe.

#### CARA SUR

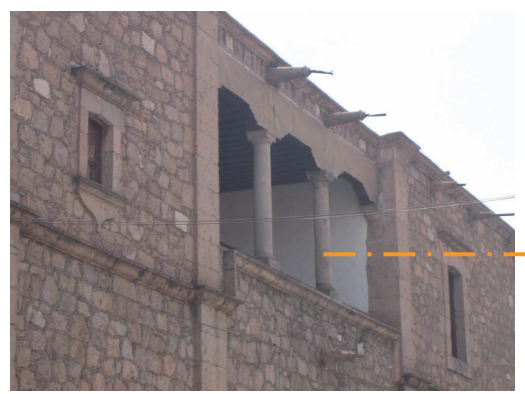

Siguiendo la composición asimétrica de la principal, se abren sobre la mampostería los vanos que se intercalan entre cuatro contrafuertes. La cornisa intermedia se rompe para dar paso al antepecho de la galería mirador y bajo la cornisa del segundo piso se dibujan rítmicamente ocho gárgolas.

Cuatro ventanas con guardamalleta bajo la repisa y tapa sobre la platabanda en el primer piso, dos de ellas en eje, una con la galería mirador y la otra con la terraza.

 En el segundo piso se encuentran tres ventanas y la galería mirador con gualdra, la cual descansa sobre dos columnas toscazas cuyas zapatas de madera rompen la línea horizontal de la trabe. Una de las ventanas posee guardamalleta y tapa y está en eje con el macizo inferior.<sup>1</sup>.

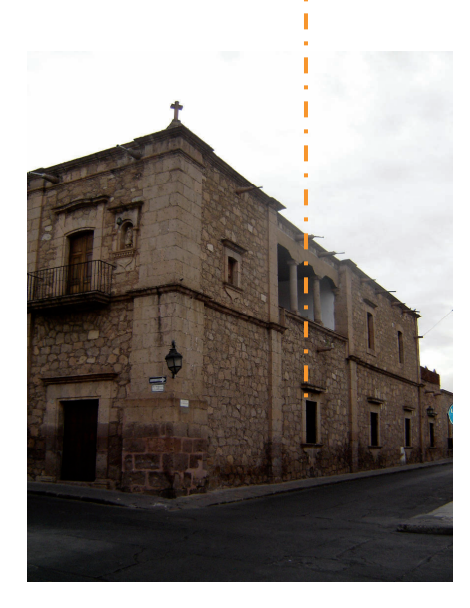

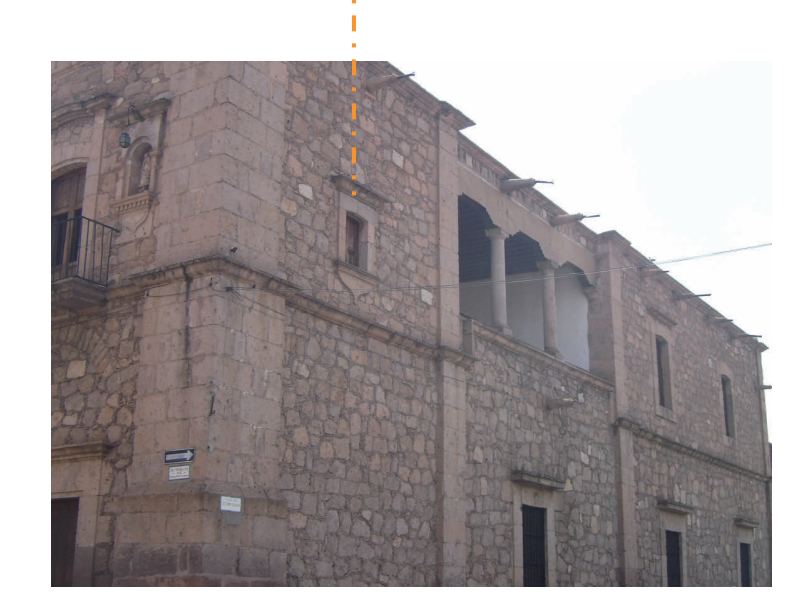

#### INTERIOR

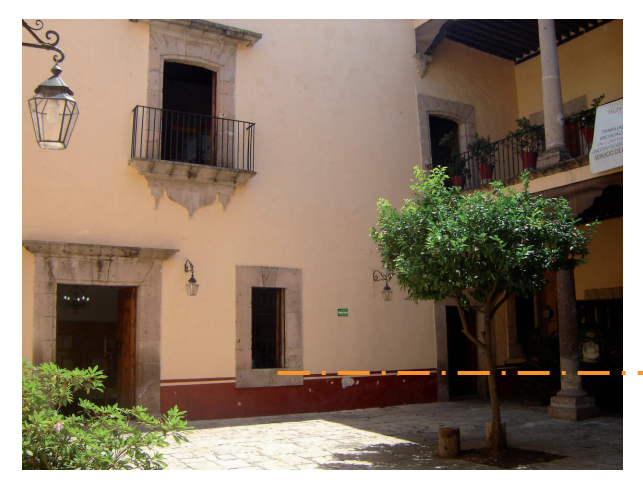

La composición asimétrica se repite en el patio, creándose una unidad arquitectónica. En torno a dos espacios abiertos se distribuyen las habitaciones. EL patio principal es cuadrado con corredor abierto al sur y al este; al oeste y norte tiene muro corrido.

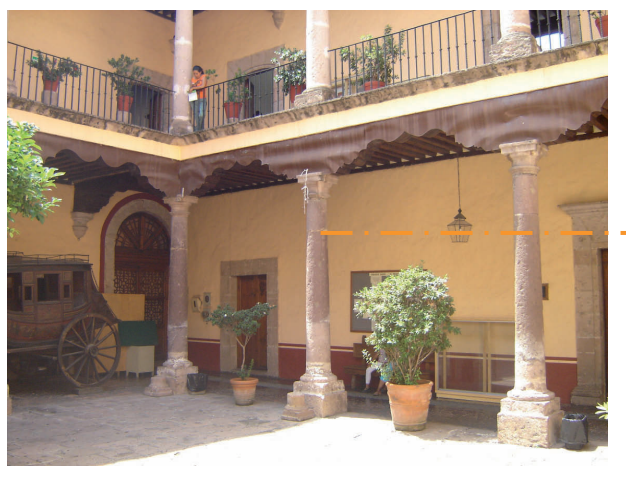

Tres columnas toscanas se alzan sobre pedestal al sur y dos al este, y a través de zapatas de madera de perfil barroco se unen a la gualdra mixtilínea. Este juego arquitectónico se repite en el segundo piso.

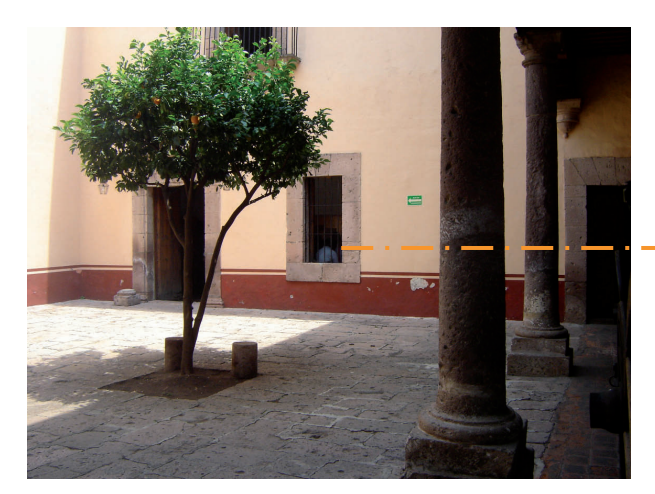

Al oeste y norte el muro corrido se interrumpe por vanos en forma de puertas y ventanas balcón, los cuales crean una composición barroca, en armonía con los paramentos del exterior.

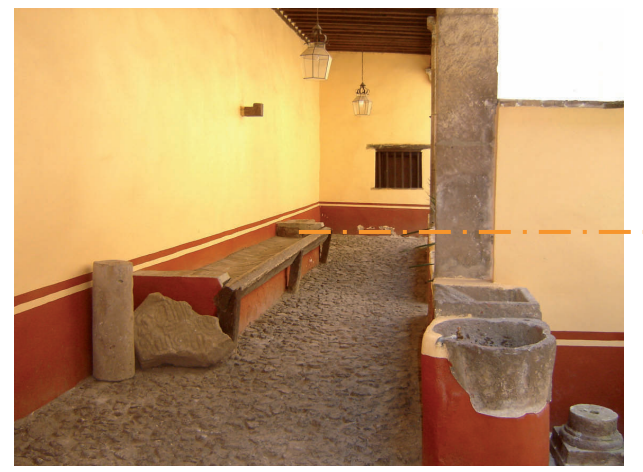

El segundo patio es rectangular y sobre el muro este, se localiza el pesebre de la caballeriza.

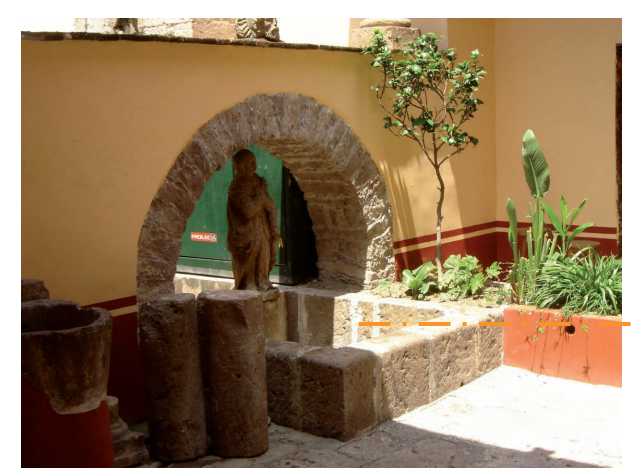

El lavadero y una caja de agua, ésta al centro, le proyectan el carácter secundario al espacio.

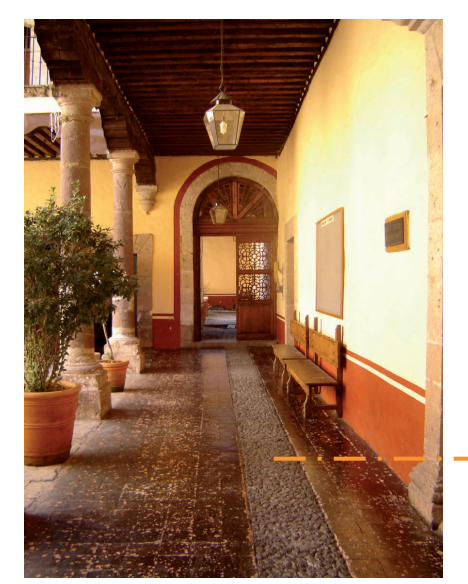

 Las bestias entraban a través de la portada, y su camino se dibuja sobre el suelo enladrillado, por medio de un pasillo empedrado que conducía al segundo patio.

### LA ESCALERA

Se ubica al este. Tiene doble rampa con dos descansos. Se inicia la rampa del primer piso a través de un arco, y la salida se marca con un doble vano, uno de ellos con puerta de madera, siendo ésta una solución original y práctica.

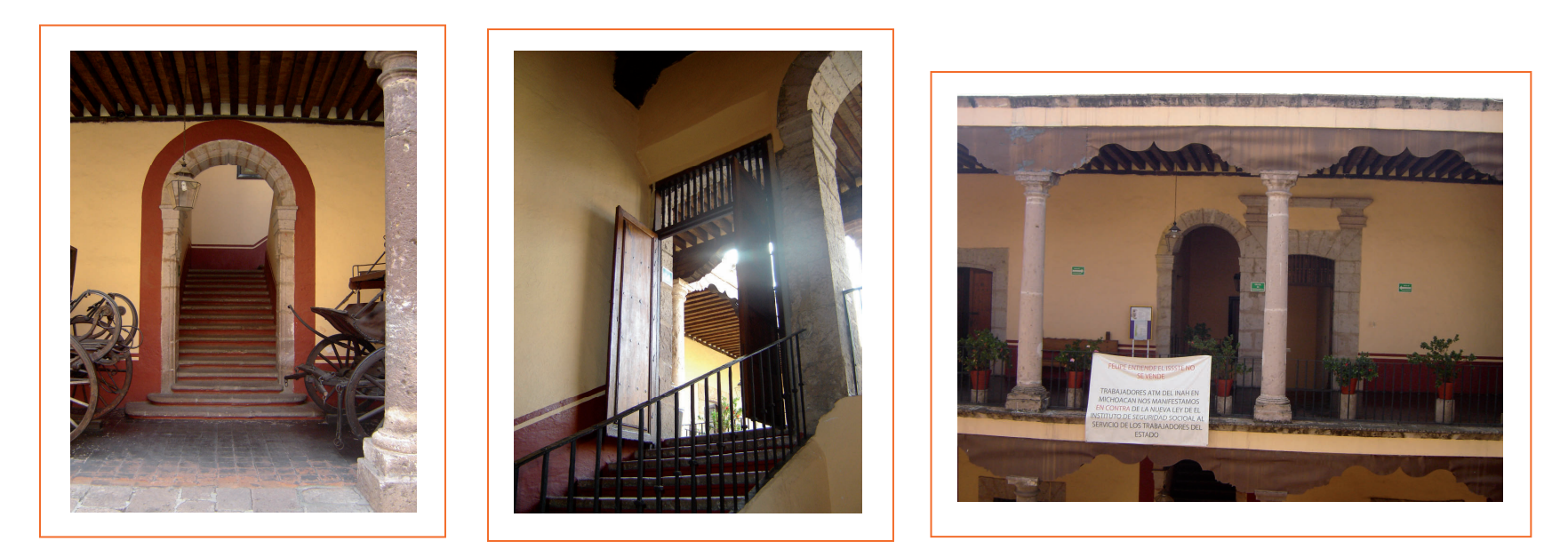

#### ESTILO

El primer nivel data de 1758 fecha que aparece sobre el paramento exterior. El segundo piso lo diseñó y vigiló el propio Don José María Morelos en los primeros años del siglo XIX. La nueva construcción siguió el mismo estilo barroco de la planta baja.

(18) Ramírez Romero, Esperanza. Catálogo de construcciones artísticas, civiles y religiosas de Morelia. UMSNH. México 1981

# CATALOGO FOTOGRAFICO

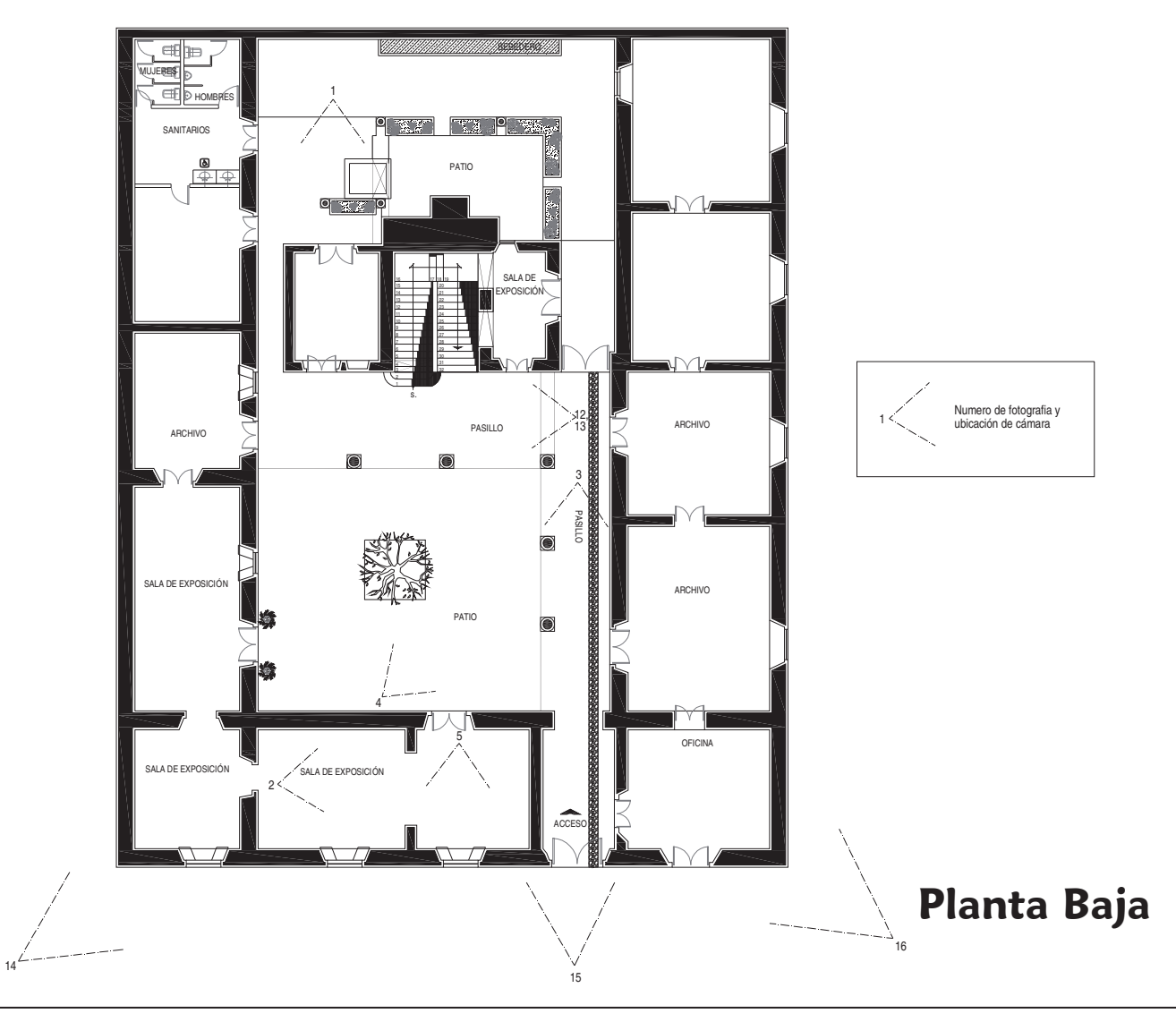

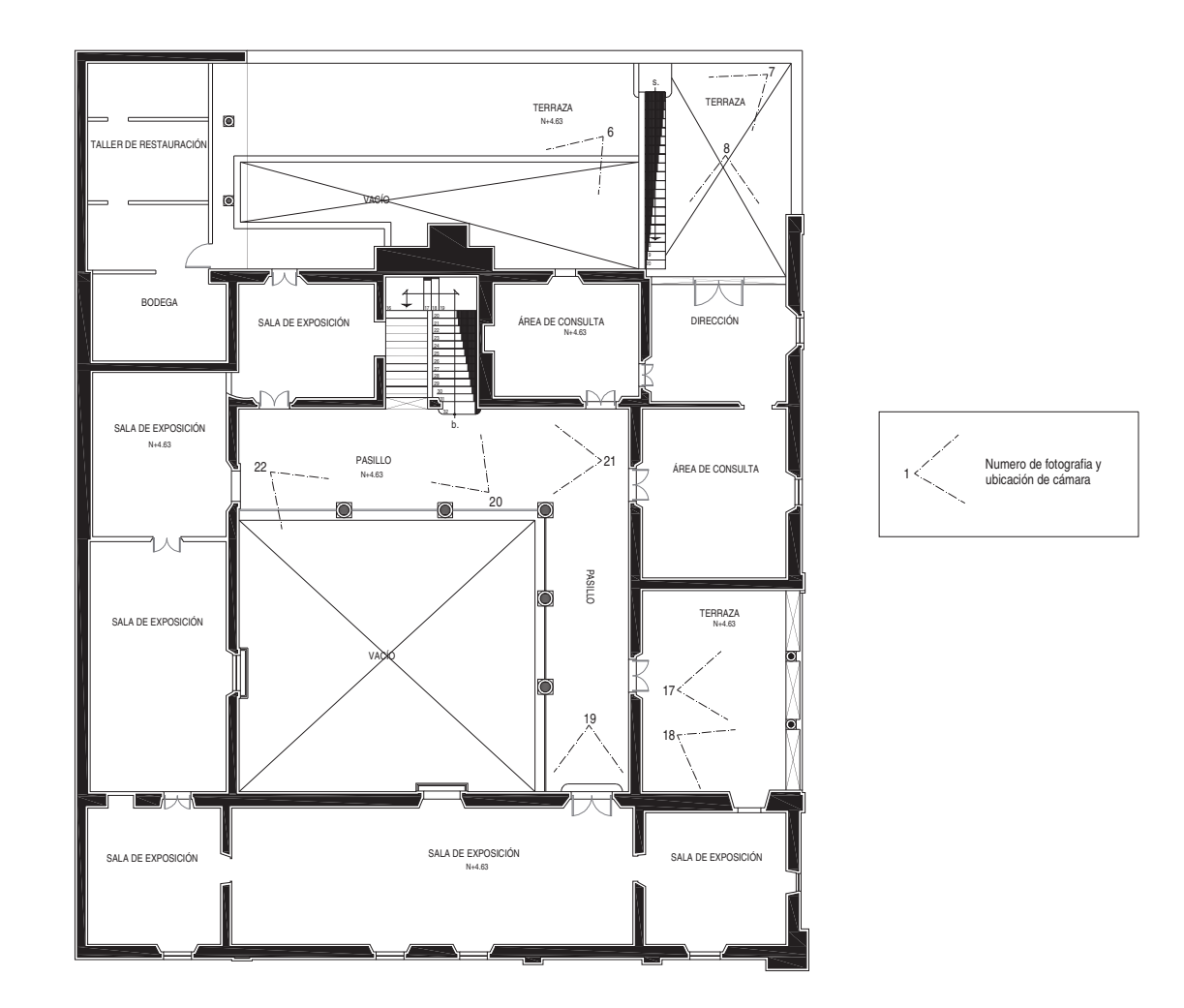

Planta Alta

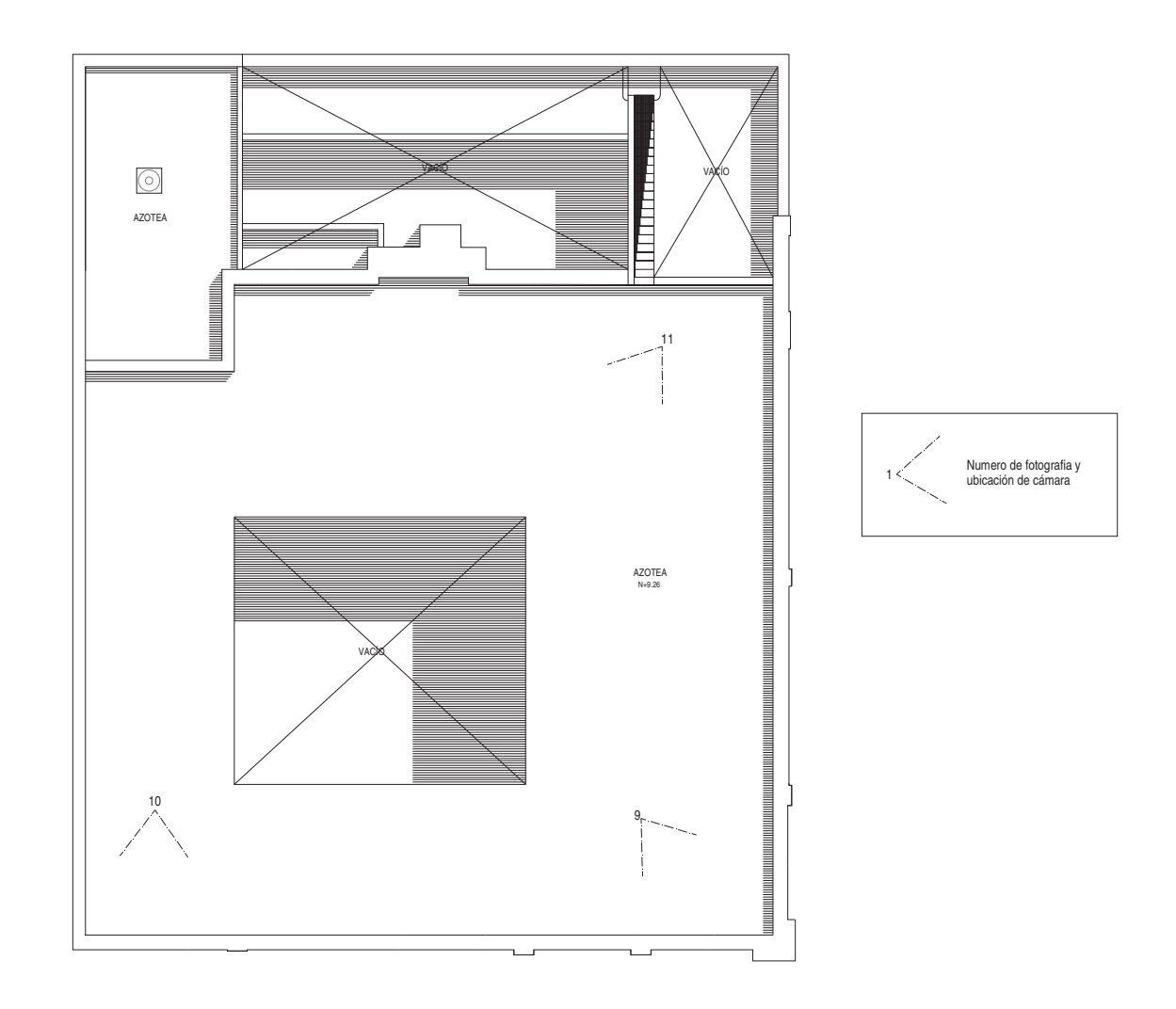

Planta de Azotea

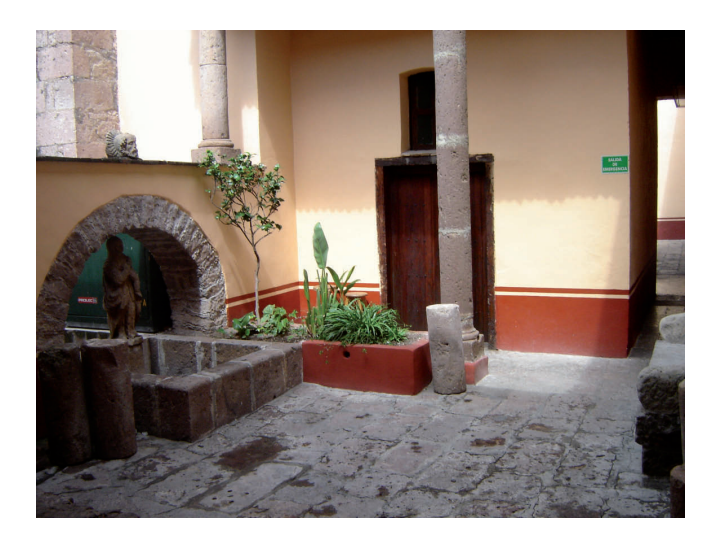

1. Planta baja. Segundo patio. Pila de agua y lavadero.

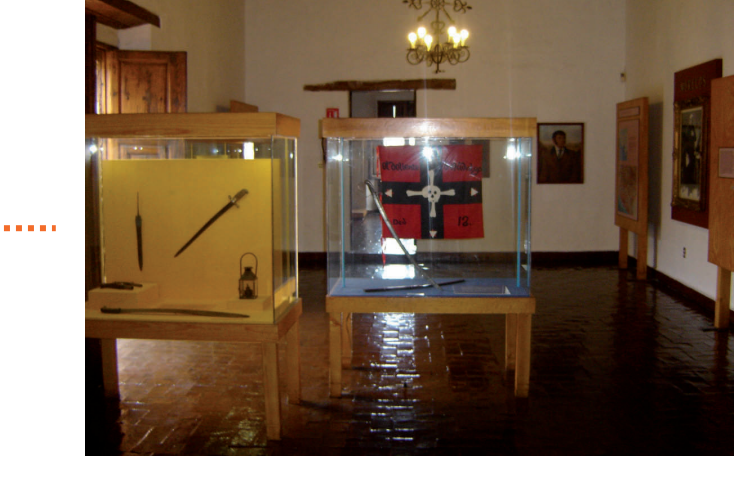

2. Planta baja. Sala de exposición.

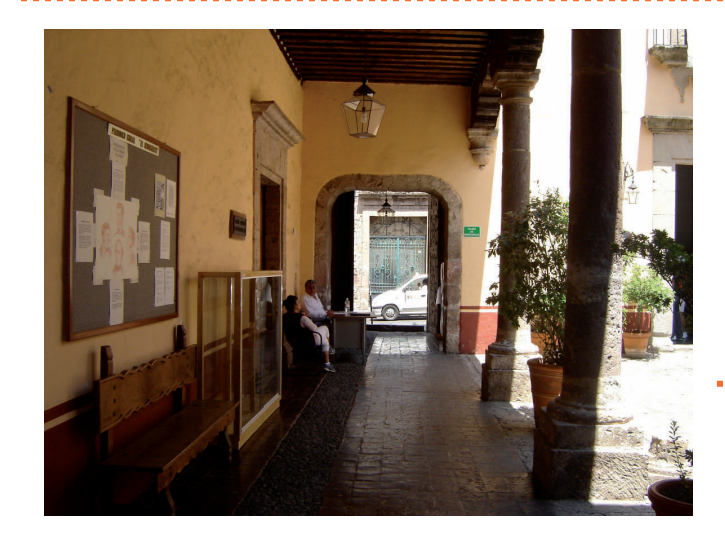

3. Planta baja. Vista interior de acceso principal. . . . 4. Planta baja. Patio principal.

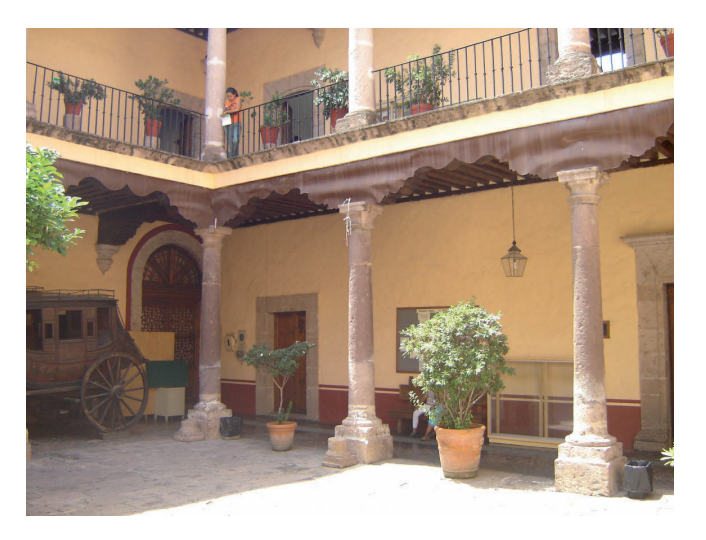

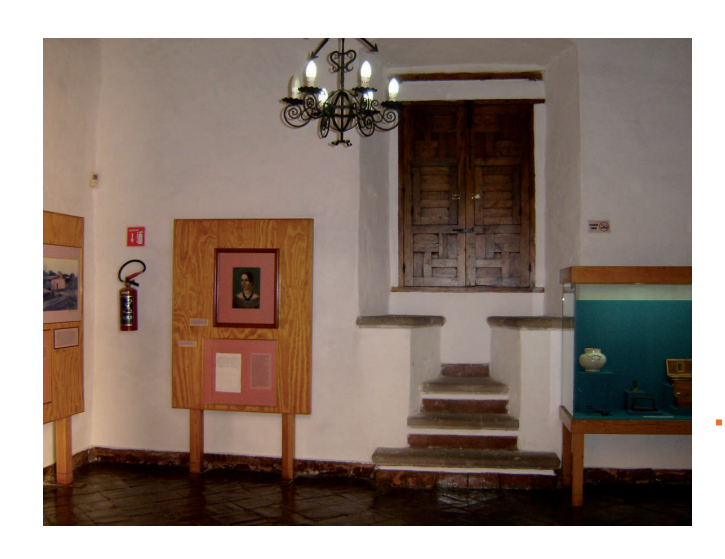

 5. Planta baja. Sala de exposición. Detalle de ventana. 

. . . . . . . . . .
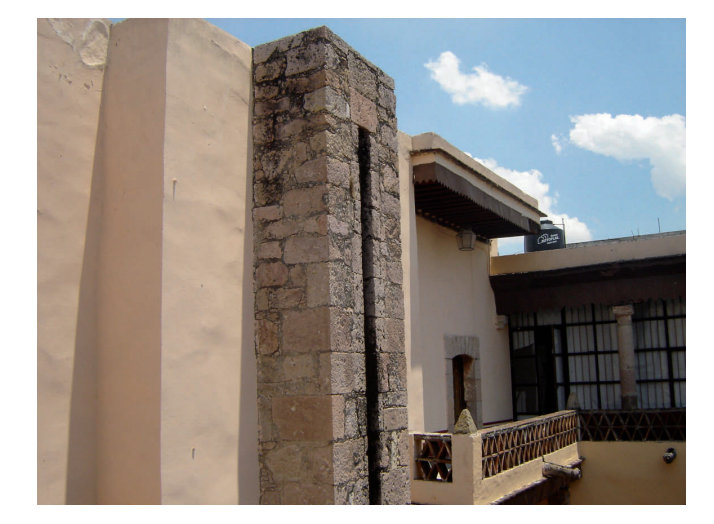

## 7. Escalera hacia azotea.

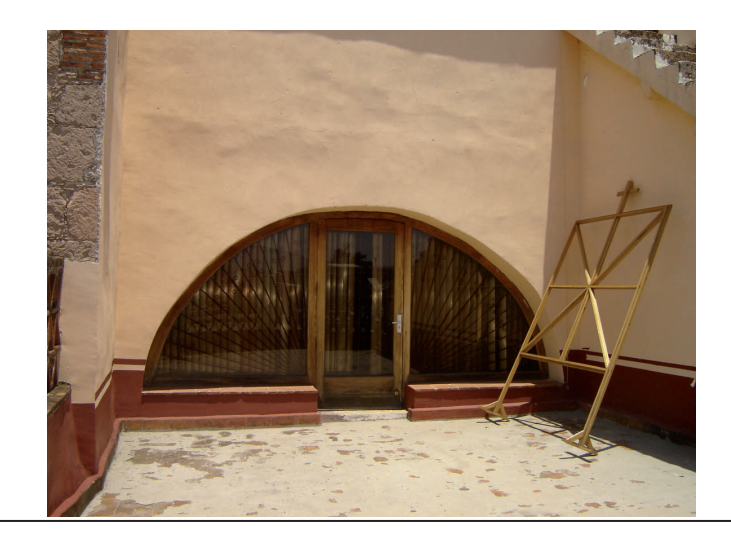

6. Detalle de bajada de agua pluvial. an an a

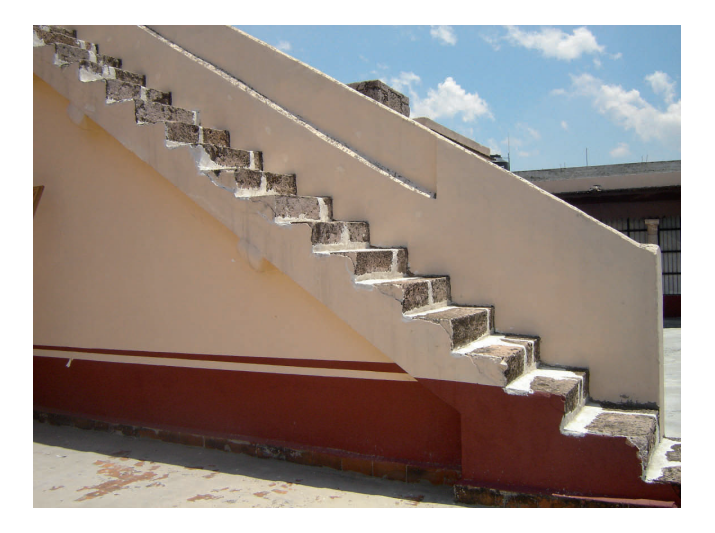

8. Ventana de dirección del museo. Planta alta. a a she

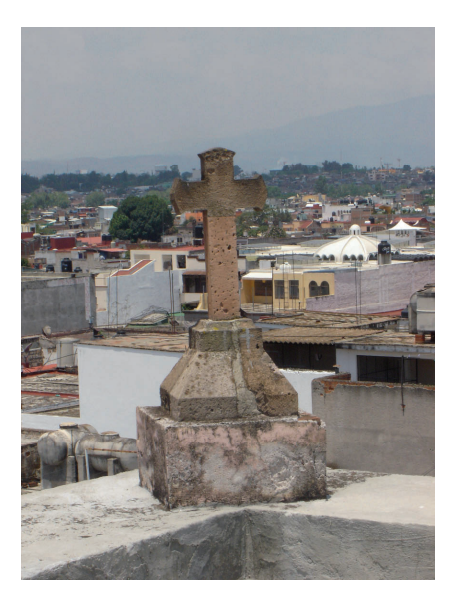

10. Azotea de museo con bajadas de agua (gárgolas).

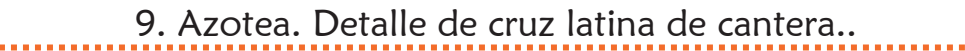

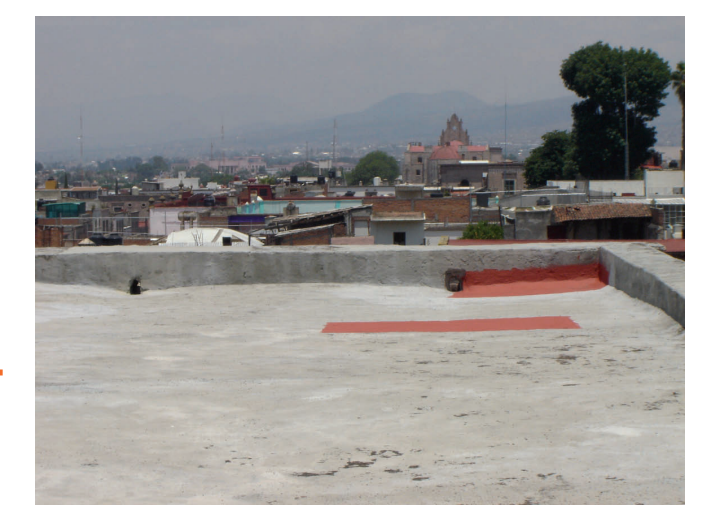

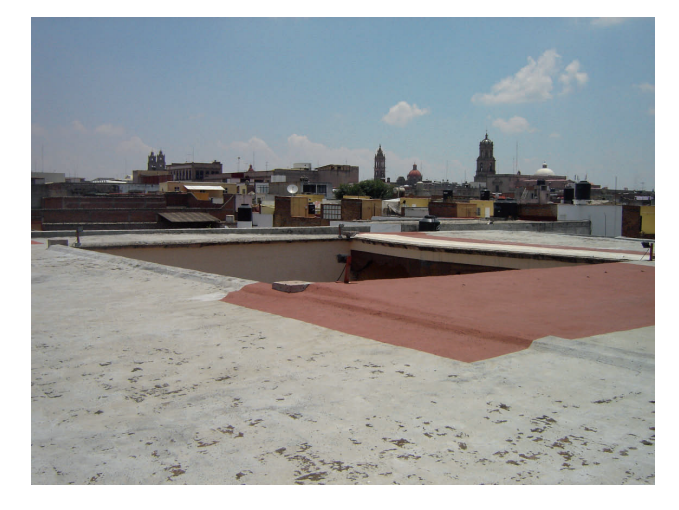

 11. Azotea de museo. Donde se observa la planta de sección cuadrada.

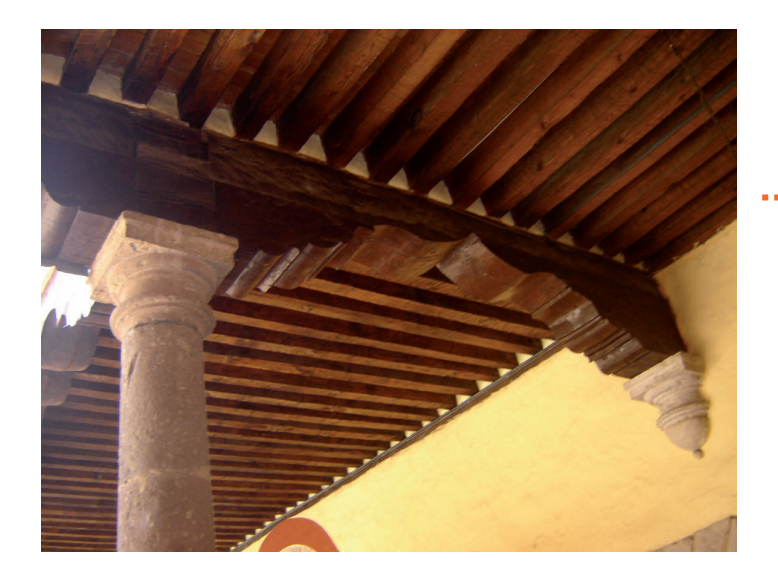

12. Planta baja. Detalle de vigas de madera en techos. ............

13. Planta baja. Detalle de vigas de madera y tejamanil.

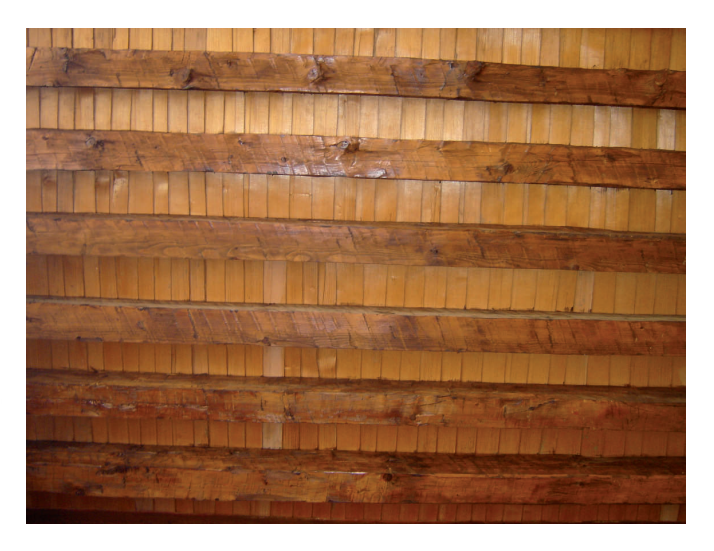

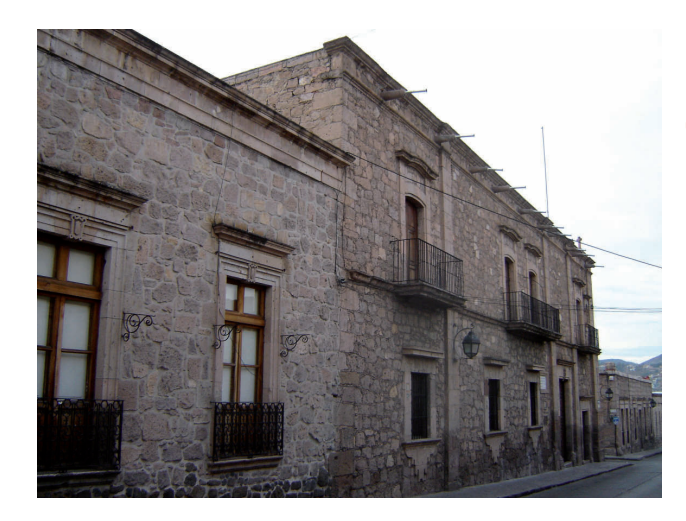

14. Fachada principal de Casa – Museo de Morelos.

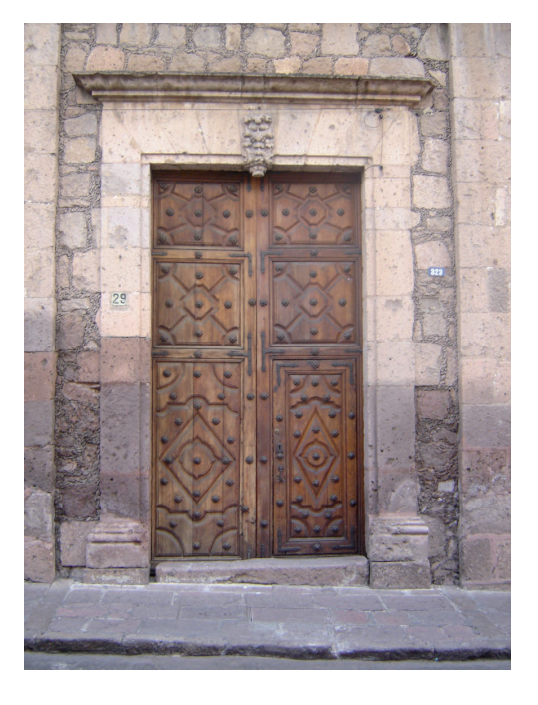

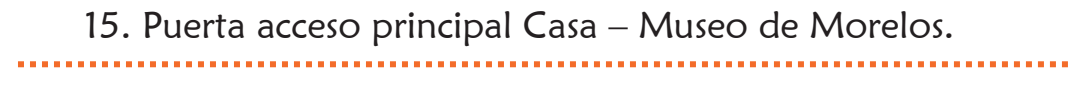

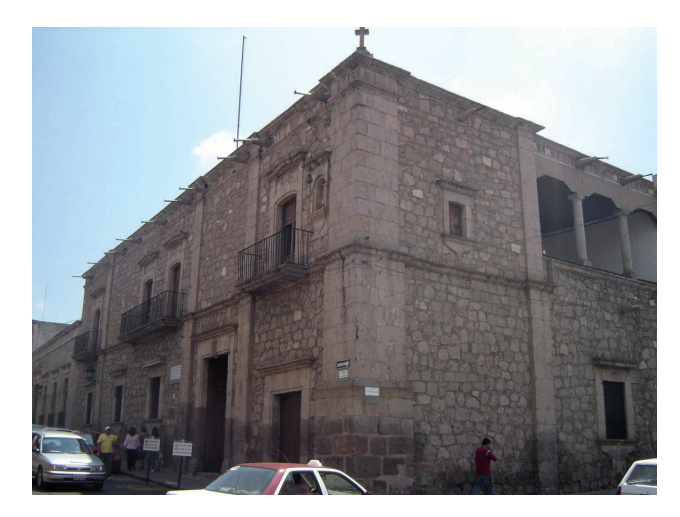

16. Perspectiva de Casa – Museo de Morelos

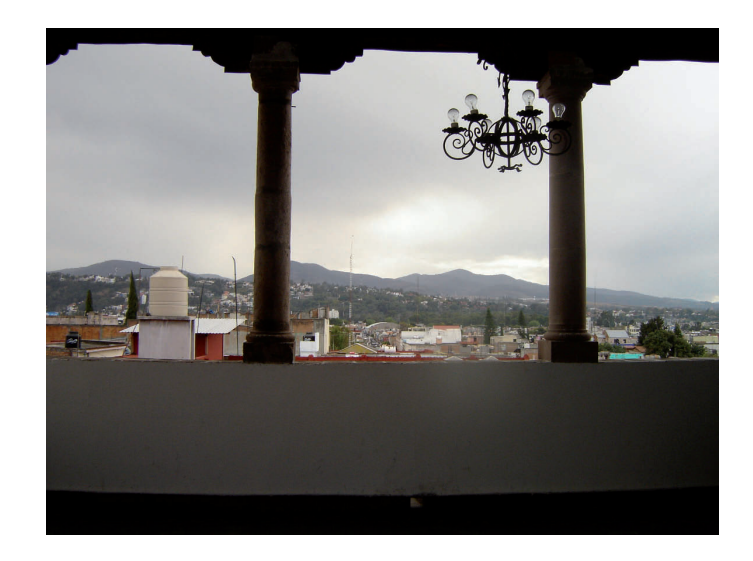

**DOM:** 

# 17. Vista de galería-mirador (terraza) en segundo nivel.

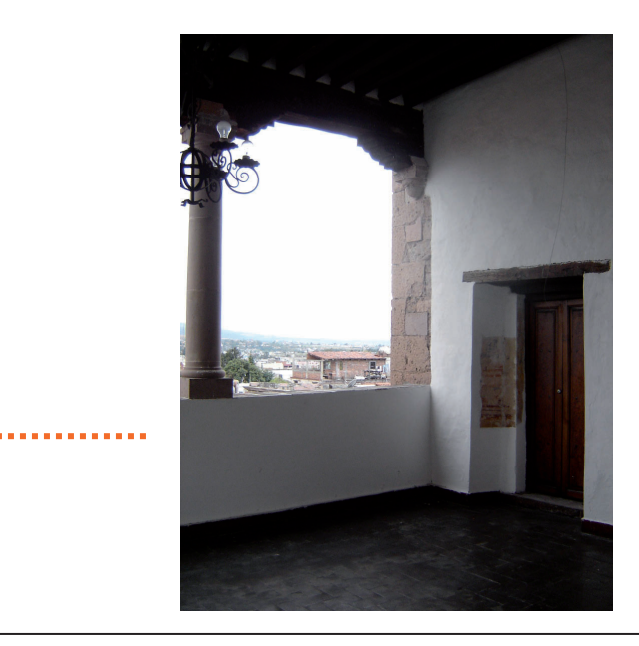

18. Vista sur. Galería-mirador.

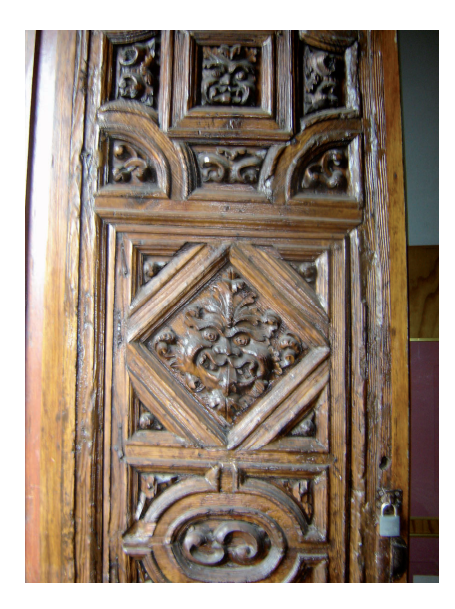

19. Planta alta. Puerta de acceso a sala de exposición. 20. Planta alta. Detalle de arco en escalera.

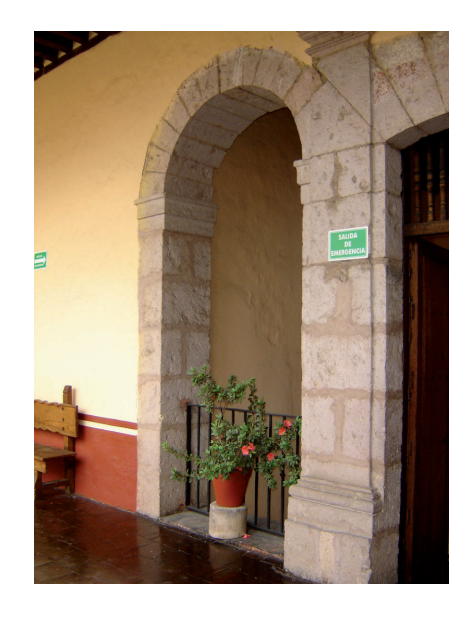

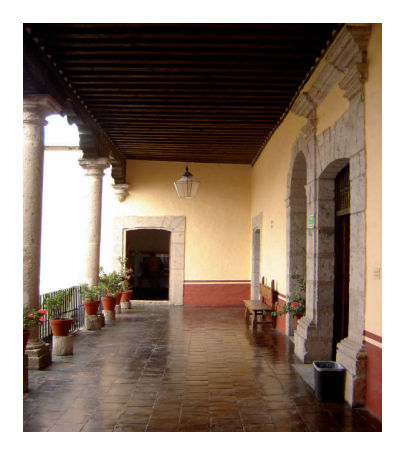

.21. Planta alta. Corredor.

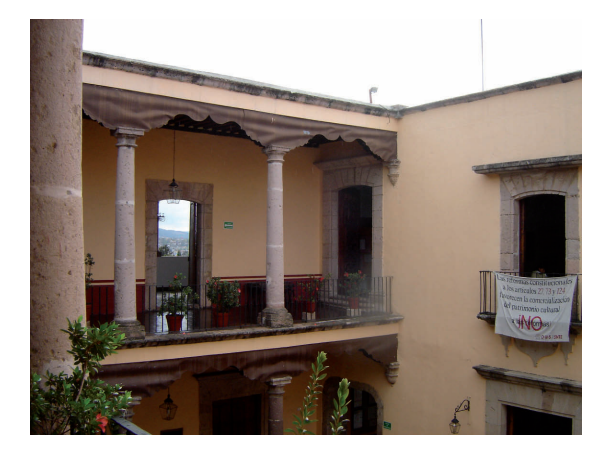

Planta alta. Izq. puerta hacia terraza. Der. Puerta hacia sala.

## **CONCLUSIONES**

La Casa donde vivió gran parte de su vida José María Morelos y Pavón, conocida actualmente como Casa – Museo de Morelos, es un claro ejemplo de la arquitectura doméstica que se dio en la antigua Valladolid, hoy Morelia en los siglos XVII y XVIII.

Se recopiló gran cantidad de información, consultando diversas bibliografías y visitando diferentes bibliotecas, así como la hemeroteca de la Ciudad de Morelia, todo esto con el fin de poder conocer con mayor exactitud los datos históricos mas relevantes que intervinieron en la construcción de este edificio; así como lograr representar y exponer un trabajo de calidad.

Para poder realizar el análisis histórico del edificio, así mismo, se realizo un levantamiento arquitectónico y de instalaciones para representar los planos arquitectónicos con mayor precisión y apego a la realidad.

Se realizaron los planos arquitectónicos de este edificio, utilizando el programa Autocad 2008, enmarcando los elementos principales que intervienen en esta construcción; desde la cimentación, tipos de muros, hasta los sistemas constructivos que regían en la antigua Valladolid.

Una vez que se tiene la planimetría y todos los detalles arquitectónicos; se procede a realizar la representación del edificio en tres dimensiones, el cual fue realizado con el sofware 3d max 9; y con este mismo programa se realiza el recorrido virtual, así como las perspectivas que se presentan en esta tesina.

Para realizar la edición del video promocional, resultado del proceso de representación digital, se utilizó el programa Adobe premiere.

# GLOSARIO

Adobe. Masa de barro en forma de ladrillo, secada al aire libre.

Accesoria. Lugar para el comercio.

Aldaba. Pieza de metal que se pone a las puertas para llamar golpeando con ella. Barra o travesaño con que se aseguran, después de cerrado, las puertas.

**Antepecho.** Muro formado por la elevación de las paredes exteriores de un edificio sobre la azotea o construido sobre la cornisa.

Ala. Parte de un edificio que se extiende a un lado del cuerpo o edificio principal.

Capitel. Parte superior, generalmente moldurada o esculpida, de una columna.

Cerramiento. Elemento que cierra una abertura o hueco.

Columna. Apoyo vertical, generalmente cilíndrico, que sirve para sostener techumbres.

Cornisa. Cuerpo compuesto de molduras que sirve de remate a otro. Parte sobresaliente superior de un entablamento.

**Contrafuerte.** Macizo de obra adosado a una pared, que le da refuerzo en los puntos de apoyo de arcos o de vigas muy cargadas.

**Friso.** Franja lisa, esculpida, con metopas o triglifos de un entablamento.

Galería. Corredor amplio, generalmente en un piso alto, con pared en un solo lado. Pieza larga y espaciosa provista de muchas ventanas, o sostenida por columnas o pilares.

Goznes. Bisagra.

Guardamalleta. Tabla recortada y ornamentada, con labor de marquetería.

**Impostas.** Hilada de sillares, algo voladiza, a veces con molduras, sobre la cual va asentado un arco o bóveda.

Jambas. Cada uno de los elementos verticales de mampostería, ladrillo o madera, que sostienen un arco o dintel de puerta o ventana.

Macizo. Parte de una pared que está entre dos vanos.

Mampostería. Fabrica de piedra sin labrar o con labra tosca, aparejada en forma irregular.

Ménsula. Elemento que sobresale de un plano vertical y sirve para sostener algún objeto.

Mixtilínea. Se aplica a la figura geométrica que esta formada por líneas rectas y curvas.

Morillos. Canto rodado.

Paramento. Cualquiera de las dos caras de una pared.

Portada. Obra de ornamentación con que se realza la puerta o fachada principal de un edificio.

Platabanda. Dintel de sillería. Moldura plana y lisa en la que domina el ancho sobre el saledizo.

Tizón. Dícese de la colocación de sillares o ladrillos de modo que su mayor dimensión quede en sentido perpendicular al paramento.

Toba. Roca poroza formada por cenizas volcánicas aglomeradas.

Vano. Hueco de un muro que carece de apoyo.

(18) Ware. D, Beatty. B. Diccionario manual ilustrado de Arquitectura. Ediciones Gili. México 1998.

# CITAS BIBLIOGRAFICAS

(1) Alamán, Lucas, Historia de México, segunda edición, México, Jus, 1968.

(2) Dromundo, Baltasar, Morelos, México, FCE, 1984.

(3) Lemoine Villicaña, Ernesto, Morelos y la revolución de 1810, México, Gobierno del Estado de Michoacán, 1979. (4) Ferrer Muñoz, Manuel Los pueblos de indias y el parteaguas de la Independencia de México, México, UNAM, 1999. (5) Dromundo, Baltasar, Morelos, México, FCE, 1984.

(6) Arreola Cortés, Raúl, "Morelia", Morevallado Editores, Morelia, 1991. (7) Tirado Castro, Sergio, "Cantera Viva", Diario Provincia, Morelia, 2003/2004.

(8) www.mimorelia.com

(9) www.inegi.gob.mx. (10) www.mimorelia.com. (11)www.Wikipedia.org

(12) INEGI, "Ciudades Capitales: una visión histórica urbana", volumen 1, Aguascalientes, 2000.(13) Secretaría de Desarrollo Social, Consejo Nacional de Población, Instituto de Geografía, Estadística e Informática; Zonas Metropolitanas de México"; México, 2004.

(14,17) Silva Ruelas, Luis. Los materiales de construcción en la antigua Valladolid. Gobierno del estado de Michoacán,1990.

(15) Ramírez Romero, Esperanza. Catálogo de construcciones artísticas, civiles y religiosas de Morelia. UMSNH. México 1981.

(16) Benítez, José Roberto, Morelos, su casa y su casta en Valladolid/Morelia, (facsimilar de la de 1947) Universidad de San Nicolás de Hidalgo, 1947.

(18) Ramírez Romero, Esperanza. Catálogo de construcciones artísticas, civiles y religiosas de Morelia. UMSNH. México 1981

## BIBLIOGRAFIA

- Arreola Cortés, Raúl, "Morelia", Morevallado Editores, Morelia, 1991.
- Tirado Castro, Sergio, "Cantera Viva", Diario Provincia, Morelia, 2003/2004.
- Guía Roji, "Plano de la Ciudad de Morelia",Edición 2004.
- INEGI, "Ciudades Capitales: una visión histórica urbana", volumen 1, Aguascalientes, 2000.

- Secretaría de Desarrollo Social, Consejo Nacional de Población, Instituto de Geografía, Estadística e Informática; "Delimitación de las Zonas Metropolitanas de México"; México, 2004.

- Alamán, Lucas, Historia de México, segunda edición, México, Jus, 1968.
- Benítez, José Roberto, Morelos, su casa y su casta en Valladolid/Morelia, (facsimilar de la de 1947) Universidad de San Nicolás de Hidalgo, 1947.
- Dromundo, Baltasar, Morelos, México, FCE, 1984.
- Ferrer Muñoz, Manuel Los pueblos de indias y el parteaguas de la Independencia de México, México, UNAM, 1999.
- Lemoine Villicaña, Ernesto, Morelos y la revolución de 1810, México, Gobierno del Estado de Michoacán, 1979.

- Silva Ruelas, Luis. Los materiales de construcción en la antigua Valladolid. Gobierno del estado de Michoacán, SCOP. 1990.

- Ware. D, Beatty. B. Diccionario manual ilustrado de Arquitectura. Ediciones Gili. México 1998.

- Ramírez Romero, Esperanza. Catálogo de construcciones artísticas, civiles y religiosas de Morelia. UMSNH. México 1981.

## Medios electrónicos.

- www.inegi.gob.mx
- www.mimorelia.com
- www.Wikipedia.org
- www.encarta.com
- www.monografias.com
- www.inah.gob.mx

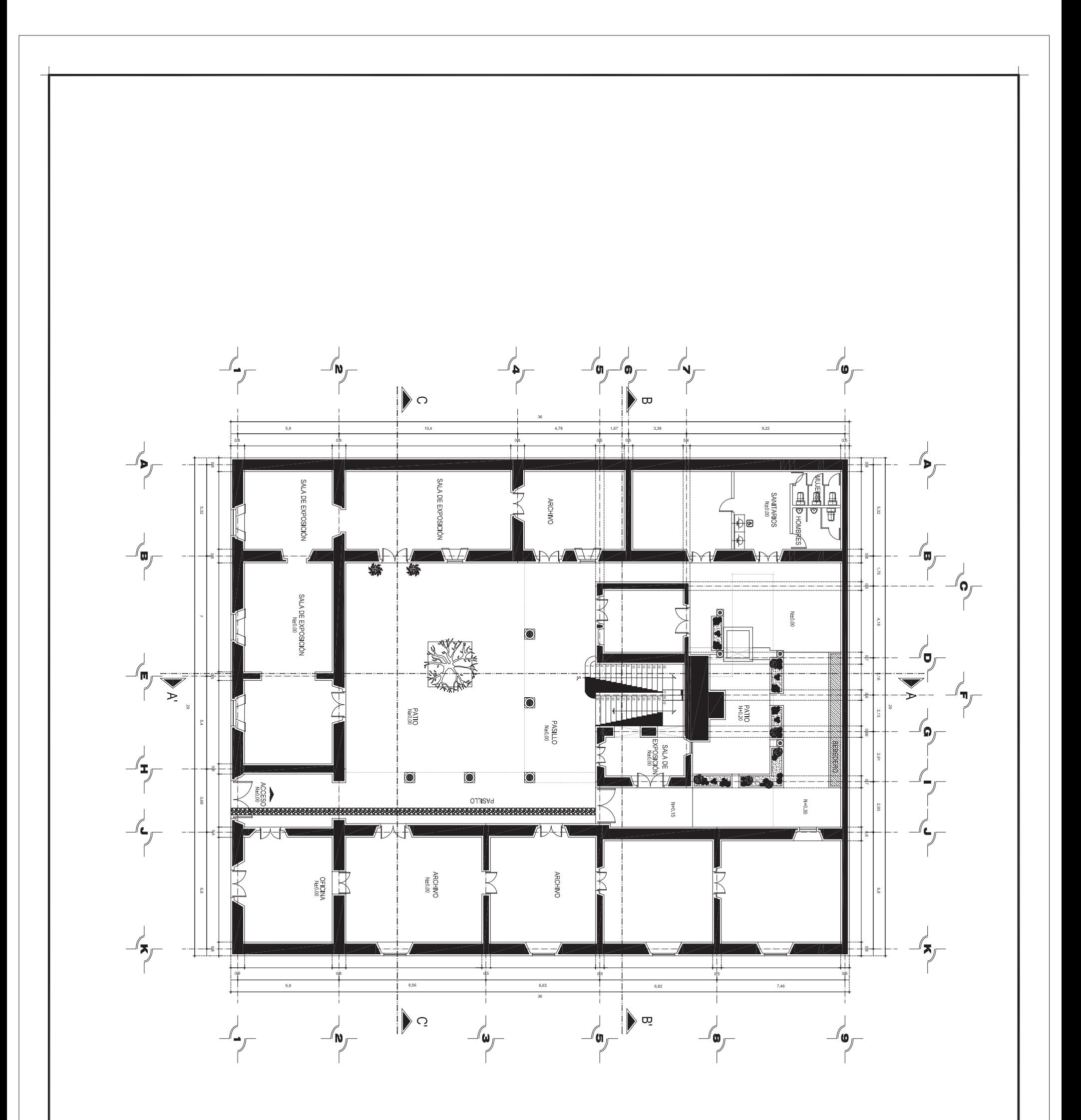

PLAN

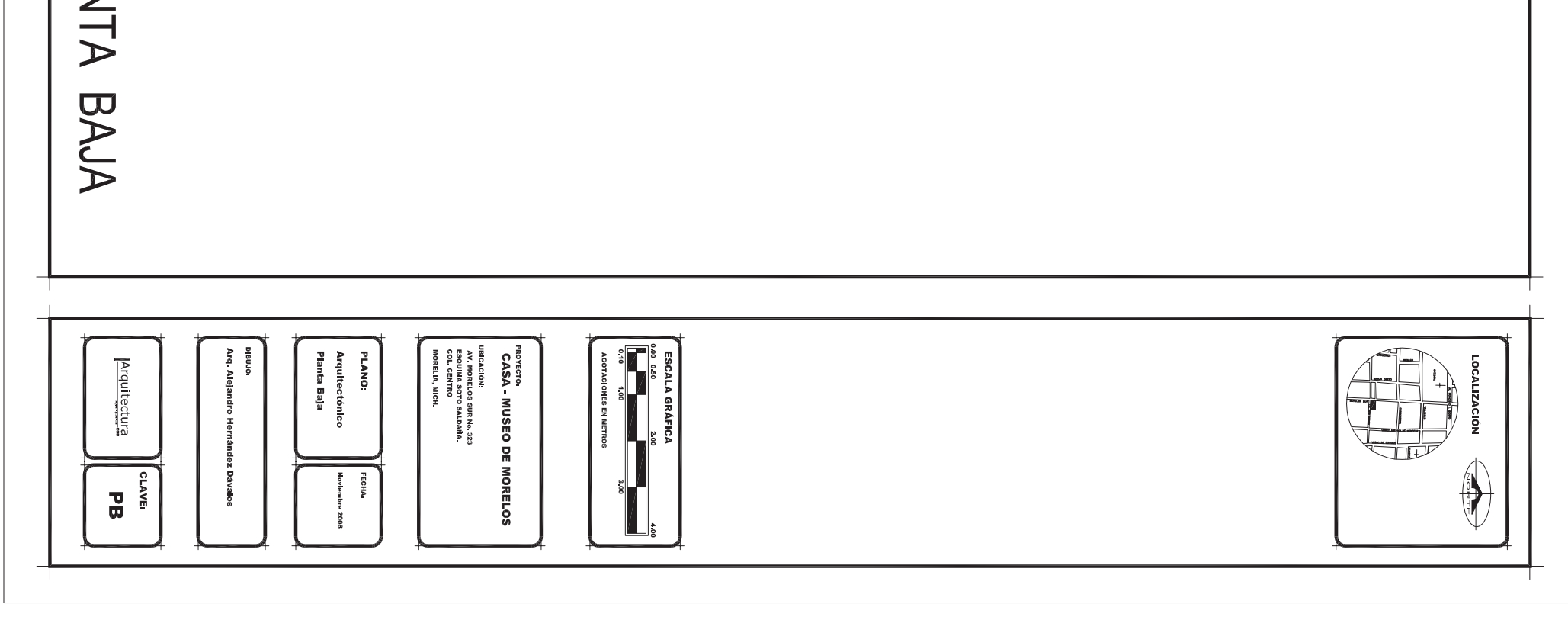

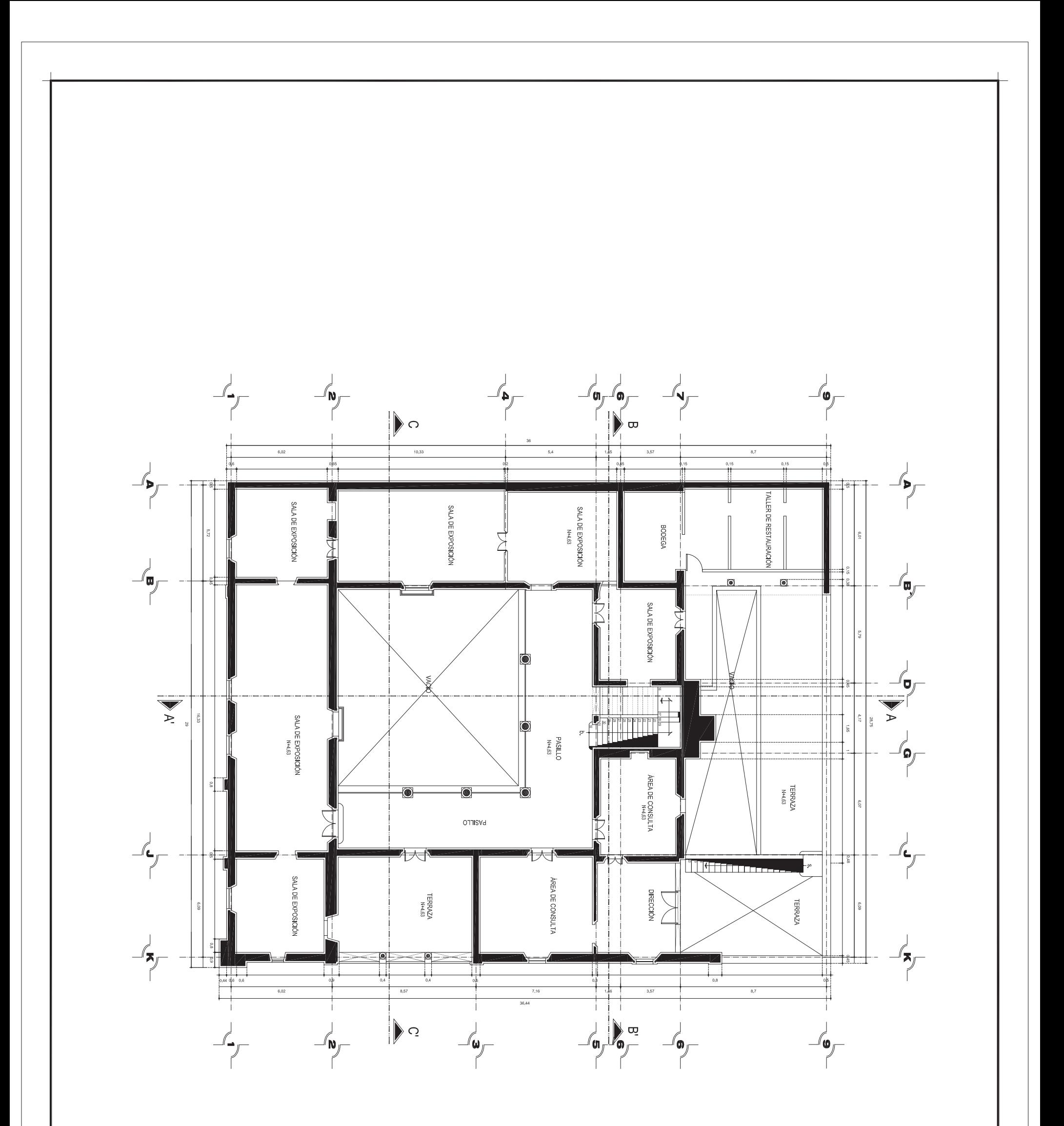

 $7d$ 

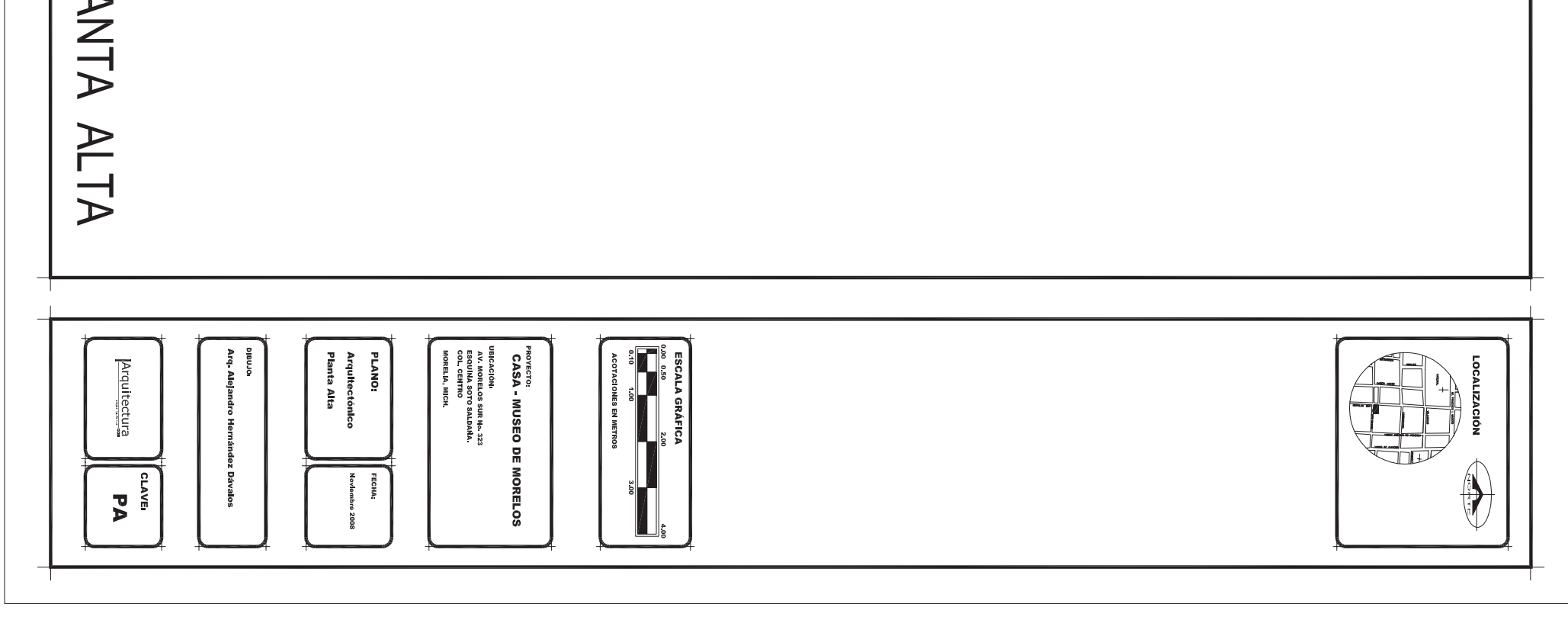

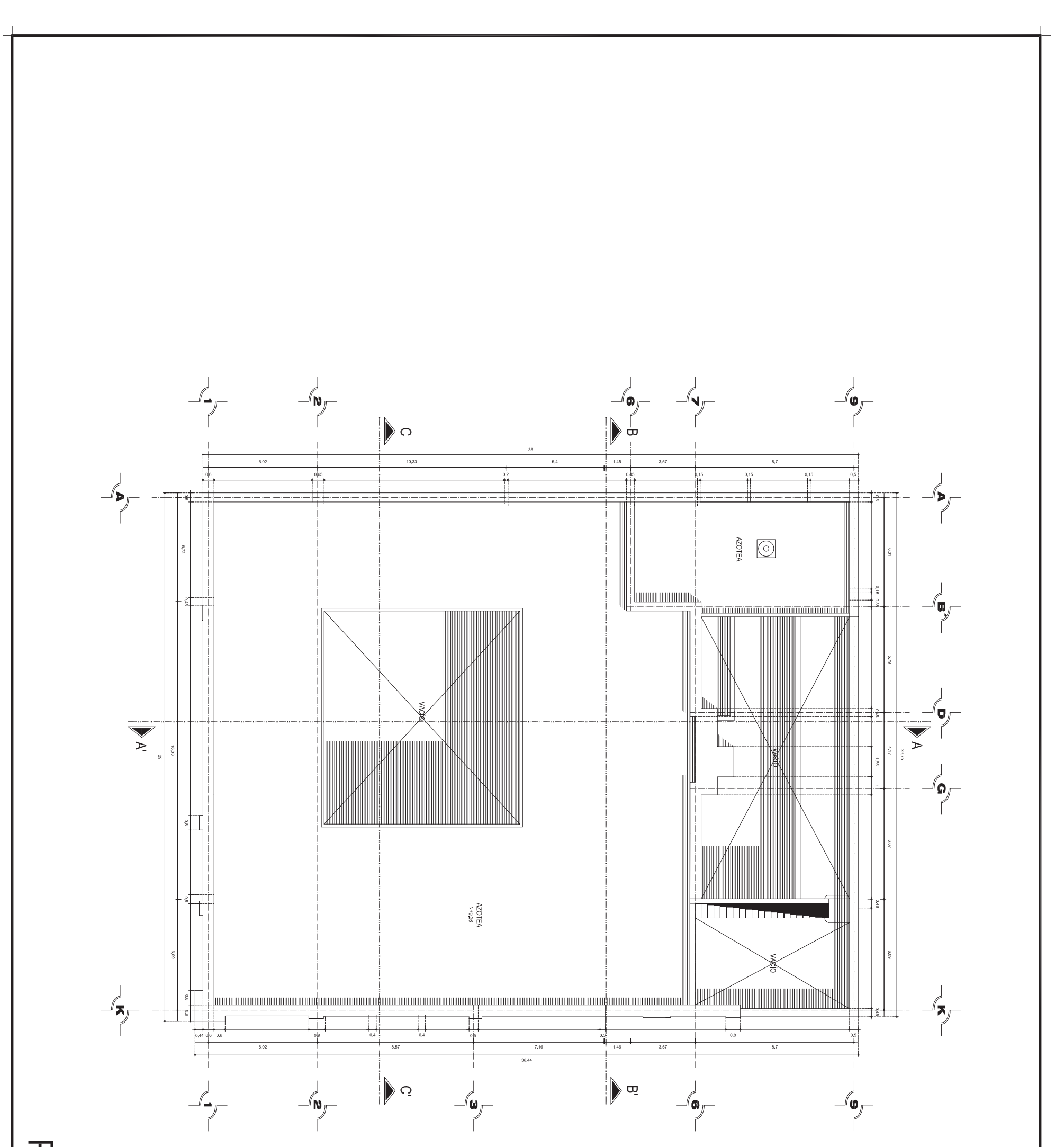

**PLAN** 

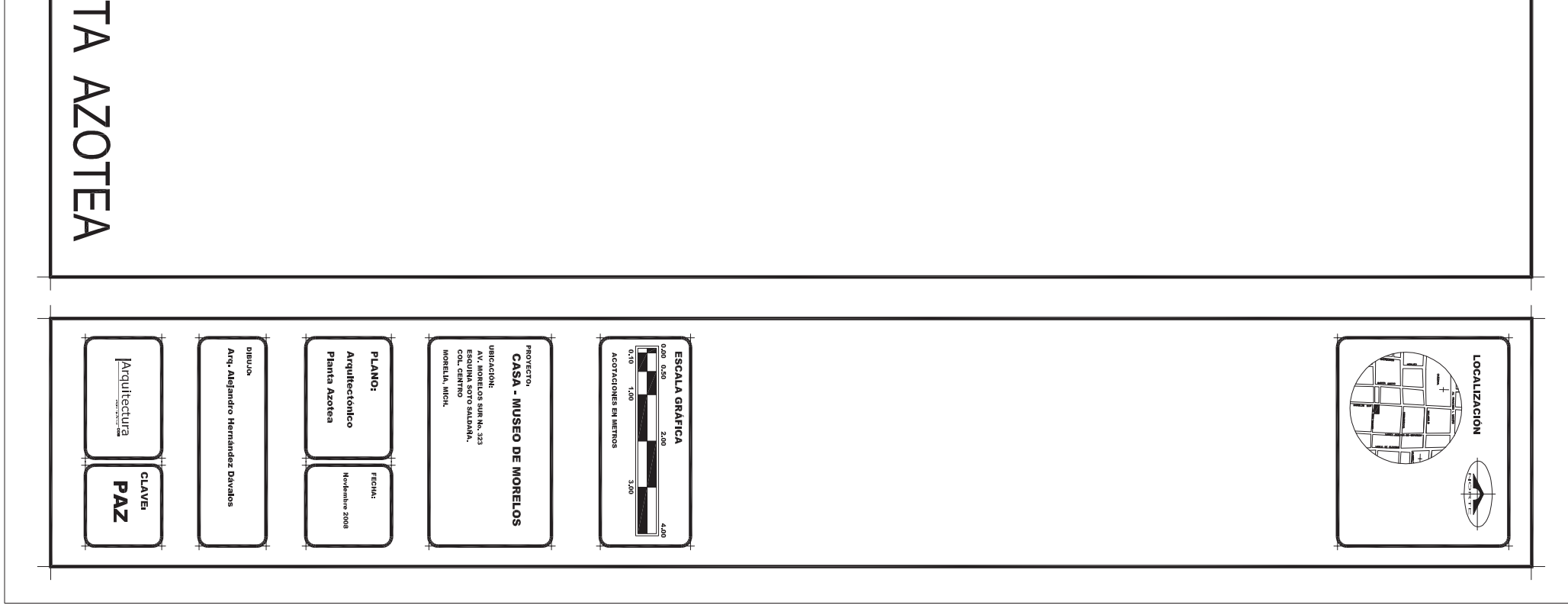

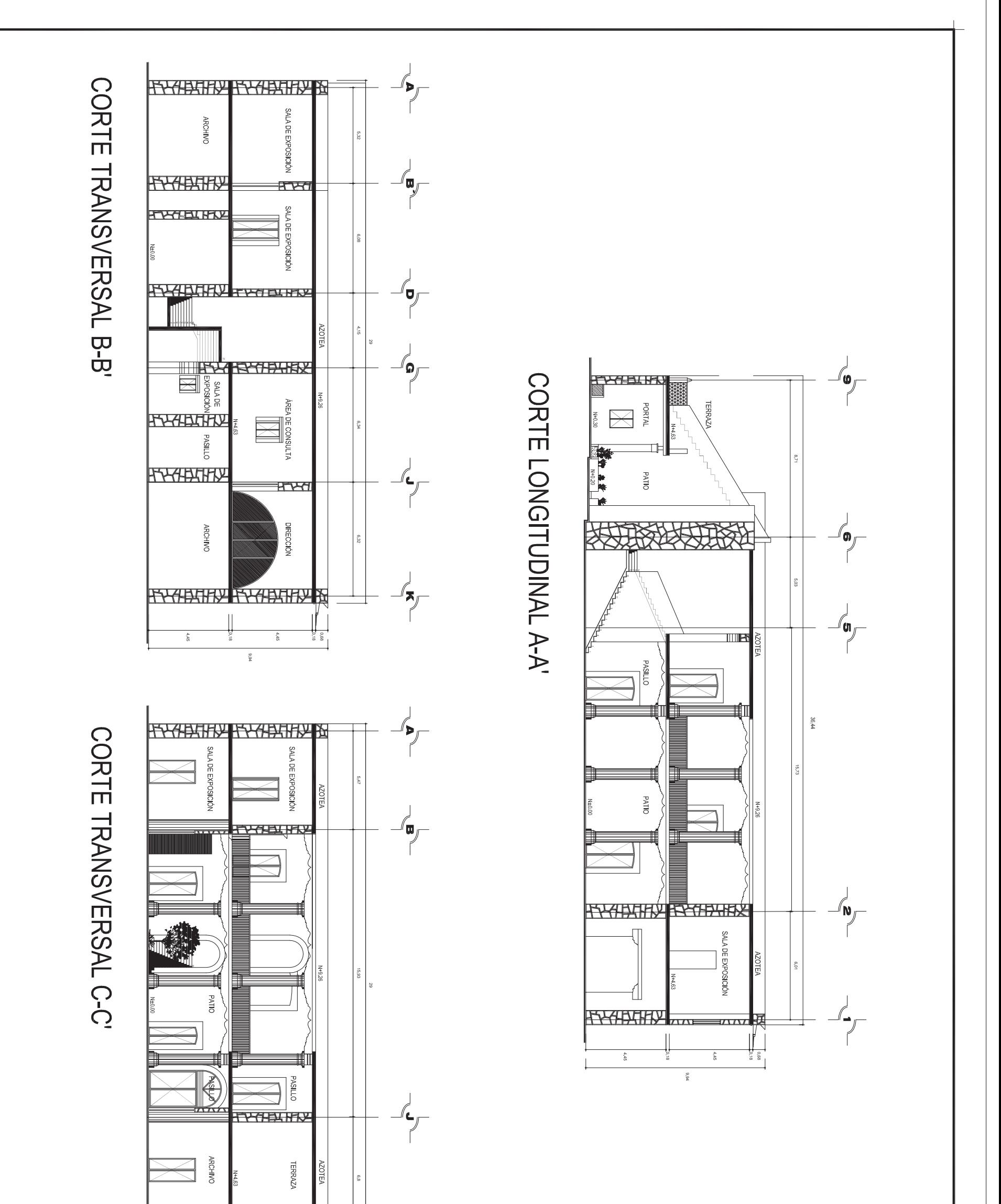

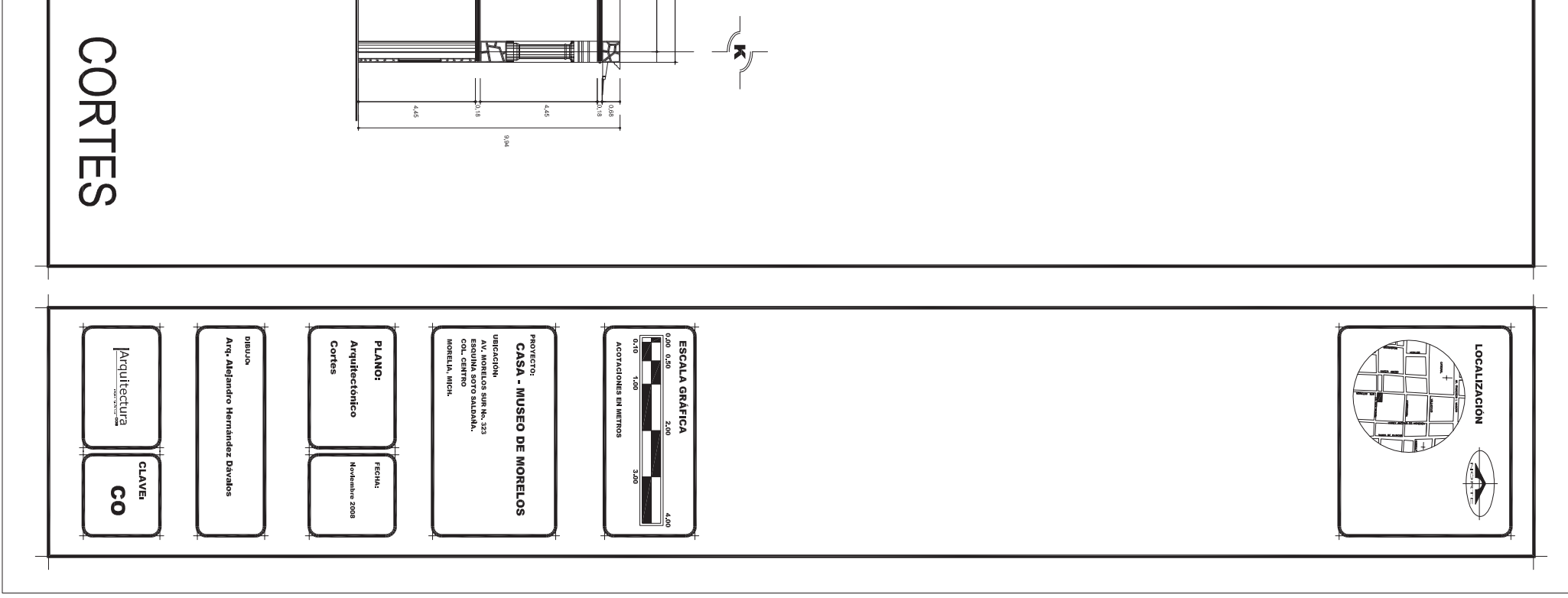

FACHADA PRINCIPAL

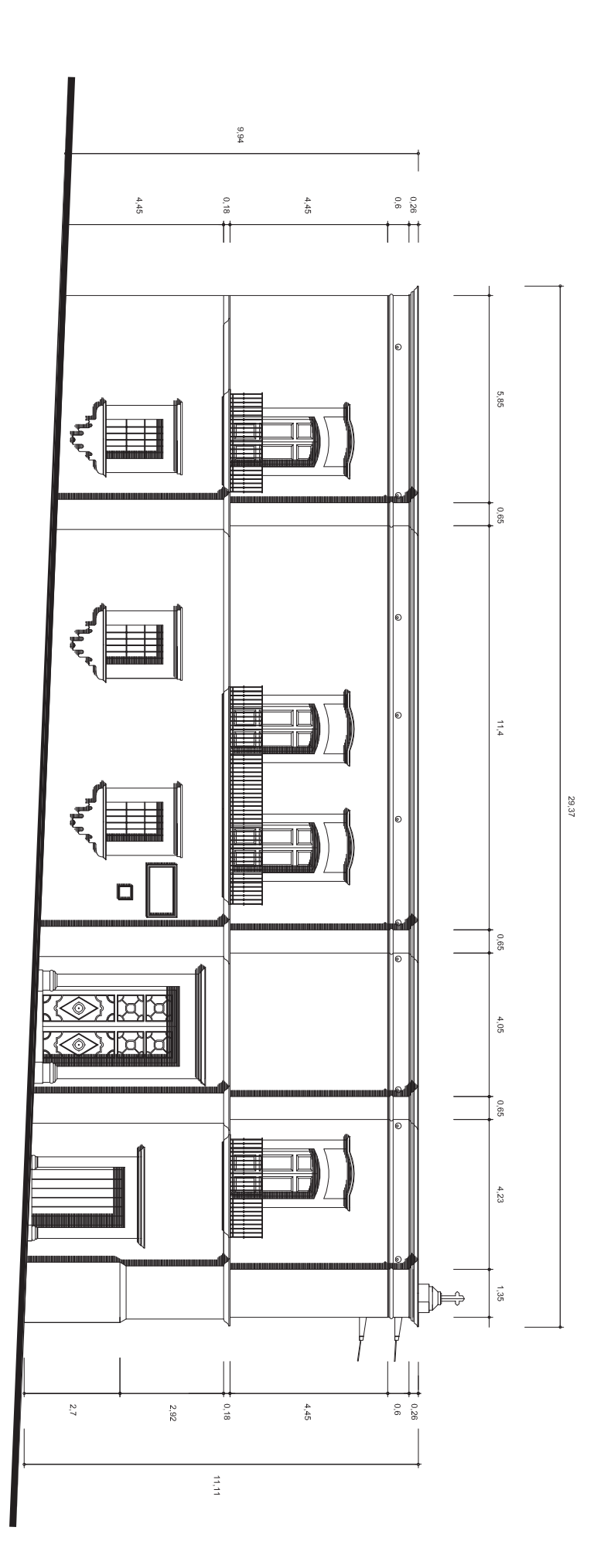

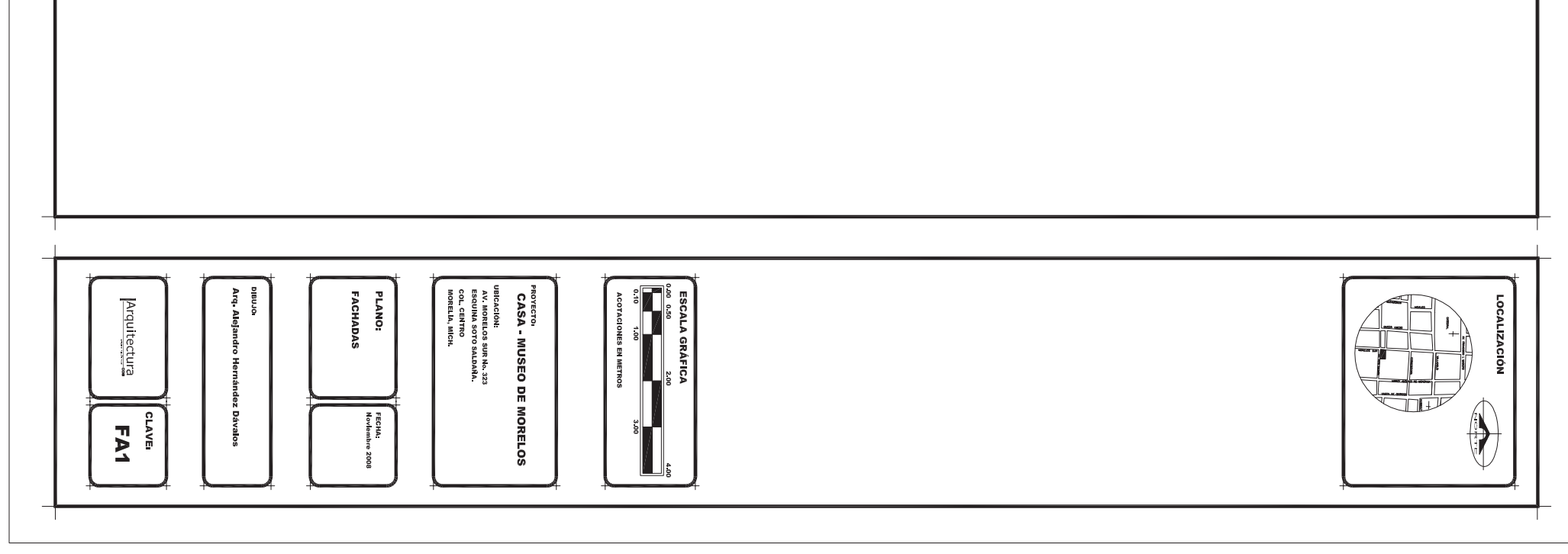

FACHADA LATERAL

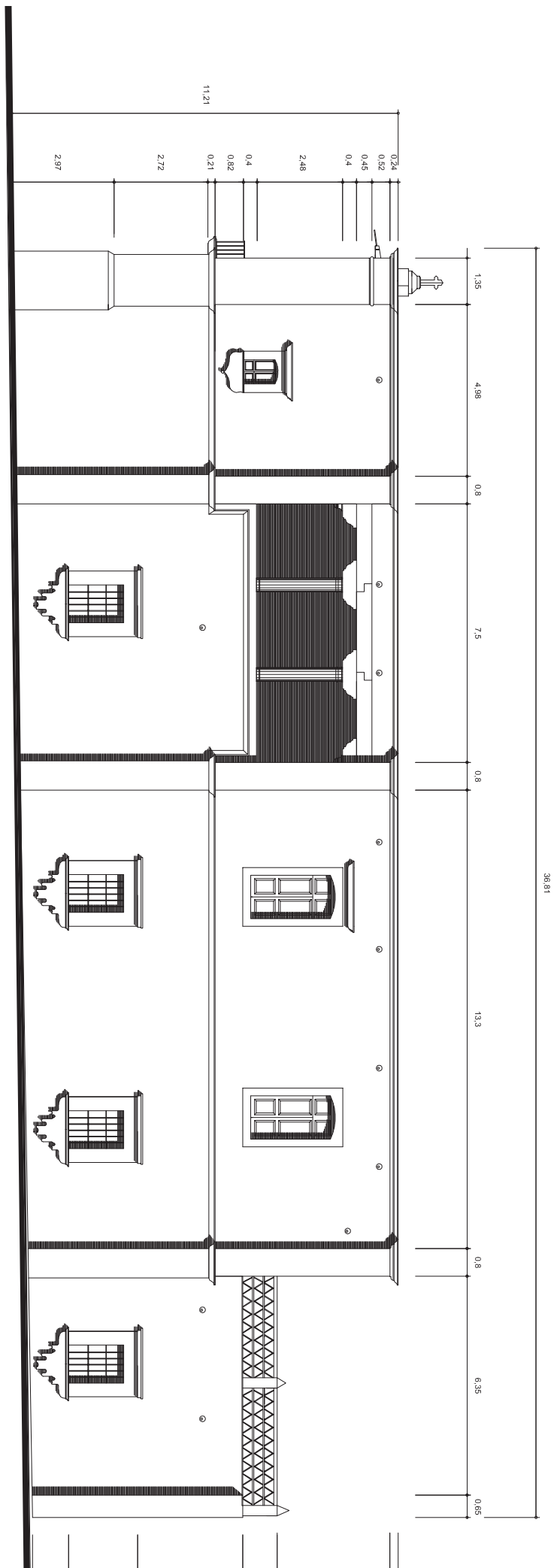

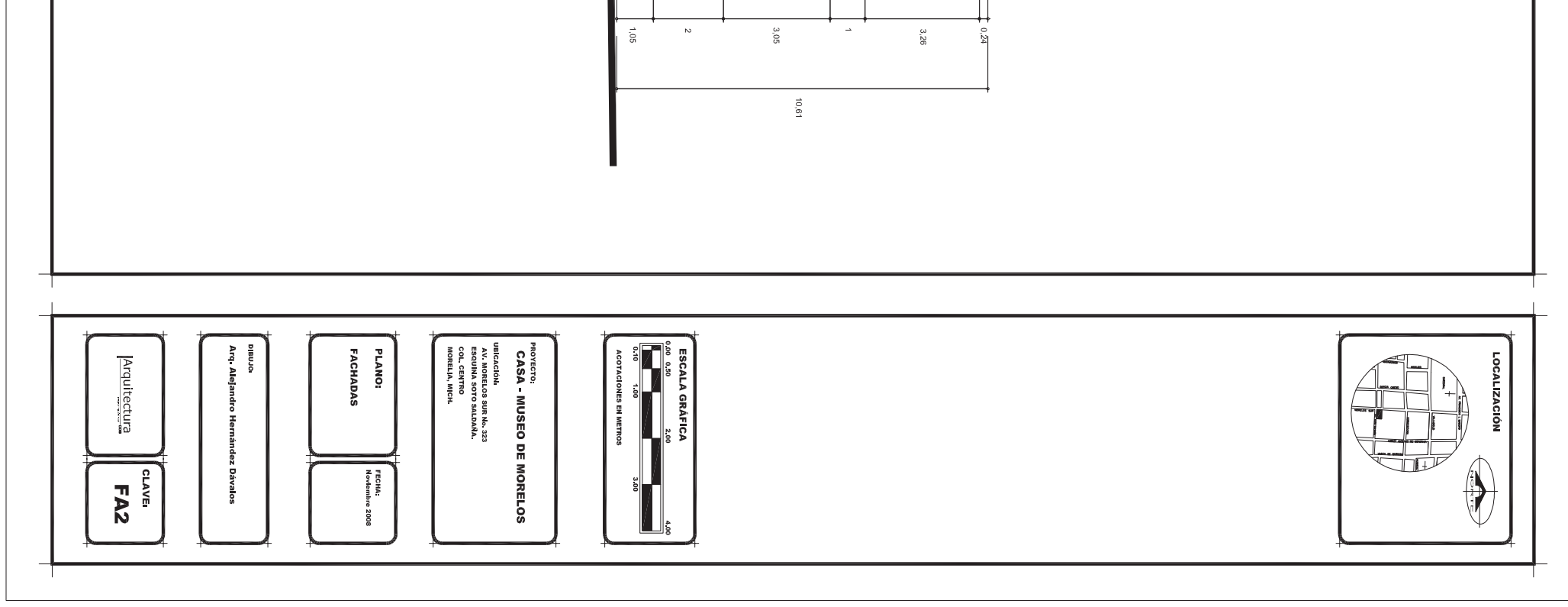

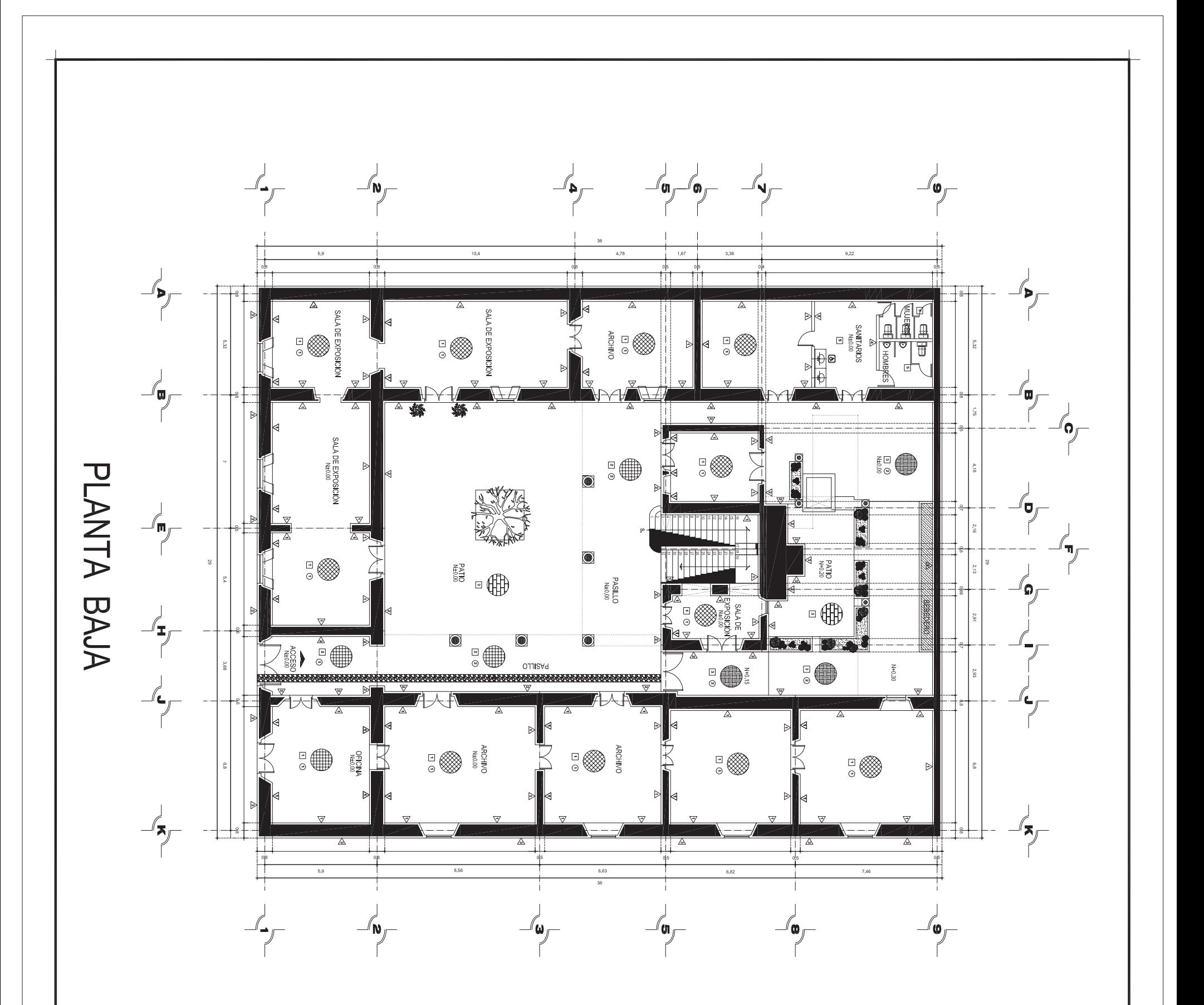

**MUROS** 

1. Aplanado mortero-cal-arena con pintura a la cal

2. Aplanado mortero-cal-arena

pintura vinilica color amaril

3. Cantera rosa.

4, Azulejo marca vitropiso<br>40x40 cms. color beige.<br>5, Aplanado mortero-cal-arena o<br>pintura vinilica color amarillo

**PISOS** 

1. Loseta de barro barnizada

2. Baldosa de barro<br>3. Cantera rosa

4. Piedra bola

5. Azulejo marca vitropiso

40x40 cms. color beige.

PLAFOND

(ver plano de detalles DET3)

de 17x17 cms.

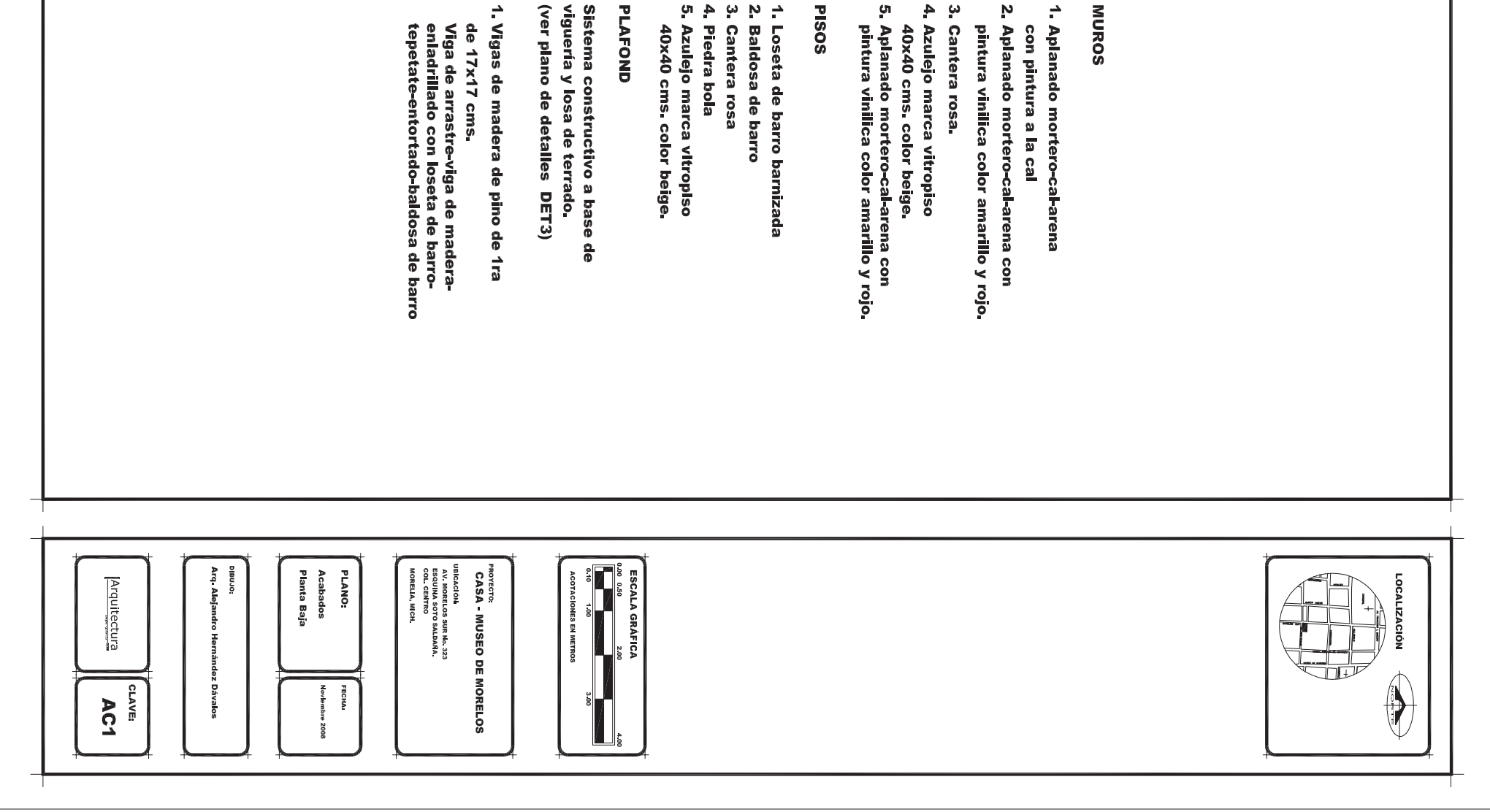

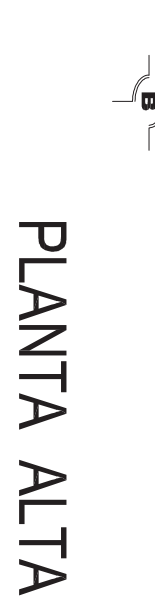

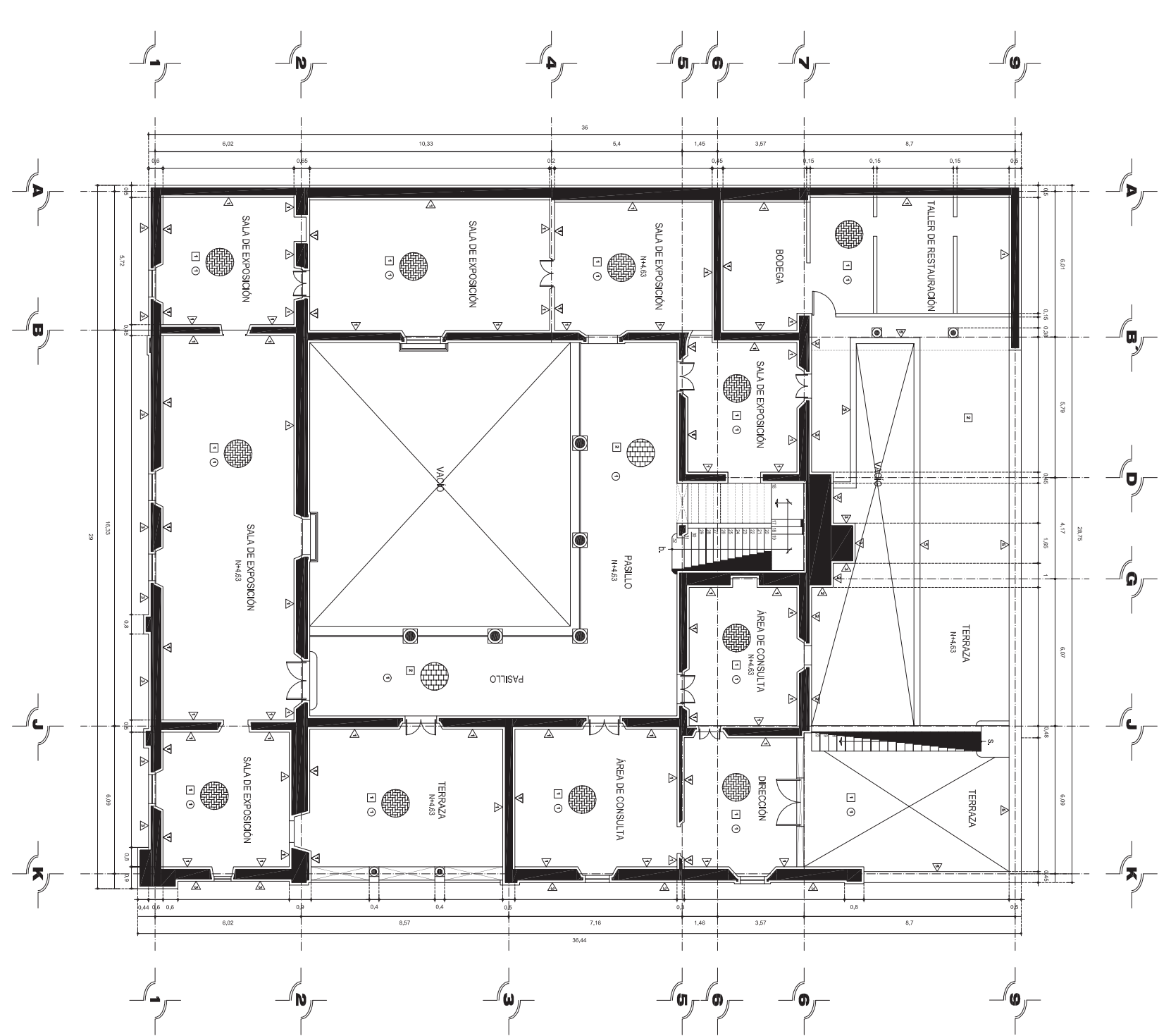

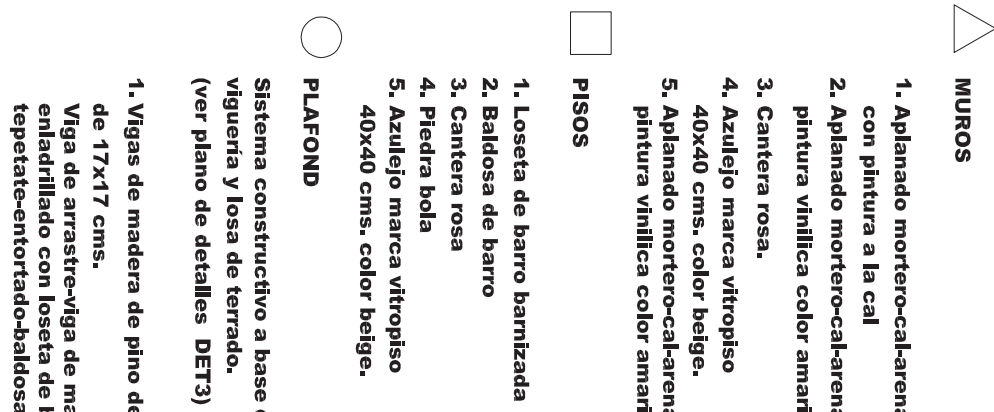

2. Aplanado mortero-cal-aren

pintura vinilica color amari

4. Azulejo marca vitropiso

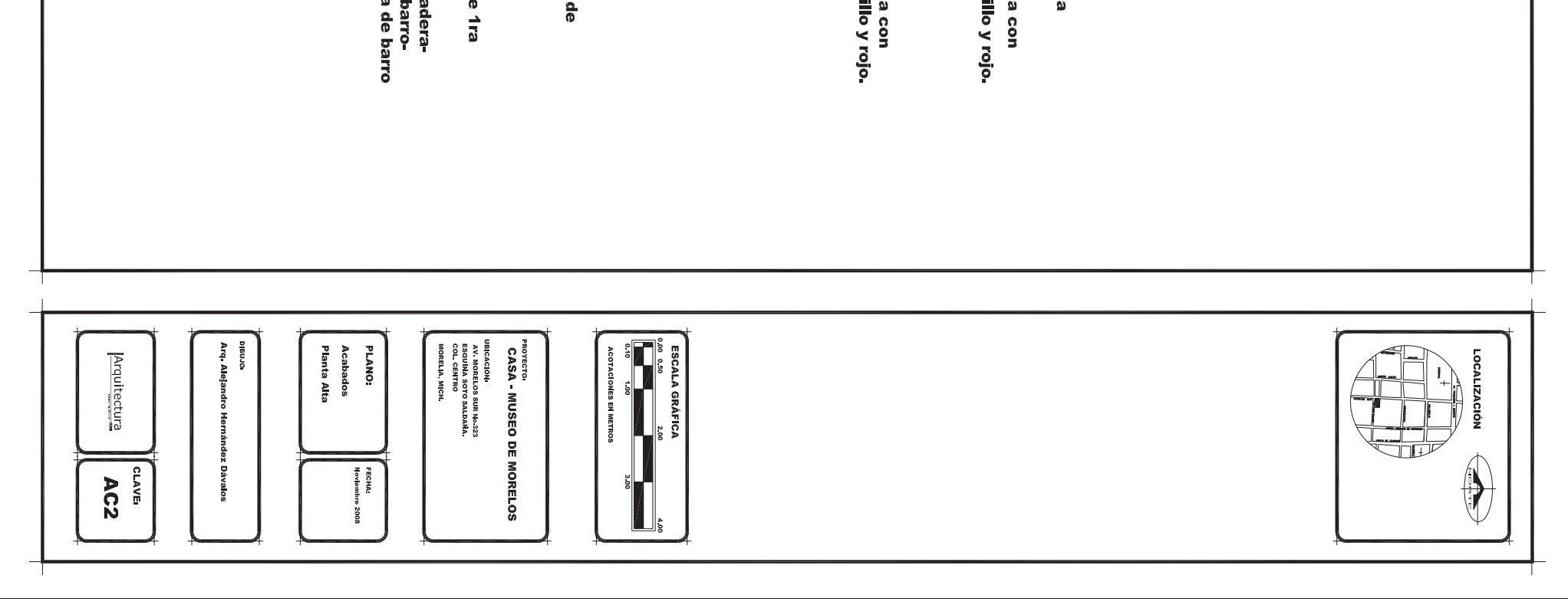

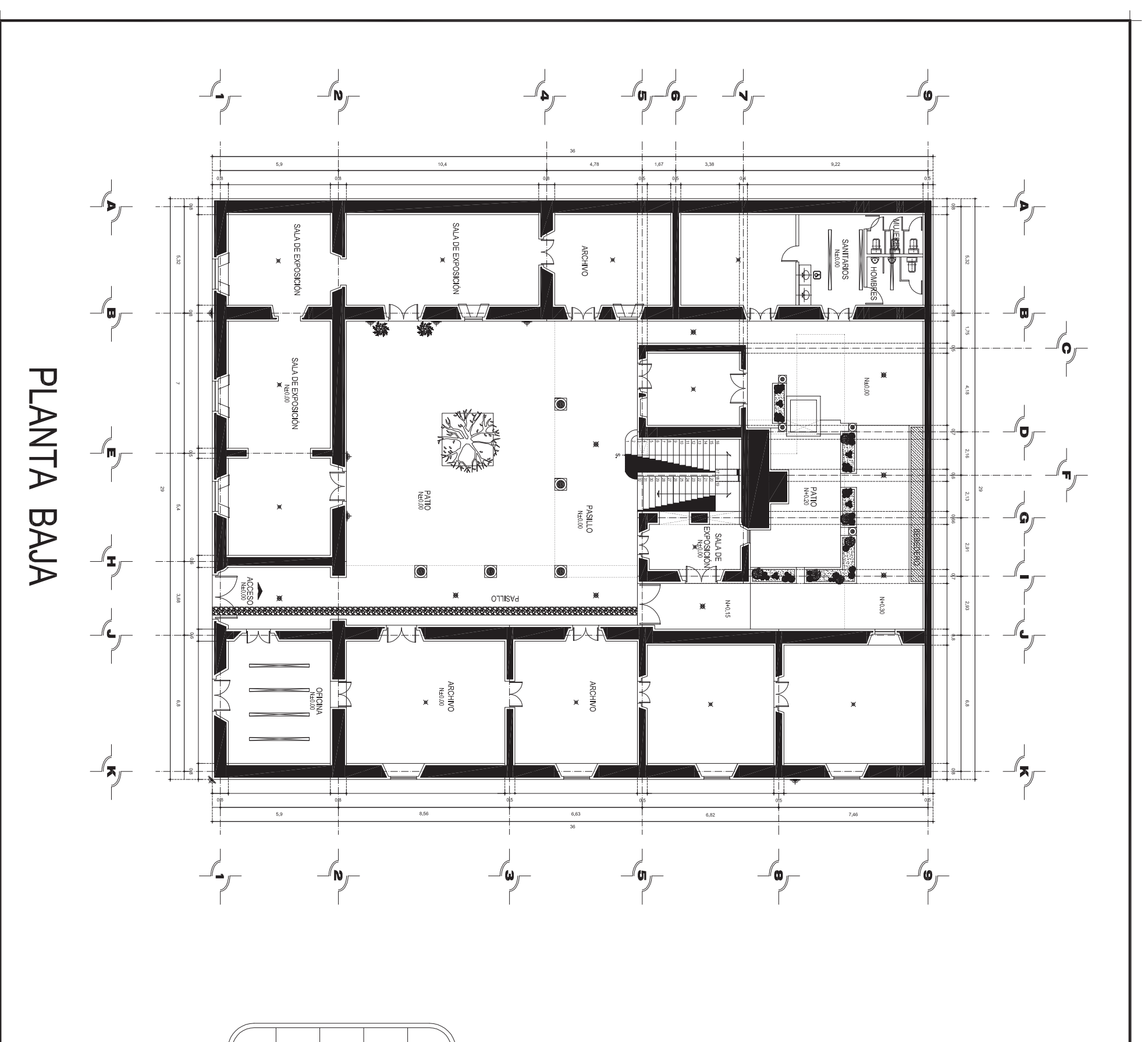

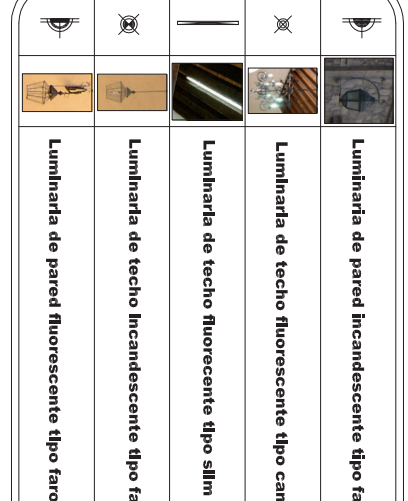

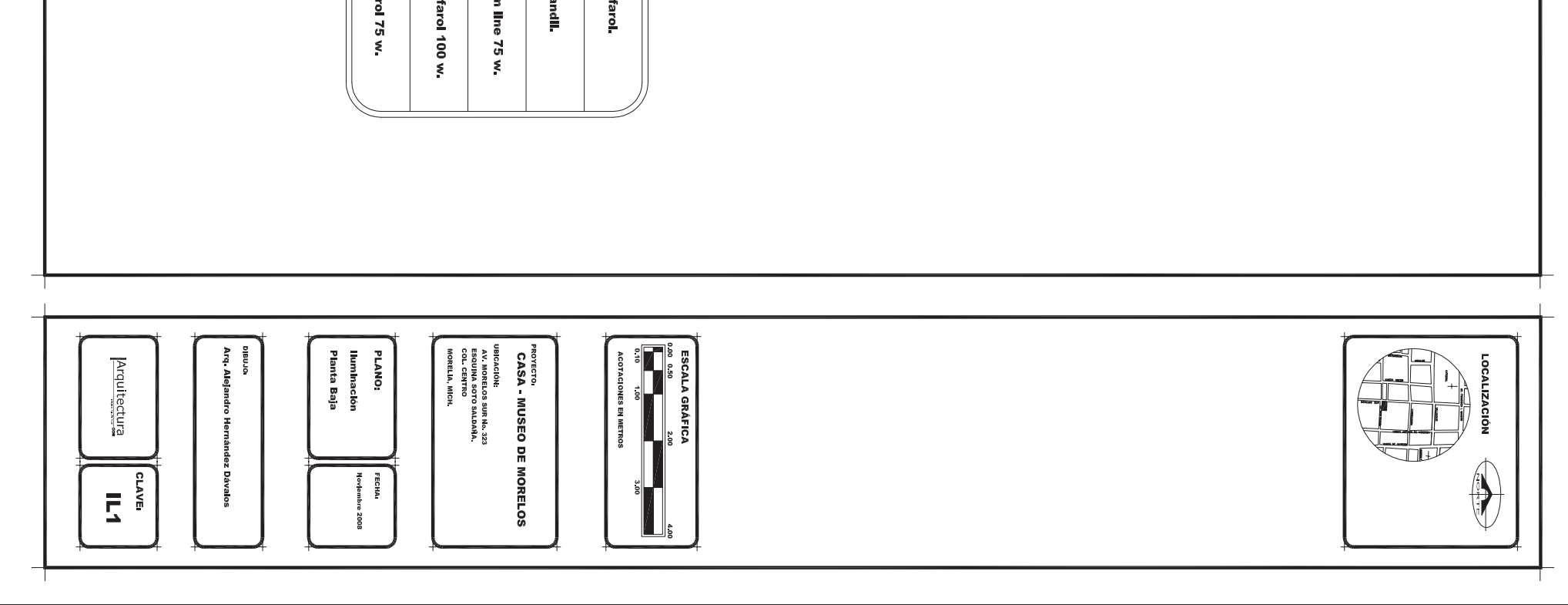

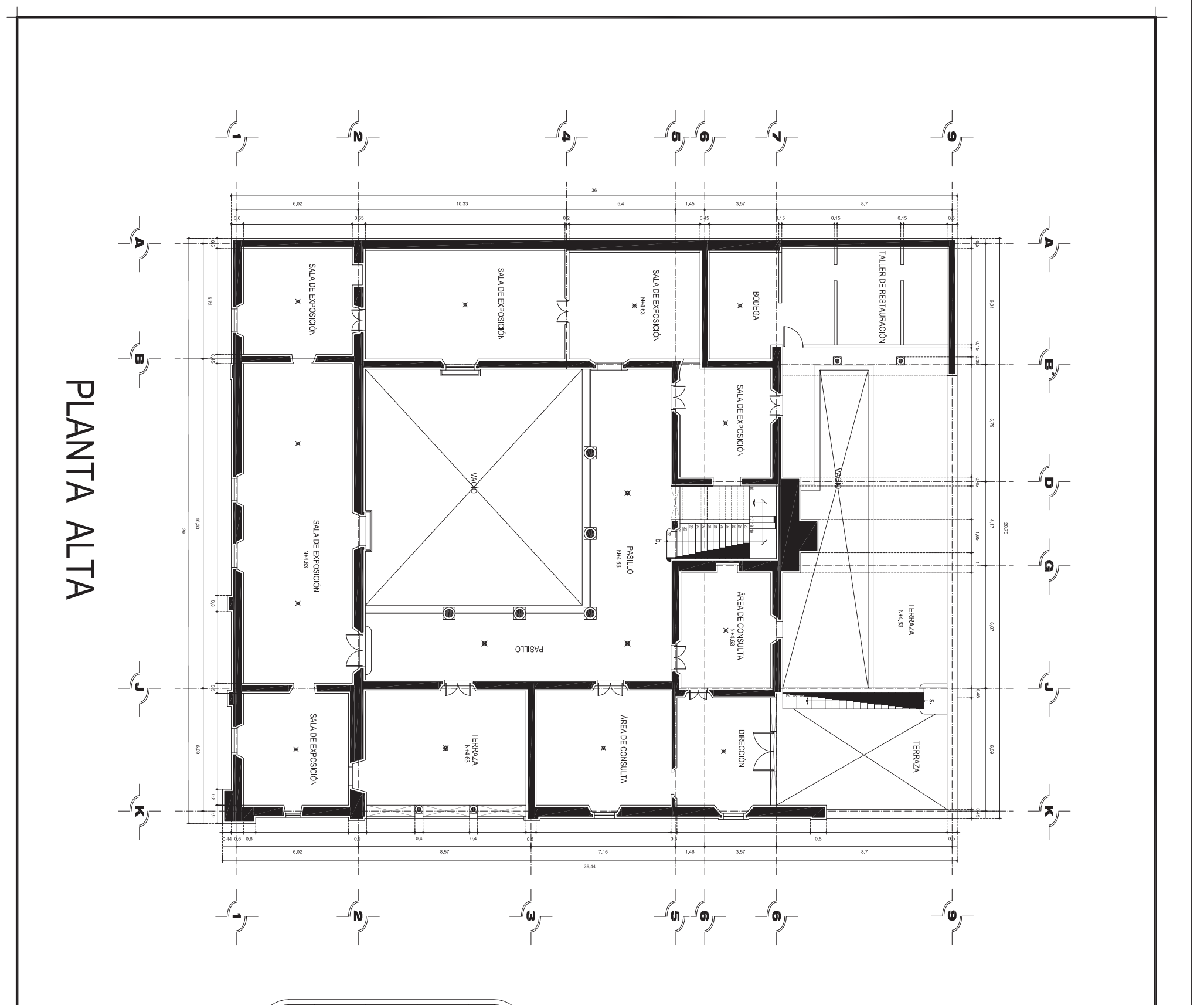

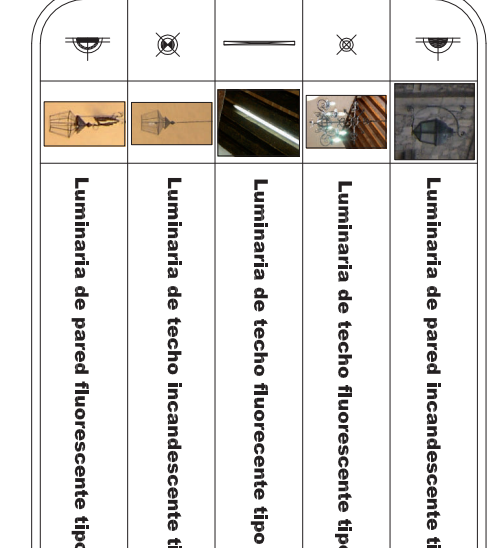

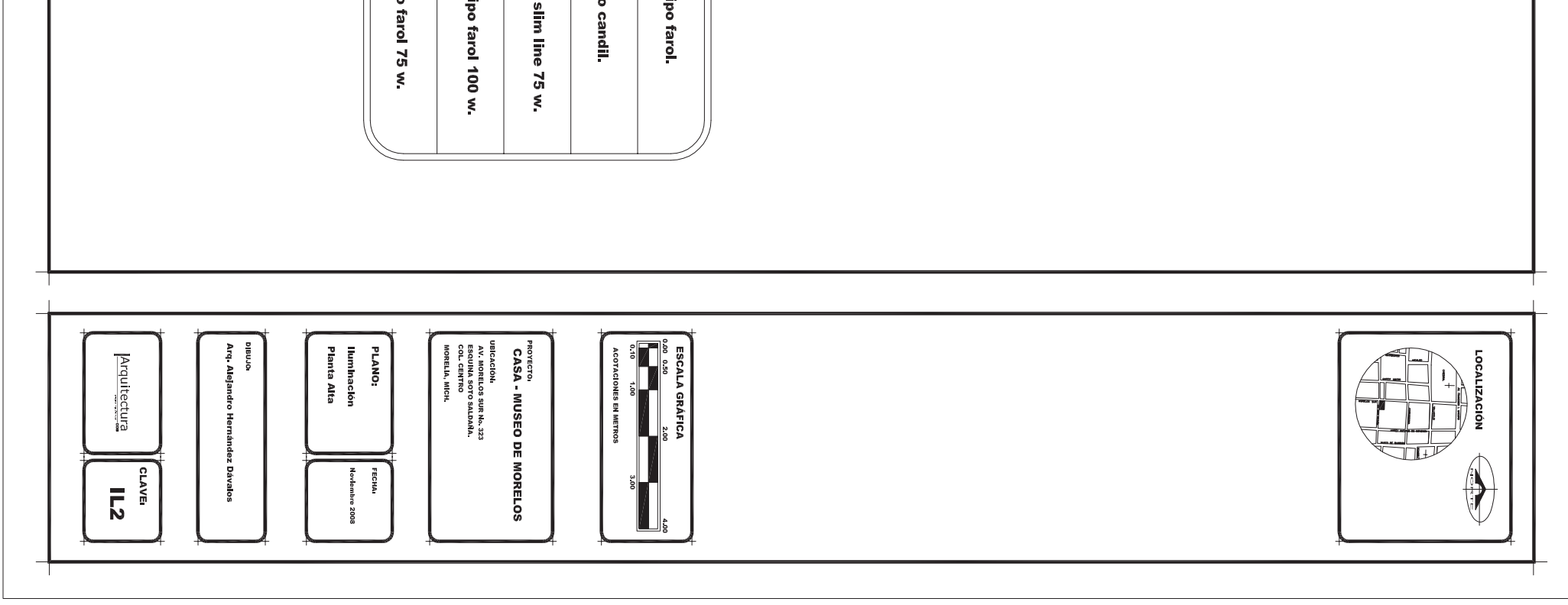

![](_page_96_Figure_0.jpeg)

![](_page_97_Figure_0.jpeg)

![](_page_98_Figure_0.jpeg)

![](_page_98_Picture_68.jpeg)

![](_page_99_Figure_0.jpeg)

![](_page_99_Figure_1.jpeg)

SISTEMA DE AERODREN

![](_page_99_Figure_3.jpeg)

![](_page_100_Figure_0.jpeg)

![](_page_100_Picture_41.jpeg)

![](_page_101_Figure_0.jpeg)

![](_page_102_Picture_0.jpeg)

**FACHADA PRINCIPAL** 

![](_page_102_Picture_2.jpeg)

![](_page_103_Picture_0.jpeg)

#### PERSPECTIVAS INTERIORES

#### PATIO PRINCIPAL Y SALAS DE EXPOSICION. PLANTA BAJA.

![](_page_103_Picture_3.jpeg)

![](_page_104_Picture_0.jpeg)

CORREDOR Y SALAS DE EXPOSICION. PLANTA ALTA.

![](_page_104_Picture_3.jpeg)

![](_page_105_Picture_0.jpeg)

## PERSPECTIVAS EXTERIORES.

![](_page_105_Picture_7.jpeg)

## PROPUESTA ARQUITECTONICA

#### PROYECTO DE ILUMINACION ARTISTICA

En la ciudad de Morelia, patrimonio cultural de la humanidad, gran parte de su actividad económica, esta representada por el turismo, que en los últimos años ha presentado un aumento en este sector. Debido principalmente a las diversas actividades culturales que se realizan en nuestra ciudad, así como a la belleza arquitectónica de sus edificios, representada en gran cantidad de iglesias, conventos y casas habitación; que muestran un claro ejemplo de la arquitectura colonial Mexicana.

Por tal motivo, así, como se ha venido realizando la iluminación de algunos de los más importantes y representativos edificios en el centro histórico de la ciudad de Morelia, se propone la iluminación a la casa museo de Morelos, debido al valor que tiene desde el punto de vista histórico, cultural y Arquitectónico, destacando algunos de los elementos estructurales y mostrando un claro ejemplo de la Arquitectura de una casa típica Moreliana.

Para la propuesta de iluminación artística de la Casa Museo de Morelos, se sugieren utilizar los mismos tipos de luminarias que ha usado la empresa "Proyectos estratégicos" (fideicomiso de inversiones en proyectos estratégicos. H ayuntamiento de Morelia 2005 2007), la cual se ha encargado de iluminar algunos de los edificios del centro histórico de la ciudad de Morelia.

A continuación se muestra el tipo de luminarias que se utilizaran:

#### Descripción de luminaria

Proyector para lámpara de descarga, aditivos metálicos. 70 watts. Marca WE EF, Modelo MTC 140, Dimensiones: 315x300x300 mm. Cuerpo y cuadro en acero inoxidable, vidrio de seguridad resistente a altas temperaturas. Tortillería inoxidable tratada al teflón que facilita el desmontaje. Sello de silicon inalterable. Cable de alimentación 1.5 m, sellado y resinado en fábrica, libre de PVC. Equipo eléctrico integrado. Reflector en aluminio extra puro brillante. Montaje y desmontaje sin Herramienta. Temperatura sobre el vidrio reducida por medio del Cool touch adaptor. Control del haz de luz con cristal astriado.

![](_page_107_Picture_2.jpeg)

Ficha técnica del equipo a utilizar.

Ancho: 300 mm de diámetro Altura:  $315 \text{ mm}$ Peso: 13 kg. Montaje: empotrado a piso Indice de protección: 67

Lámpara

Temperatura de color: 3000 'K Cri: 82 % Vida útil: 12000 hrs. Flujo luminoso mantenido: 5200 lumenes

![](_page_107_Picture_7.jpeg)

![](_page_107_Picture_8.jpeg)

![](_page_107_Picture_9.jpeg)
## Voltaje: 220v - 240 v. Descripción de luminaria

Proyector modular de aplique para lámpara tipo fluorescente de 14 w, 220, 60 Hz.

Cuerpo de aluminio extruido con tapas de cierre en aluminio, Cuerpo óptico con reflector de aluminio, pantalla de protección de cristal, tortillería en acero inoxidable, grupo de alimentación con transformador electrónico.

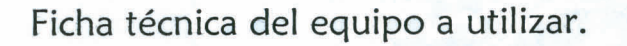

Longitud: 638 mm Ancho: 75 mm Altura: 76 mm Peso: 2.8 Kg Conexión: posterior Montaje: sobrepuesto

Lámpara

Temperatura de color: 2700 'K Cri: 85% Flujo luminoso: 1200 lumenes Voltaje: 220 v - 240 v.

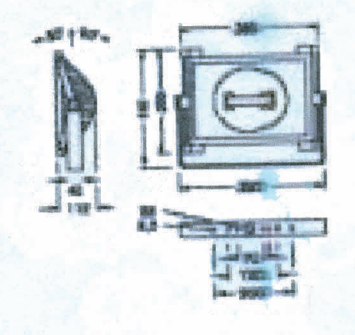

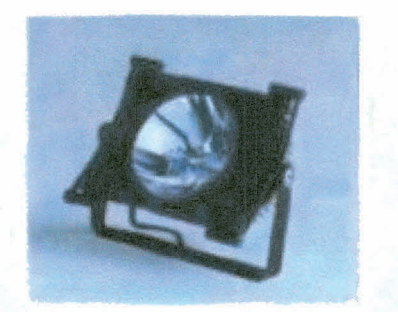

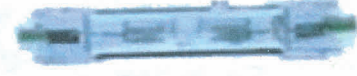

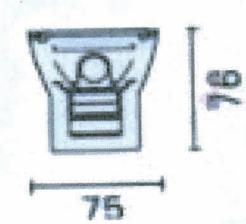

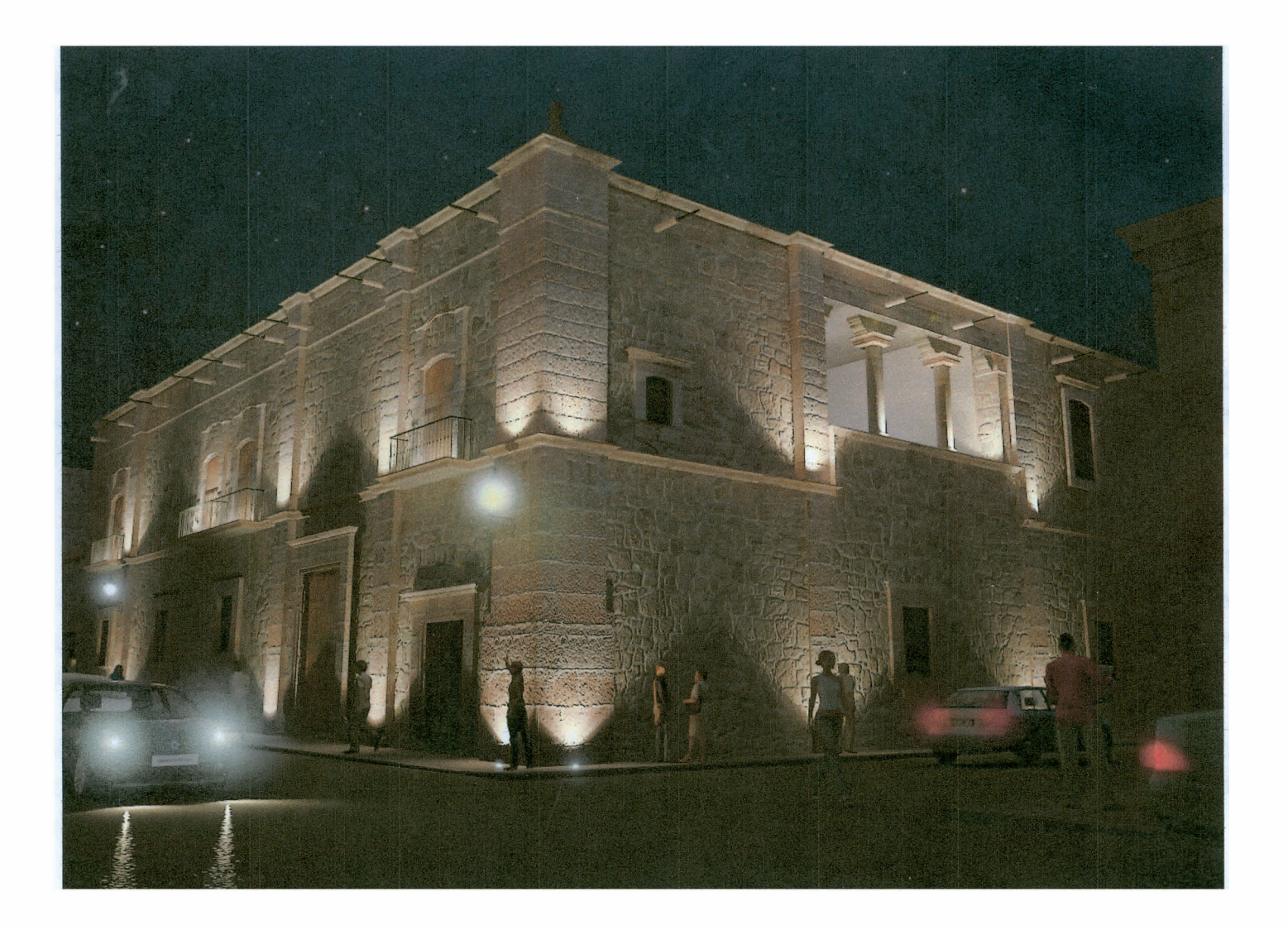

## PROPUESTA DE ILUMINACION ARTISTICA

## PROCEDIMIENTO CONSTRUCTIVO

En primer lugar, para la ejecución de la obra se realiza un levantamiento detallado del inmueble. tomándose en cuenta que no existan elementos que alteren el proyecto. Como lo pueden ser algunas instalaciones hidrosanitarias, registros, o demás infraestructura urbana que pueda modificar el proyecto original.

· Para realizar la colocación de la caja que alberga a la luminaria, se debe efectuar con el mayor cuidado posible, haciendo solamente los cortes de la piedra (cantera en este caso), en forma circular, como lo es el tipo de luminarias que se utilizara. Esto es importante para no dañar elementos o piezas que no intervienen en la colocación de luminarias.

· Para la colocación de conductos eléctricos, se colocan registros en donde así lo requiera la instalación (registros electricos), los cuales se deberán ubicar en el sentido de las piezas sobre las que descansa, esto es que tenga el mismo grado de inclinación el registro que las lajas de cantera. Así mismo, los registros deberán colocarse en lugares accesibles para su mantenimiento.

· Al finalizar el proceso de colocación de las luminarias, se deben de detallar los trabajos realizados, esto con el propósito de conservar lo mas posible, el estado original de cada uno de los elementos sobre los que se realizaron trabajos y así mimetizar los cortes que se hicieron para instalar las luminarias.

· Se debe recordar que este inmueble esta bajo custodia del Instituto Nacional de Antropología e Historia (INAH), por lo cual se deben realizar con mucho cuidado los trabajos de iluminación y bajo su autorización y supervisión.